UNIVERSIDADE TECNOLÓGICA FEDERAL DO PARANÁ DEPARTAMENTO ACADÊMICO DE MECÂNICA CURSO DE ENGENHARIA MECÂNICA

Edgar Minoru Ofuchi

# **ANÁLISE DO ESCOAMENTO DE ÓLEO E GÁS NA CÂMARA DE EXPANSÃO DO SEPARADOR CICLÔNICO VASPS**

TRABALHO DE CONCLUSÃO DE CURSO

CURITIBA

2012

Edgar Minoru Ofuchi

# **ANÁLISE DO ESCOAMENTO DE ÓLEO E GÁS NA CÂMARA DE EXPANSÃO DO SEPARADOR CICLÔNICO VASPS**

Monografia do Projeto de Pesquisa apresentada à disciplina de Trabalho de Conclusão de Curso 2 do curso de Engenharia Mecânica da Universidade Tecnológica Federal do Paraná, como requisito parcial para aprovação na disciplina.

Orientador: Prof. Rigoberto Eleazar Melgarejo Morales, Dr.

Co-orientador: Prof. Admilson T. Franco, Dr.

Co-orientador: Henrique Stel de Azevedo, M.Sc.

**CURITIBA** 2012

### **AGRADECIMENTOS**

Primeiramente agradeço a Deus, por ouvir as minhas orações e me ajudar em momentos difíceis

Ao meu pai, Nelson, a minha mãe, Marina, por sempre estarem presentes na minha vida me ajudando e apoiando das mais diversas formas.

Aos meus irmãos Rodrigo e César, por fazerem parte da minha vida.

Aos meus amigos que me apoiaram e também tornaram a graduação um período agradável apesar da dificuldade do curso.

Ao LACIT e PETROBRAS por fornecer toda infraestrutura necessária para a realização desse projeto. Ao meu co-orientador, Henrique, e ao meu colega de trabalho, Júlio, que me ajudaram muito na realização do Trabalho de Conclusão de Curso. Por fim, agradeço o meu professor orientador Rigoberto que passou a responsabilidade da conclusão desse trabalho a mim.

Essas pessoas foram fundamentais na realização desse trabalho.

### **RESUMO**

Separadores de fases estão presentes em vários processos industriais, entre eles na exploração de petróleo em águas profundas. Os equipamentos usados atualmente oferecem pouca eficiência e ocupam um volume muito grande nas plataformas de exploração de petróleo. Separadores ciclônicos foram desenvolvidos para substituir os atuais por serem mais leves, compactos e promover maior separação. Como forma de entender a dinâmica relacionada ao funcionamento desses equipamentos, no presente trabalho é estudado o escoamento no interior da câmara de expansão de um separador ciclônico. O problema em estudo é governado pelas equações de conservação da massa e da quantidade de movimento, e a interação entre as fases do escoamento é modelada através do Modelo de Dois Fluidos e o modelo compressivo para a captura da superfície livre. Para a modelagem da turbulência, usa-se o modelo SST. As equações são discretizadas através do Método dos Volumes Finitos baseado em Elementos. A malha numérica é construída através do programa ICEM-CFD e para a resolução das equações discretizadas é utilizado o programa comercial ANSYS-CFX 13.0. A partir dos resultados das simulações numéricas foram avaliados os principais parâmetros da câmara de expansão, tais como, altura de elevação do nível de líquido na câmara, espessura média de filme, tempo de residência do fluido no separado, ângulo de inclinação das linhas de corrente na saída da câmara e, finalmente, a taxa de separação. Além de diversas análises voltadas à dinâmica do fluido no separador, correlações foram obtidas em função de números adimensionais para os principais parâmetros calculados. Através das correlações, uma ferramenta prática de cálculo foi desenvolvida como forma de dinamizar o processo de dimensionamento desses equipamentos.

**Palavras-chave:** Separador ciclônico, simulação numérica, Modelo de Dois Fluidos, correlações.

.

## **ABSTRACT**

Phase separators are present in many industrial process, among then in off shore oil exploration. Nowadays the equipments used offers low efficiency and occupy a large volume in the off shore platform. Cyclonic separators were developed to replace the current separators, because they are lighter, compact and more efficient. To understand the dynamics related to the functioning of these equipments, the present work studies the flow inside the expansion chamber of a cyclonic separator. The problem is governed by the conservation of mass and momentum equations and the interaction between the phases are modeled by the Two fluid Model e a compressive model is used to capture the free surface. To model the turbulence is used the SST model. The equations are discretized by the Element based Finite Volume Method. The numeric mesh is build by the software ICEM-CFD and the software ANSYS-CFX 13.0 is used to solve the discretized equations. The main parameters of the expansion chamber are evaluated from the numerical simulation results as, film thickness, residence time, inclination angle, height lift of the liquid level and the separation rate. Besides the analysis made to understand the flow inside the separator, correlations were made for the main parameters in function of dimensionless numbers. A practical tool was developed to design and optimize cyclonic separators, using the correlations.

**Key-words:** Cyclonic separators, numerical simulation, Two fluid Model, correlations

# **LISTA DE FIGURAS**

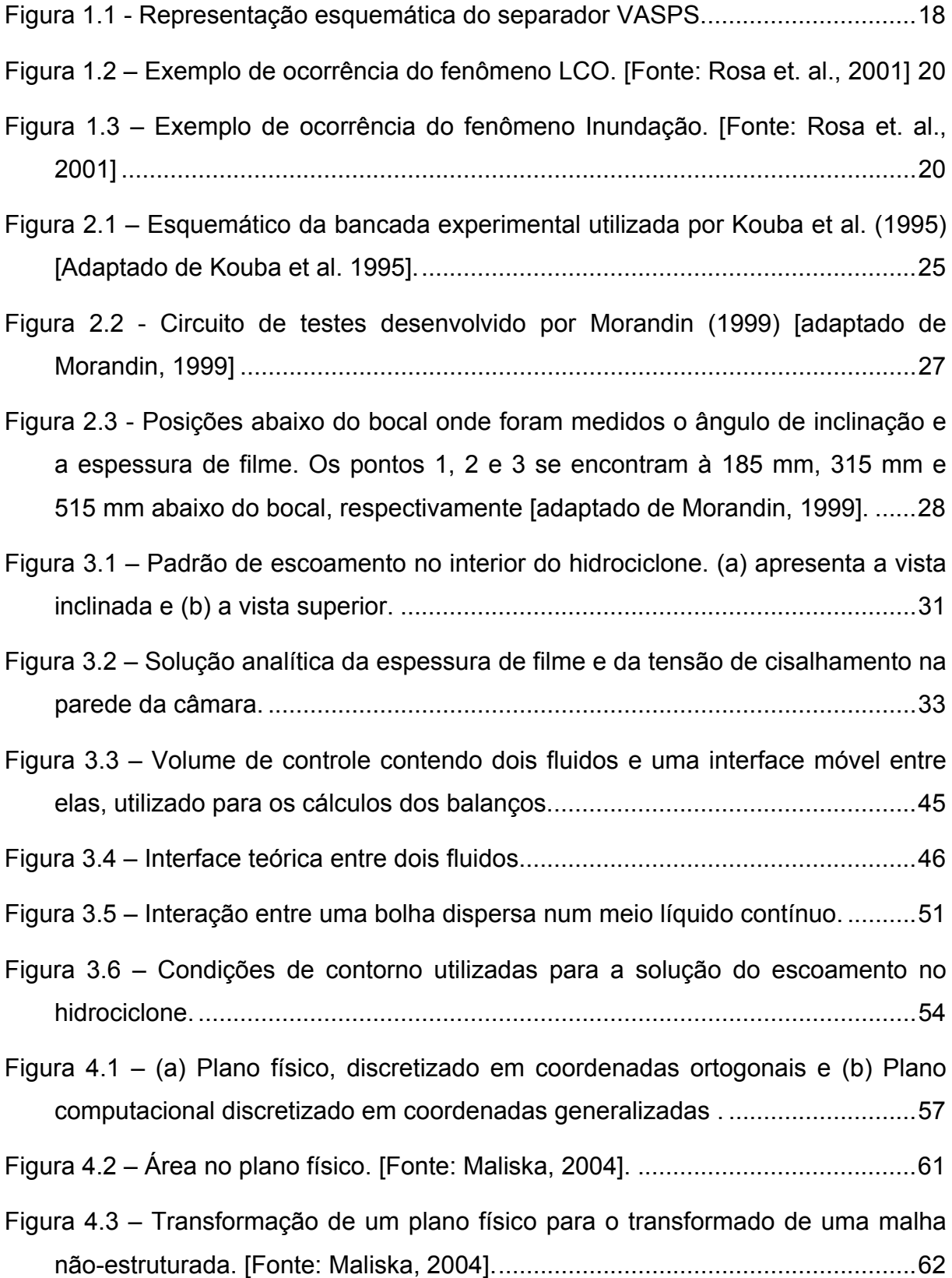

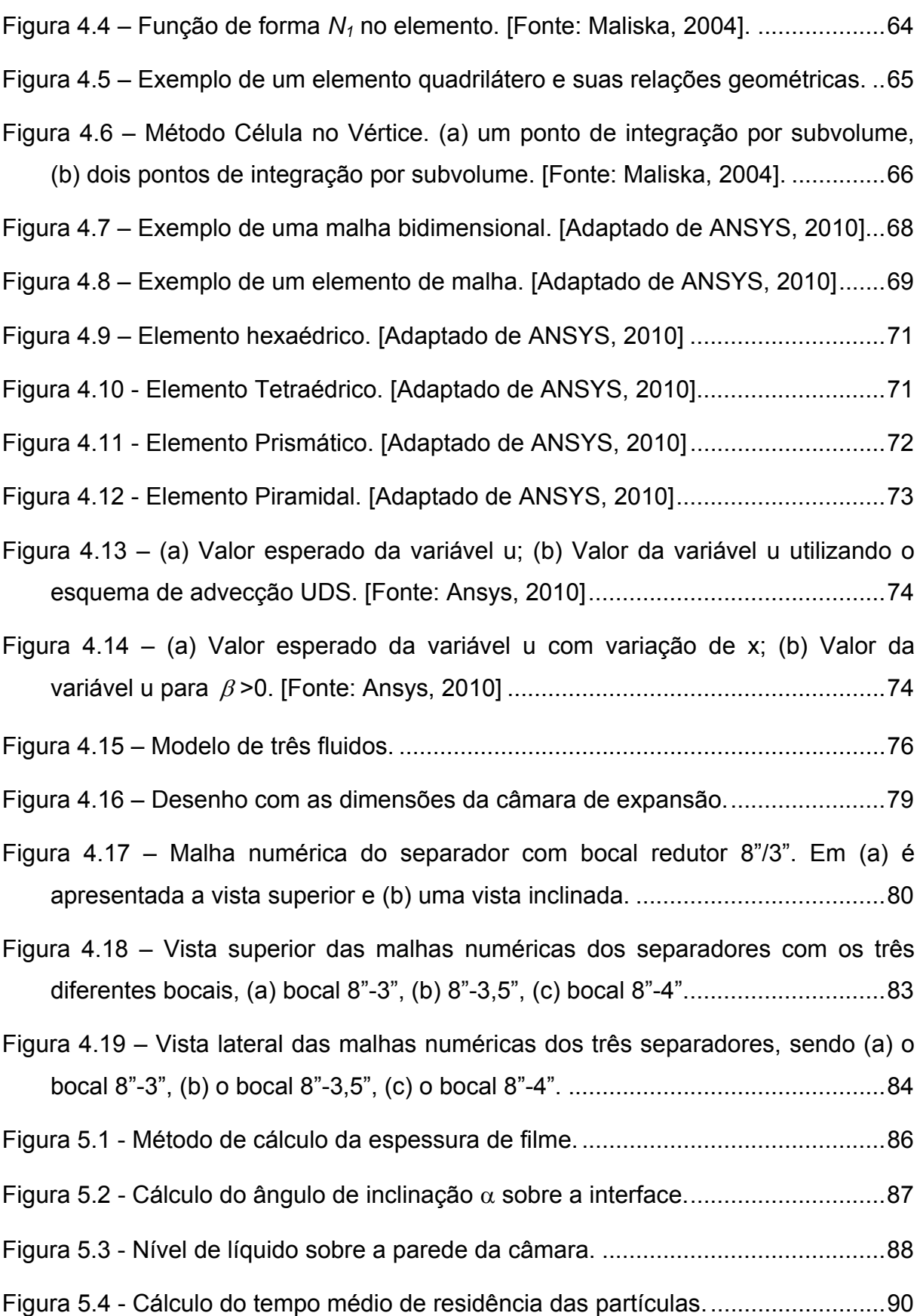

- Figura 5.5 Resultados obtidos para a espessura de filme médio adimensional em função de Re<sub>8</sub> e Fr<sub>o</sub><sup>2</sup> para os escoamentos laminar e turbulento variando o diâmetro de saída do bocal. ............................................................................... 95
- Figura 5.6 Resultados obtidos para ângulo de inclinação médio em função de Re $_8$  e  $Fr<sub>Q</sub><sup>2</sup>$  para os escoamentos laminar e turbulento variando o diâmetro de saída do bocal................................................................................................................... 97
- Figura 5.7 Resultados obtidos para o tempo médio de residência adimensional em função de Re $_{8}$  e Fr $_{Q}^{2}$  para os escoamentos laminar e turbulento variando o diâmetro de saída do bocal. ............................................................................... 99
- Figura 5.8 Resultados obtidos para a altura média de elevação adimensional em função de Re<sub>s</sub> e Fr<sub>o</sub><sup>2</sup> para os escoamentos laminar e turbulento variando o diâmetro de saída do bocal. ............................................................................. 101
- Figura 5.9 Plano de saída da câmara de expansão, à esquerda está mostrado o filme de líquido formado no hidrociclone e à direita o gás separado do líquido. ......................................................................................................................... 102
- Figura 5.10 Taxa de separação em função de Re $_{\delta}$  e diâmetro da bolha para as frações de 5%, 10% e 20% na entrada. ........................................................... 104
- Figura 5.11 Eficiência da câmara em função da fração de vazio, número de Repara os três diâmetros de bolha. ............................................................... 105
- Figura 5.12 Taxa de separação em função da viscosidade e da fração de gás na entrada para os três diâmetros de bolha, usando a vazão de entrada de 52.5 kg/s................................................................................................................... 106
- Figura 6.1 Comparação das aproximações para a espessura de filme adimensional em função do número de Froude das propostas polinomial e de potência contra os dados numéricos das simulações, para escoamento laminar, para *d D bocal câmara* / 0,1 . ........................................................................................... 110
- Figura 6.2 Comparação das aproximações para o ângulo de inclinação das linhas de corrente na saída do separador em função do número de Froude das

propostas polinomial e de potência contra os dados numéricos das simulações, para escoamento laminar, para *d D bocal câmara* / 0.1. ........................................ 110

- Figura 6.3 Comparação das aproximações para o tempo de residência adimensional em função do número de Froude das propostas polinomial e de potência contra os dados numéricos das simulações, para escoamento laminar, para *d D bocal câmara* / 0.1 . ................................................................................... 111
- Figura 6.4 Comparação das aproximações para altura adimensional de elevação do líquido no separador em função do número de Froude das propostas polinomial e de potência contra os dados numéricos das simulações, para escoamento laminar, para *d D bocal câmara* / 0.1 . ..................................................................... 111
- Figura 6.5 Comparação das aproximações para a taxa de separação em função da fração de vazio de entrada das propostas polinomial e de potência contra os dados numéricos das simulações, para escoamento laminar, para *d mm bolha* 0,5 . ................................................................................................. 112
- Figura 6.6 Diagrama para a utilização da planilha de cálculo das propriedades hidrodinâmicas e taxa de separação da câmara de expansão. ....................... 115
- Figura 6.7 Imagem da planilha de cálculo das propriedades hidrodinâmicas e taxa de separação da câmara de expansão. ........................................................... 115
- Figura 6.8 Imagem da planilha de cálculo que ilustra a implementação dos dados de entrada e as informações primárias. ........................................................... 116
- Figura 6.9 Imagem da planilha de cálculo que ilustra, além dos dados de entrada e das informações primárias, os dados de altura acima e abaixo do bocal. ....... 117
- Figura 6.10 Imagem da planilha de cálculo que ilustra os cálculos primários, secundários e os valores correspondentes dos números adimensionais. ....... 118
- Figura 6.11 Imagem da planilha de cálculos completa para os dados assumidos no presente exemplo. ............................................................................................ 119
- Figura 6.12 Imagem da planilha de cálculos completa para um exemplo com extrapolações. .................................................................................................. 120

## LISTA DE TABELAS

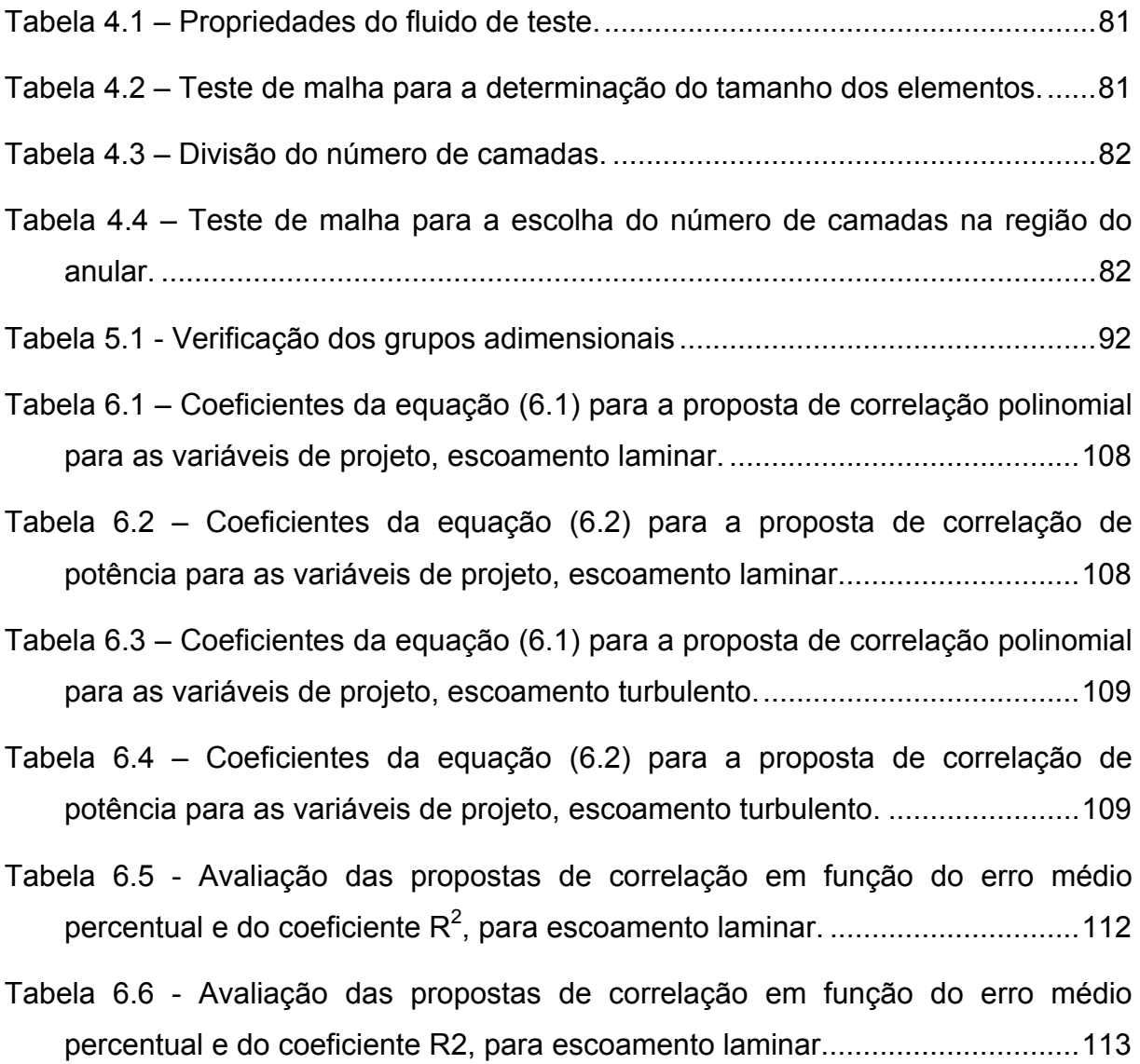

## **LISTA DE ABREVIATURAS, SIGLAS E ACRÔNIMOS**

LCO: *Liquid Carry Over*  CFD: *Computational Fluid Dynamics*  GLCC: *Gas-Liquid Cylindrical Cyclone*  GCU*: Gas Carry Under* MVFbE: Método dos Volumes Finitos baseado em Elementos VASPS: *Vertical Annular Separation and Pumping System*  CAD: *Computer Aided Design*  SST: *Shear Stress Transport* 

# **LISTA DE SIMBOLOS**

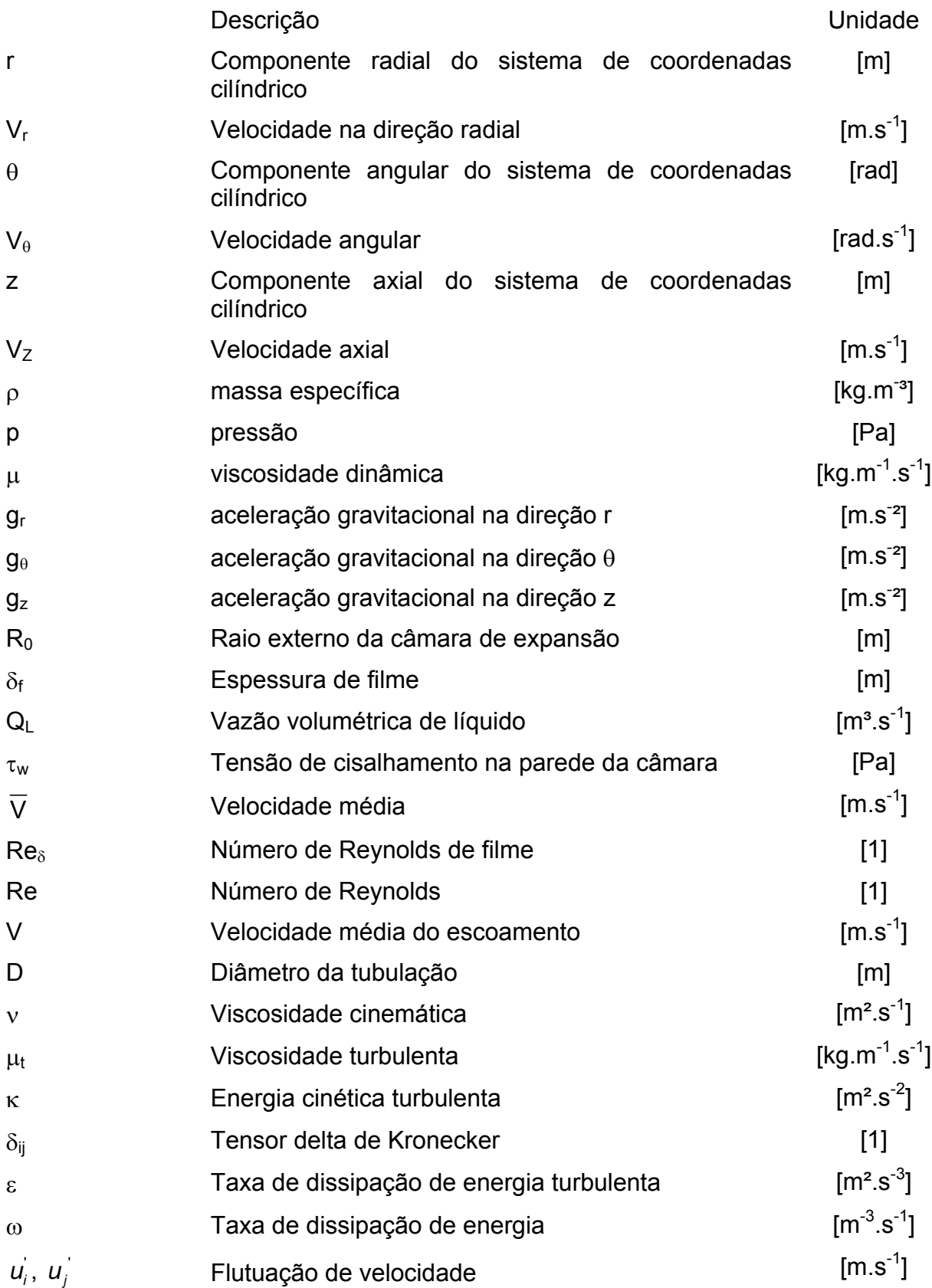

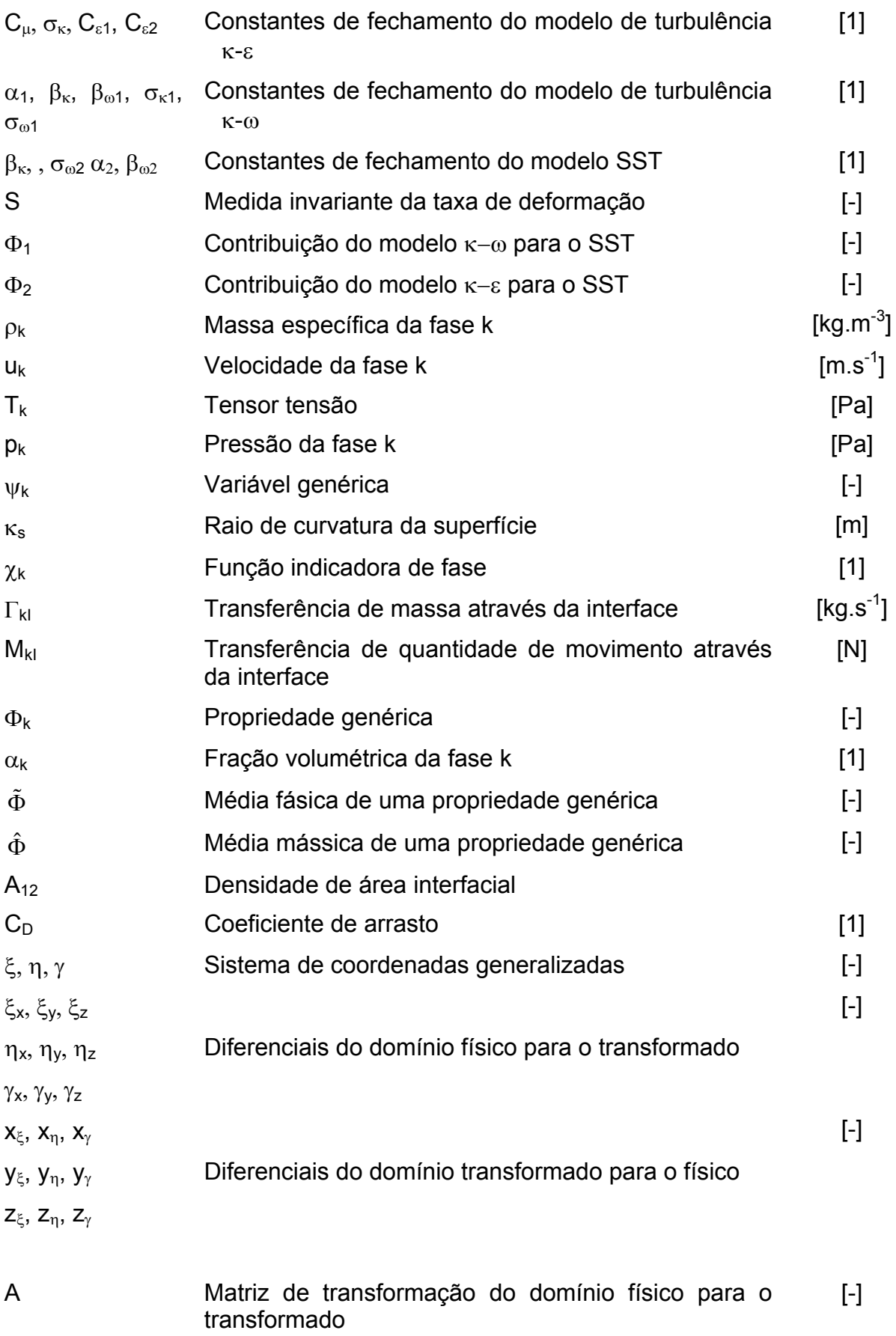

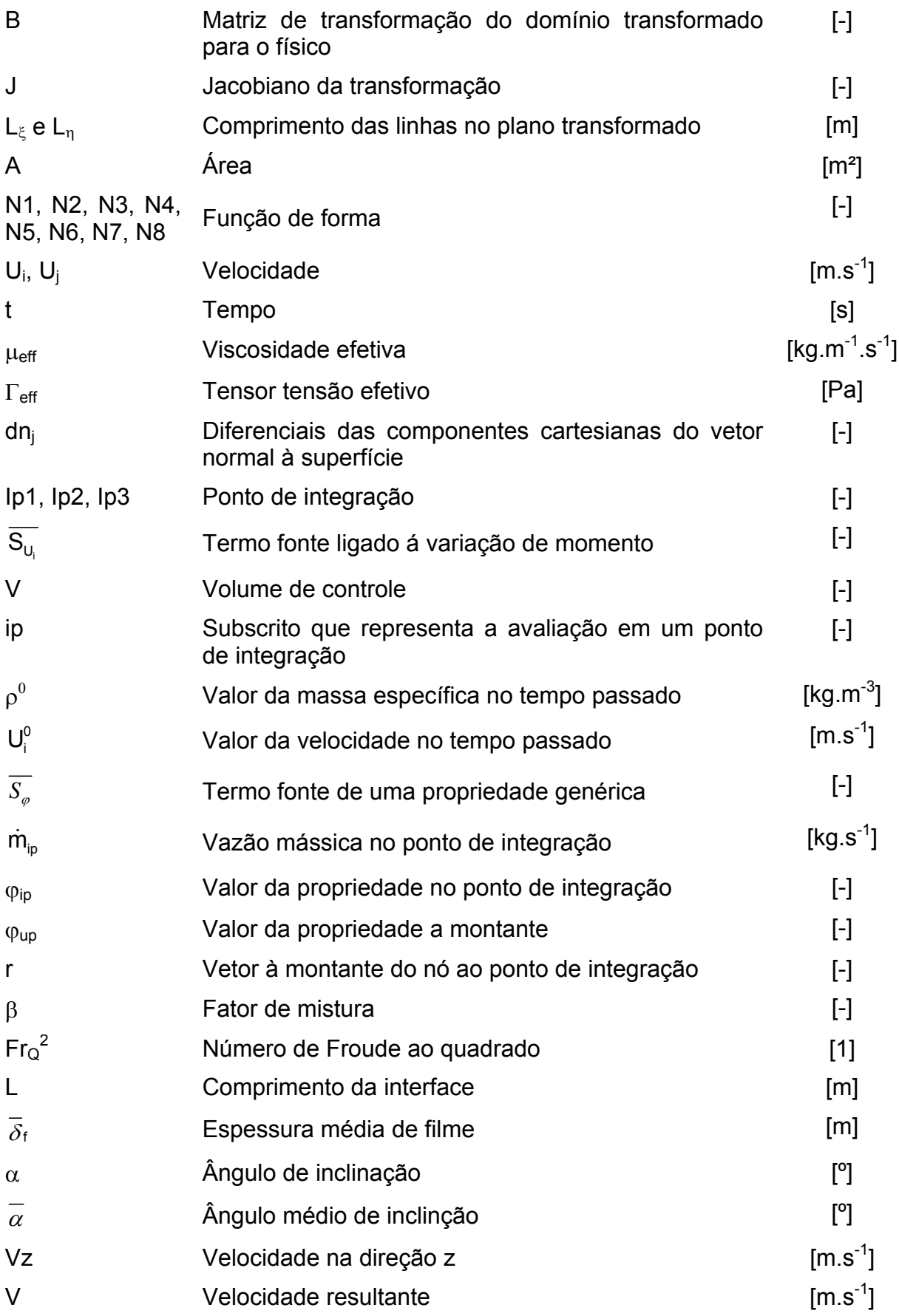

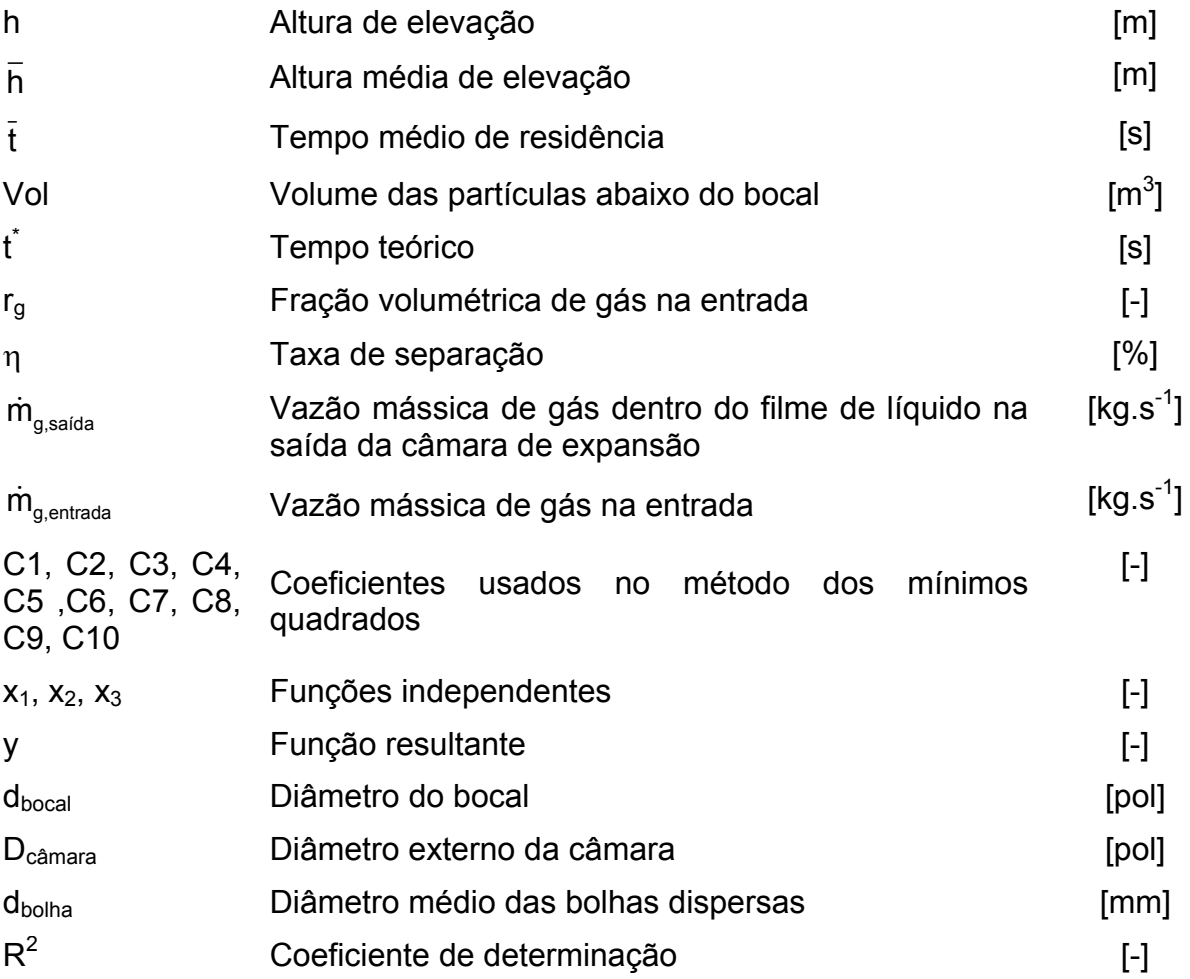

# Operadores

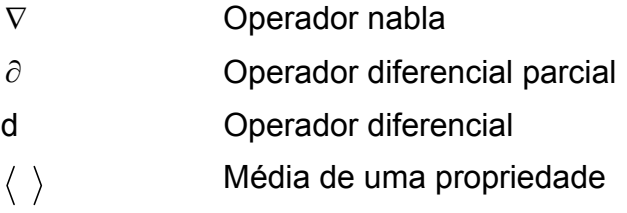

# **SUMÁRIO**

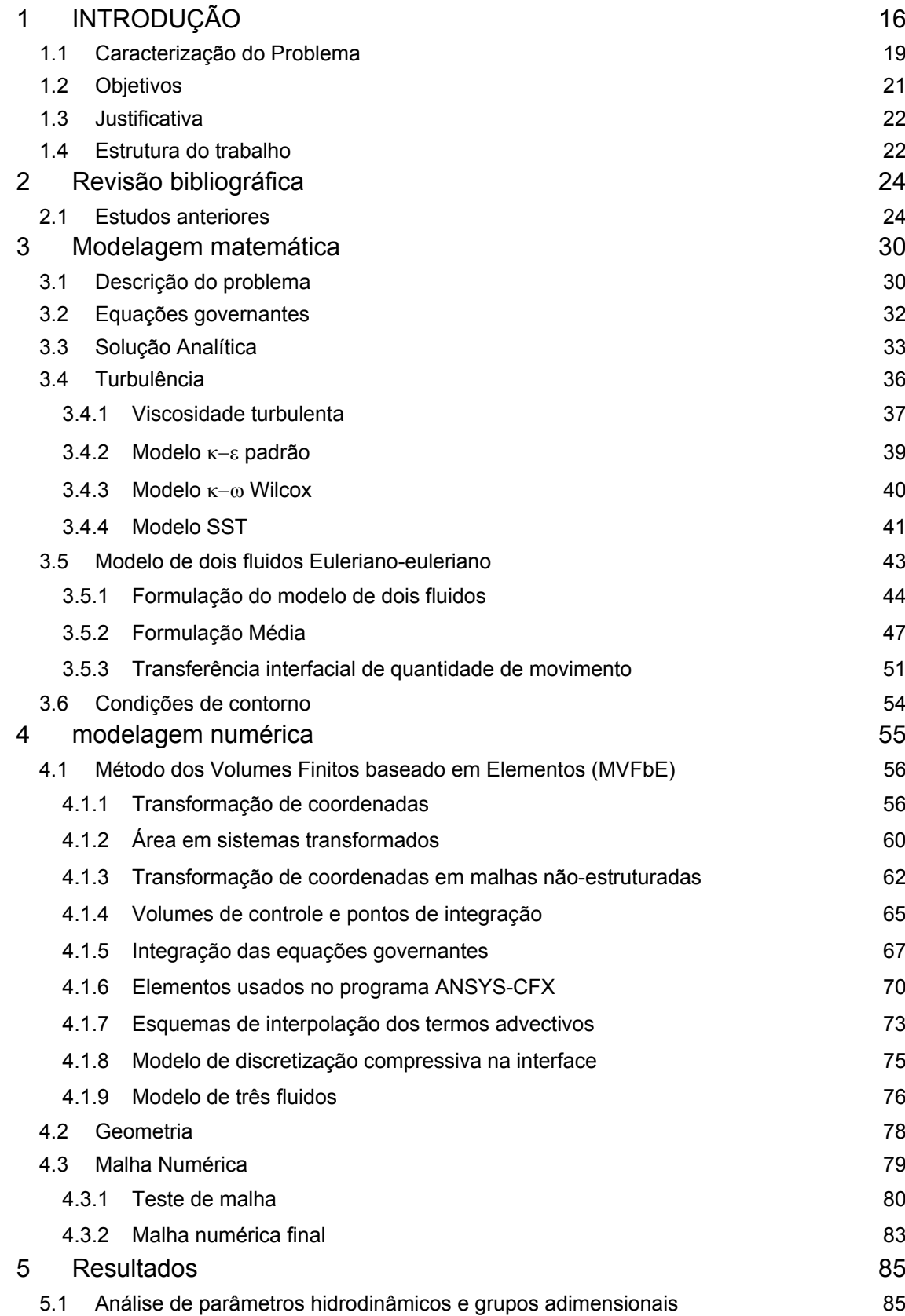

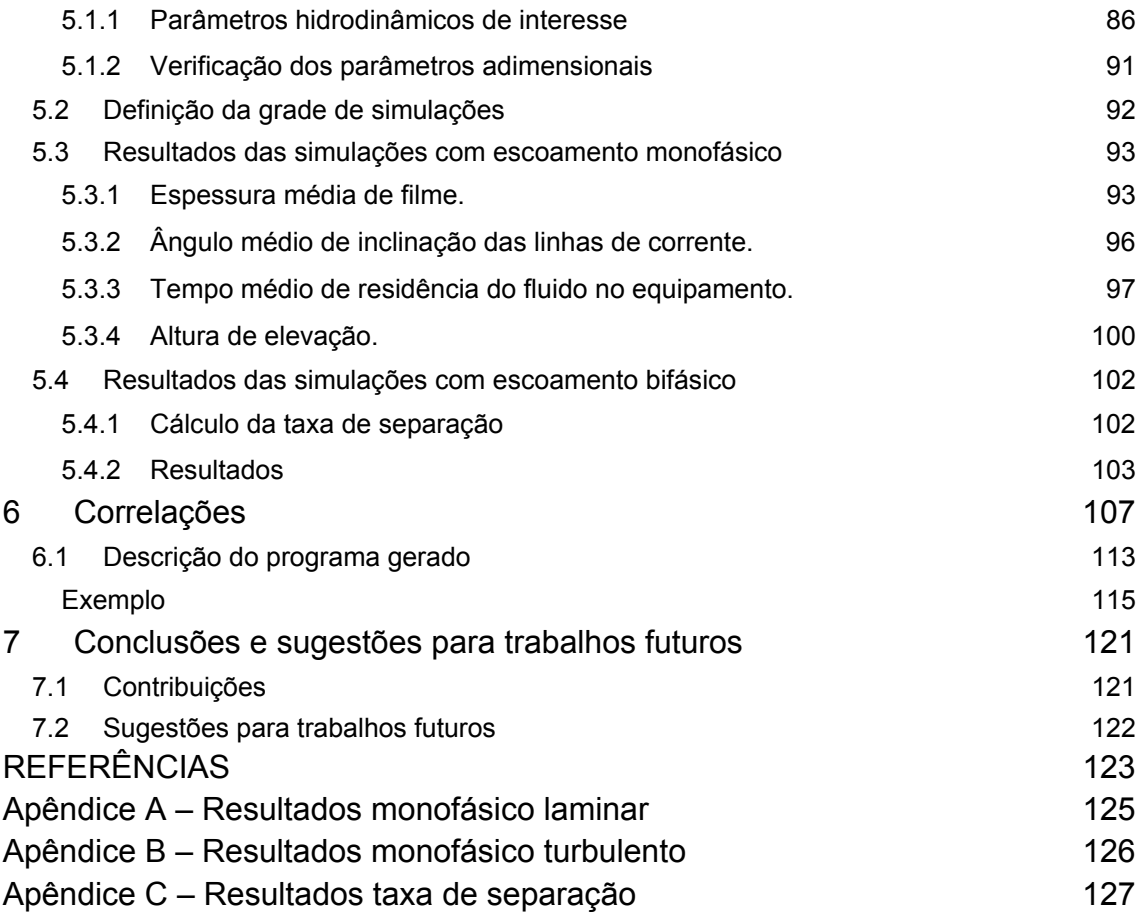

## **1 INTRODUÇÃO**

Escoamentos multifásicos compõem uma classe importante da Mecânica dos Fluidos caracterizada pelo escoamento de uma mistura composta por uma ou mais fases, sejam elas quimicamente relacionadas ou não. Encontrados na natureza nas mais variadas composições e padrões, esses escoamentos têm grande importância em engenharia por sua vasta aplicação em diversas áreas, como na indústria química, alimentícia, de conversão de energia e na extração de petróleo.

Porém, a presença de mais de uma fase no escoamento pode prejudicar processos ou equipamentos originalmente projetados para escoamentos de uma única fase, como por exemplo o bombeamento de líquido ou compressão de gás. Nessas situações, a separação dessas fases se torna necessária.

Para realizar a separação das fases, equipamentos denominados separadores foram desenvolvidos e são amplamente utilizados na indústria. Esses podem ser usados para a separação de diversos tipos de escoamento, como carregamento de partículas sólidas, líquidos imiscíveis escoando simultaneamente ou mesmo para o escoamento bifásico de líquido-gás.

Para a separação de escoamento líquido-gás, vários equipamentos que utilizam o efeito gravitacional foram desenvolvidos. Os mais convencionais são os separadores horizontais e verticais. Normalmente em conjunto com os separadores convencionais, são empregadas técnicas químicas, elétricas e mecânicas para melhorar a eficiência do processo

Na indústria de petróleo e gás, a elevada ocorrência de escoamento multifásico na extração de petróleo em plataformas *off-shore* (exploração de petróleo em alto mar) cria a necessidade de elaborar dispositivos capazes de segregar as fases presente no escoamento, a fim de se maximizar a eficiência do processo produtivo e garantir uma maior conservação dos equipamentos.

.Atualmente, separadores convencionais são utilizados nas plataformas de exploração. O seu elevado peso e tamanho implica na construção de plataformas mais robustas encarecendo o processo produtivo. Para reduzir esses custos, tecnologias alternativas têm sido desenvolvidas para viabilizar a separação de

escoamentos multifásicos. Dentre essas, uma das mais promissoras utiliza o conceito de separação por campo centrífugo, e os equipamentos correspondentes são comumente denominados separadores ciclônicos.

Segundo Rietema (1960), a utilização do conceito de campos centrífugos para a separação de fases em um escoamento surgiu logo após a Segunda Guerra, originalmente para a separação de sólidos em meios fluidos menos densos. O separador ciclônico é caracterizado por sua simplicidade, não possui partes móveis, é compacto e possui baixo peso. Essas características fazem deste equipamento uma excelente alternativa aos separadores convencionais.

O desenvolvimento de separadores ciclônicos para a separação de escoamento líquido-gás, por sua vez, se iniciou no final da década de 80. Um dos primeiros estudos foi realizado pela empresa britânica *British Petroleum* (BP) em 1988. Nesse projeto, surgiu o VASPS, ou *Vertical Annular Separation and Pumping System* (Sistema Vertical e Anular de Separação e Bombeamento), que é um projeto de colaboração internacional e que conta com a participação das empresas de petróleo AGIP, da Itália, BP, da Inglaterra e a brasileira PETROBRAS. Esse sistema é posicionado no mesmo nível do poço de extração e traz uma série de vantagens: aumenta a recuperação do reservatório enquanto a pressão na cabeça do poço diminui, possibilita o bombeio do líquido para a plataforma através de bombas centrífugas, o uso de linhas distintas para gás e líquido evita, ou ao menos reduz, a ocorrência de problemas típicos de escoamentos multifásicos (deposição de hidratos, escoamento intermitente), e facilita a medição das vazões de cada fase, o que resulta em um controle melhor sobre o reservatório (Rosa, 2001).

O VASPS consiste em três partes construtivas: câmara de expansão, canal helicoidal e piscina. A Figura 1.1 mostra esquematicamente os três componentes básicos do separador e suas respectivas funções no processo.

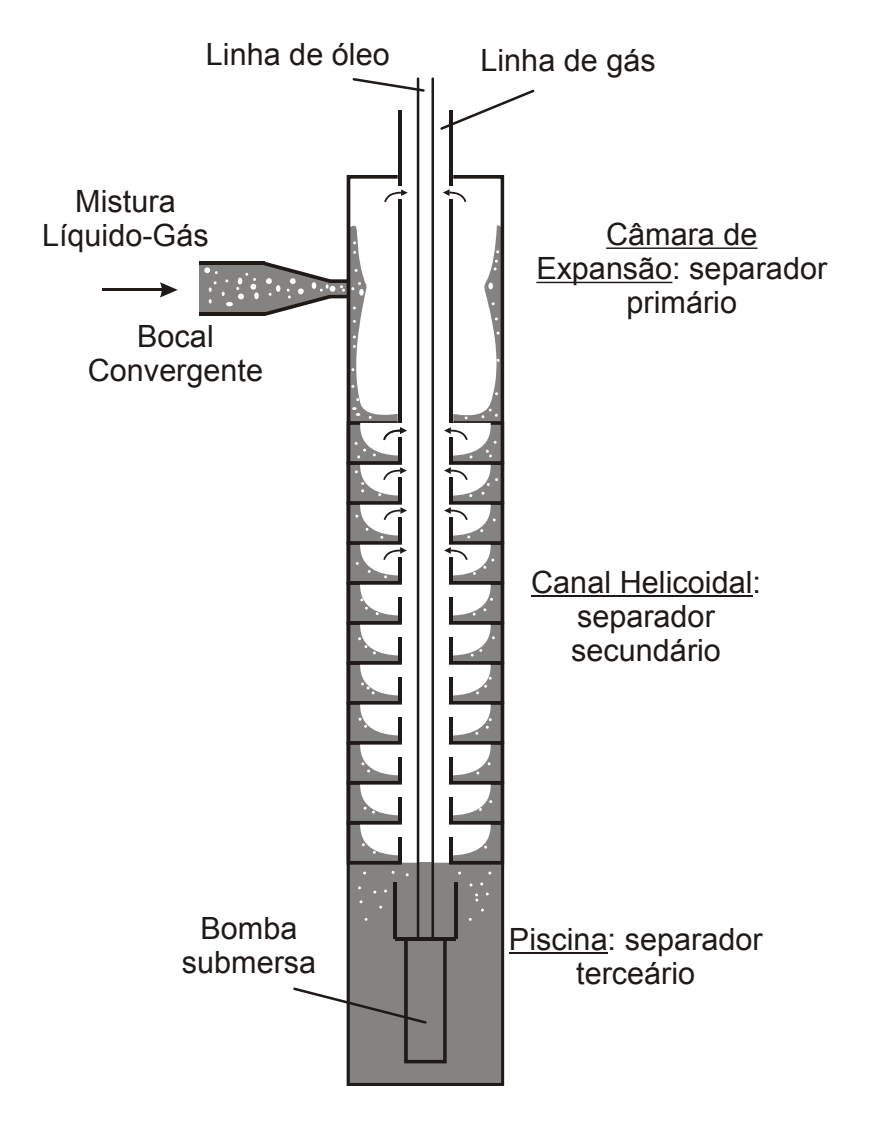

**Figura 1.1 - Representação esquemática do separador VASPS.** 

A câmara de expansão compreende a primeira etapa do processo e é responsável pela maior taxa de separação de gás, devido à rápida expansão da mistura, brusca mudança no sentido do escoamento e grande intensidade do campo centrífugo. Esse campo centrífugo perde força, ao longo da câmara, devido às forças viscosas do líquido, e escorre com a ajuda da aceleração gravitacional para a parte inferior.

O canal helicoidal, responsável pela segunda etapa de separação, recolhe o fluido da câmara e faz com que a mistura continue o movimento centrífugo. Embora o campo centrífugo nesta etapa seja menos intenso que na câmara de expansão, o canal helicoidal é longo o suficiente para que a separação do gás ocorra em função do elevado tempo de permanência da mistura neste trecho.

A piscina, que compreende a última etapa do processo, tem a função de acumular a mistura das etapas anteriores e atuar como um simples separador gravitacional, isolando as bolhas restantes da região de sucção de líquido. Caso a separação na primeira e na segunda etapa seja ineficiente, a piscina não conseguirá realizar a sua função e bolhas de gás poderão entrar na bomba junto com o líquido, prejudicando o processo e o equipamento.

Assim, o correto dimensionamento do separador se torna essencial para que ocorra a correta separação das fases, sem prejuízo a outros equipamentos. Como a câmara de separação é responsável por retirar a maior quantidade de gás, um estudo detalhado sobre a dinâmica do escoamento no seu interior é importante, de modo a encontrar as condições ideais de funcionamento.

#### **1.1 Caracterização do Problema**

Embora o VASPS contribua significativamente no processo produtivo, há condições limite de operação a serem respeitadas para que falhas no processo de separação e em outras etapas de produção não ocorram. Para a câmara de expansão, em particular, existem duas condições extremas de operação que causam efeitos indesejados, quais sejam:

*Liquid Carry-Over (LCO)*: Condição na qual a mistura se espalha intensamente sobre a parede do separador a ponto de atingir o topo do equipamento, de tal forma que o líquido alcance as aberturas superiores e seja, por isso, succionado pela linha de gás. Isso ocorre para altas velocidades de entrada da mistura, e pode provocar danos em equipamentos da linha de gás, além de prejudicar a separação.

A Figura 1.2 apresenta o fenômeno LCO, observa-se que o líquido se eleva até o topo da câmara entrando na linha de gás.

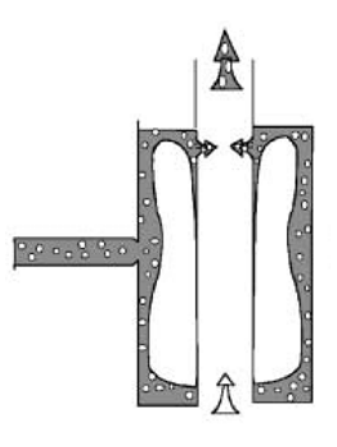

**Figura 1.2 – Exemplo de ocorrência do fenômeno LCO. [Fonte: Rosa et. al., 2001]** 

Inundação: Condição na qual o filme de líquido se torna muito espesso e bloqueia o espaço anular entre as paredes externa e interna da câmara de expansão. O escoamento em toda a câmara se torna instável, a pressão no interior aumenta e flutua significativamente, e o mecanismo de separação perde seu verdadeiro efeito. Esse fenômeno pode ocorrer para líquidos com elevada viscosidade, vazões de entrada muito acima da capacidade da câmara ou pela inundação do próprio canal helicoidal devido a um desequilíbrio entre a produção do separador e a solicitação das bombas centrífugas.

A Figura 1.3 mostra a ocorrência da inundação. Nota-se que todo o espaço anular está preenchido pela mistura bifásica, prejudicando o processo de separação.

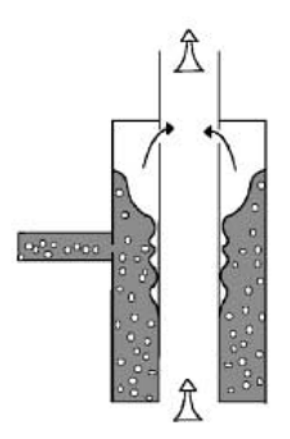

**Figura 1.3 – Exemplo de ocorrência do fenômeno Inundação. [Fonte: Rosa et. al., 2001]** 

Um estudo aprofundado sobre a dinâmica do escoamento no interior da câmara pode orientar os projetistas a desenvolver separadores que funcionem seguramente longe da ocorrência de LCO ou inundação, além de fornecer recursos para que as condições de operação em função das variáveis do processo sejam sempre conhecidas.

#### **1.2 Objetivos**

O presente trabalho trata da simulação numérica do escoamento líquido-gás na câmara de expansão de um separador ciclônico, a fim de se analisar o comportamento do escoamento e quantificar a taxa de separação no equipamento para uma vasta faixa de operação que envolva condições reais de produção de petróleo.

Para atingir o objetivo proposto, é utilizada a metodologia de volumes finitos baseado em elementos (MFVbE), através do programa computacional ANSYS-CFX, para a solução do escoamento no interior da câmara. A metodologia de solução se divide em duas linhas de análise: a primeira, baseada em escoamentos monofásicos de entrada, tem como foco a avaliação do comportamento de propriedades hidrodinâmicas da câmara, especificamente a espessura do filme de líquido na saída da câmara, a altura de elevação do nível de líquido no separador, a inclinação das linhas de corrente na saída do hidrociclone e o tempo de residência do líquido no equipamento; a segunda, voltada para escoamentos líquido-gás de padrão bolhas dispersas, tem como foco a quantificação da taxa de separação.

A partir dos resultados numéricos, são desenvolvidas correlações envolvendo a geometria do separador, as propriedades do líquido (viscosidade e massa específica) e a vazão de entrada a fim de se calcular, de forma prática, as propriedades hidrodinâmicas analisadas. Para os casos em que se considera dispersões de bolhas na mistura líquido-gás de entrada, considera-se ainda a fração de vazio da mistura e o diâmetro médio das bolhas no algoritmo de cálculo para avaliar, também, a taxa de separação em função das variáveis de processo.

#### **1.3 Justificativa**

O processo de separação de fases envolvendo o escoamento bifásico líquidogás na extração de petróleo tem grande importância. Atualmente o processo de separação ocorre na plataforma com o uso de separadores gravitacionais, apresentando algumas desvantagens como, por exemplo, a lentidão do processo de separação. Além disso, o equipamento ocupa grande volume e possui um peso muito grande.

Com a aplicação de um processo de separação submarino, as plataformas podem ser mais compactas e leves, o que reduz custos de produção. Problemas envolvendo escoamento multifásico (formação de hidratos e escoamento intermitente, por exemplo) podem ser atenuados e a vida útil de equipamentos como bombas centrífugas e compressores aumenta consideravelmente.

Uma vez que instalações submarinas envolvem custos e adaptações do sistema de produção, o entendimento detalhado do escoamento na câmara de separação é o primeiro passo para o desenvolvimento de um separador que seja eficiente, compacto e que, por fim, justifique seu investimento e utilização, sendo esse entendimento o objetivo do presente trabalho.

#### **1.4 Estrutura do trabalho**

O presente estudo foi dividido em seis capítulos. O capítulo 1 introduz o tema de separadores de fases e suas aplicações em processos industriais, sendo a ênfase em processos de produção de petróleo. Também é apresentado o funcionamento do separador VASPS e algumas limitações de operação da câmara de expansão que é o objeto de estudo. Além disso, são tratados os objetivos e as justificativas do presente trabalho.

No capítulo 2, realiza-se uma revisão bibliográfica dos principais estudos em separadores que utilizam o efeito centrífugo-gravitacional como principio de funcionamento.

No capítulo 3, explica-se o padrão de escoamento no separador e descreve-se sobre a modelagem matemática utilizada para a solução do escoamento no interior do hidrociclone. Tanto modelos de turbulência como de escoamento multifásico são abordados.

No capitulo 4, apresenta-se a modelagem numérica correspondente ao Método dos Volumes Finitos baseado em Elementos, implementado no programa ANSYS-CFX 13.0 e usado no presente trabalho. Comenta-se, também, sobre a definição do domínio de solução no programa, a construção da malha numérica, a definição das condições de contorno e demais detalhes do modelo numérico.

No capítulo 5, são apresentados os resultados obtidos das simulações numéricas, através dos quais diversas análises são feitas para os principais parâmetros da câmara de expansão.

No capítulo 6 são apresentadas as propostas de correlações, a partir dos resultados, com o intuito de se obter uma generalização dos parâmetros. Por fim, um algoritmo é proposto para a utilização prática dessas correlações.

No capítulo 7 são feitas as conclusões sobre o trabalho e também são propostos temas para trabalhos futuros.

# **2 REVISÃO BIBLIOGRÁFICA**

Nesta seção, são apresentados os principais estudos encontrados na literatura com foco em separadores que utilizam o conceito de ciclone.

#### **2.1 Estudos anteriores**

Kouba *et al*. (1995) realizaram um estudo sobre o comportamento do escoamento no interior de um separador ciclindrico ciclônico (GLCC – *Gas Liquid Cylindrical Cyclone*) bem como a sua performance, utilizando uma bancada experimental, mostrada na Figura 2.1. Também foram propostos modelos mecanicistas para a descrição do escoamento no GLCC.

Eles ainda observaram que a limitação do GLCC era dada exclusivamente pelo LCO. Com a utilização de um bocal de entrada inclinado, foi verificada uma melhora nesse sistema. Além disso, com o uso de dois GLCC em série, chega-se no limite teórico da performance devido ao início do escoamento de gotas dispersas em um meio de gás contínuo (*mist flow*). Modelos mecanicistas (são modelos teóricos em que se utilizam métodos experimentais para a obtenção de coeficientes de fechamento) foram propostos para o cálculo do nível de líquido de equilíbrio, a trajetória da bolha e o início do desprendimento de líquido no núcleo de gás, gerando o padrão de escoamento gotas dispersas.

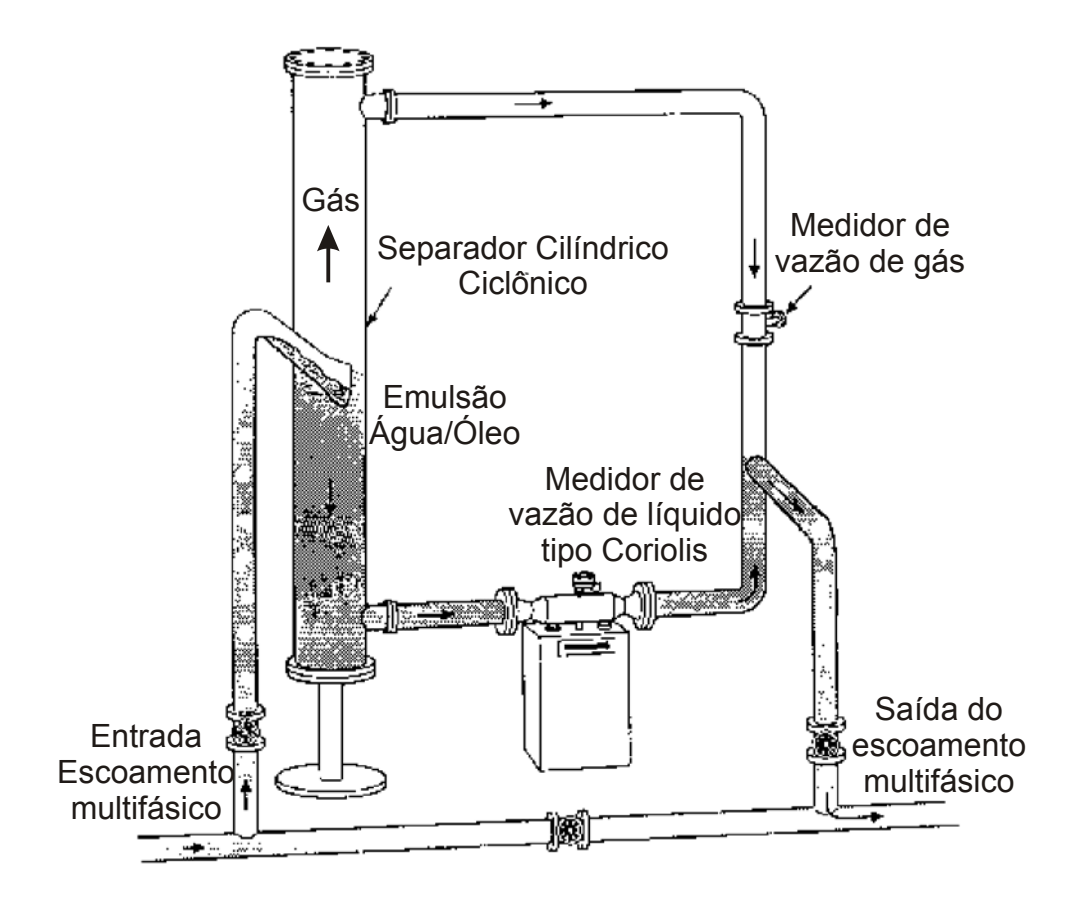

**Figura 2.1 – Esquemático da bancada experimental utilizada por Kouba et al. (1995) [Adaptado de Kouba et al. 1995].** 

Após esse estudo, Marti *et al*. (1996) propuseram um modelo mecanicista capaz de prever o fenômeno de carregamento de gás na linha de líquido chamado de *gas-carry under* (GCU)*,* isso pode trazer problemas para o bombeamento de líquido realizado posteriormente à separação. O modelo prevê a interface líquido-gás perto da entrada como função da distribuição da velocidade tangencial. A desaceleração da velocidade tangencial também foi modelada. A interface define onde se inicia a análise da trajetória da bolha, o que permite a determinação do GCU e da eficiência na separação. Também foram apresentados resultados preliminares de simulações em CFD, obtidas pelo uso de um pacote comercial. A combinação do modelo da trajetória da bolha juntamente com o modelo de desaceleração da velocidade tangencial permite a avaliação da eficiência de separação como função do tamanho da bolha.

Erdal *et al*. (1998a), investigaram a formação da interface liquido-gás no escoamento abaixo do bocal de entrada. Para isso, foram realizadas simulações em CFD de escoamento monofásico e bifásico, utilizando o programa computacional ANSYS CFX para modelagem do escoamento bifásico em uma geometria que representa o GLCC. O modelo homogêneo (que trata ambas as fases como uma única mistura) de dois fluidos foi usado nesse estudo, com modelagem para interface livre. Os resultados numéricos para a formação da interface foram comparados com um método experimental de visualização. Os resultados obtidos mostram que os perfis de velocidade simulados para escoamento monofásico e bifásico são similares, apresentando somente ligeiras diferenças na região da entrada.

Erdal *et al.* (1998b), investigaram o efeito das pequenas bolhas de gás na parte inferior do GLCC, abaixo do bocal, e o fenômeno do carregamento de gás na linha de líquido. Esse fenômeno foi investigado tanto através de visualização experimental quanto por meio de simulações numéricas. Simulações com escoamento monofásico, bifásico e rastreamento do movimento da bolha foram feitos, usando uma geometria equivalente ao GLCC. As visualizações experimentais e as simulações em CFD indicam que o escoamento abaixo do bocal do GLCC é muito complexo. A análise da trajetória da bolha foi utilizada para quantificar parâmetros importantes no GCU, tamanho da bolha, razão do diâmetro da câmara com o comprimento, viscosidade, número de Reynolds e a velocidade tangencial de entrada.

Morandin (1999) realizou um estudo no qual se procura analisar experimentalmente o comportamento do escoamento de líquido em um hidrociclone e desenvolver um modelo matemático que descreva o comportamento de algumas propriedades hidrodinâmicas. O escoamento no hidrociclone estudado se desenvolve na forma de um filme de espessura reduzida sob a ação combinada dos campos centrífugo e gravitacional de forças, sendo esta uma das principais características dos separadores ciclônicos. O modelo matemático foi desenvolvido a partir das equações de camada limite na forma integral tomada em termos médios num sistema cilíndrico de coordenadas.

A metodologia experimental utiliza água como fluido de teste, para vazões de 2,3 kg/s, 3,0 kg/s, 3,77 kg/s, 5,48 kg/s, e um fluido com viscosidade de 45 cP com vazão de 2,6 kg/s também foi usado com o intuito de investigar a influência da viscosidade no escoamento. Para cada vazão foi medido o ângulo de inclinação e a espessura do filme, utilizando técnica de ultra-som e sonda elétrica, em três planos localizados abaixo do bocal, sendo o primeiro à 185 mm, o segundo à 315 mm e o ultimo à 515 mm. A Figura 2.2 apresenta o circuito no qual foram realizados os testes, com a finalidade de validar seu modelo matemático. O escoamento se inicia pela bomba, passando pelo termopar e pelo medidor de vazão tipo turbina, caso a temperatura do fluido esteja elevada o trocador de calor é acionado. A válvula globo controla a vazão de entrada no hidrociclone. No separador são feitas as medidas experimentais necessárias, depois disso passa pela bomba de descarga jogando o fluido no reservatório inicial.

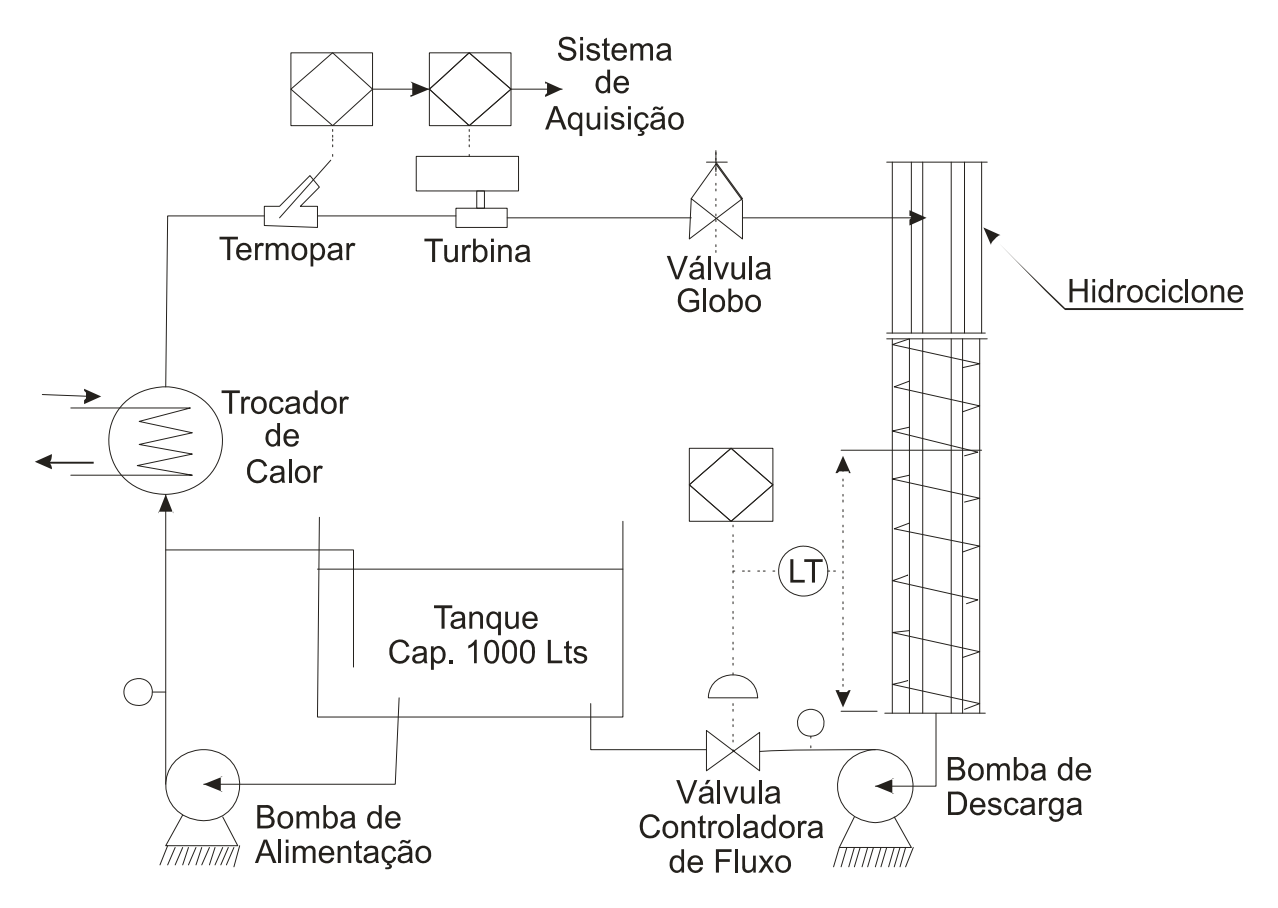

**Figura 2.2 - Circuito de testes desenvolvido por Morandin (1999) [adaptado de Morandin, 1999]** 

A Figura 2.3 mostra as posições onde foram instalados os sensores para a medição da espessura de filme e ângulo de inclinação. A câmara utilizada nos testes possui 1000 mm de comprimento, tubo externo com diâmetro de 137 mm, tubo interno com diâmetro de 88,9 mm e um bocal convergente de 38,1 mm com redução de 50% na área.

Os resultados mostraram que a aproximação do escoamento em camada limite foi consistente, sendo os valores próximos aos obtidos experimentalmente. Para os parâmetros em análise, observou-se que a espessura de filme aumentava em função da vazão mássica de entrada e com o afastamento do bocal. Por sua vez, o ângulo de inclinação diminui com o aumento da vazão mássica e aumentava com o afastamento do bocal devido aos efeitos viscosos.

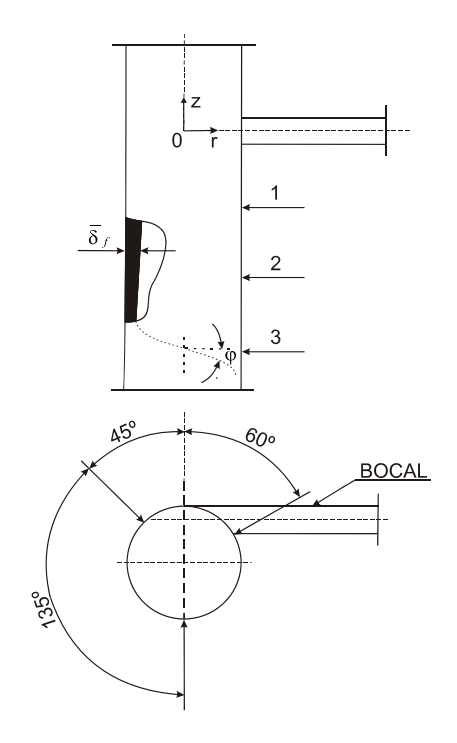

**Figura 2.3 - Posições abaixo do bocal onde foram medidos o ângulo de inclinação e a espessura de filme. Os pontos 1, 2 e 3 se encontram à 185 mm, 315 mm e 515 mm abaixo do bocal, respectivamente [adaptado de Morandin, 1999].** 

Rosa *et al*. (2001) investigaram o comportamento de um separador ciclônico, utilizando experimentos com modelos em escala e protótipos, para o desenvolvimento de modelos mecanicistas do processo de separação de fases. Os testes em laboratório foram feitos utilizando misturas de ar e água ou fluidos viscosos a base de água. Os modelos mecanicistas propostos foram feitos a partir

dos dados experimentais e da identificação de limitações do equipamento. Além disso, simulações em CFD foram feitas em determinadas partes do separador. A capacidade de representação do modelo foi verificada por testes em campo, usando óleo de petróleo em protótipo de escala real.

Os resultados mostram que além dos modelos mecanicistas preverem o escoamento com certa precisão, os separadores ciclonicos são capazes de processar escoamentos intermitentes e também misturas formadas por líquido, gás e partículas sólidas.

Recentemente, Sant'anna (2010) realizou um estudo sobre a dinâmica do escoamento no interior da câmara de expansão do separador VASPS utilizando CFD. Foram avaliados parâmetros em função do fluido de teste e da vazão de entrada, como espessura de filme, altura de elevação do fluido, tempo de residência e taxa de separação.

Para validar a metodologia de simulação numérica, o autor realizou simulações utilizando a mesma geometria que Morandin (1999), as mesmas vazões e fluidos de teste. A comparação dos resultados numéricos com o método experimental e com o modelo matemático de Morandin (1999) mostrou uma boa concordância, mesmo com a grande complexidade de modelagem desses escoamentos. Sant'anna (2010) estendeu a análise de seus resultados para outros parâmetros, observando por exemplo que, com o aumento da vazão de entrada, observa-se um aumento na espessura de filme e na altura de elevação do nível de líquido, enquanto que para o tempo de residência e o ângulo de inclinação foi verificada uma redução com o aumento da vazão.

O autor estendeu, ainda, sua análise para simulações envolvendo escoamento bifásico de entrada, assumindo uma mistura líquido-gás no padrão bolhas dispersas. Além da água, foram utilizados três óleos com propriedades equivalentes às de fluidos reais de produção de petróleo, com vazões entre 2,3 e 5,48 kg/s e frações de vazio na entrada entre 5 e 20%. Sant'anna (2010) notou que o comportamento do escoamento, mesmo com a presença do gás, é dominado pela vazão de líquido, sendo portanto semelhante ao simulado para escoamento monofásico. A eficiência apresentada pela câmara de expansão para os casos considerados foi, em média, de 91%.

## **3 MODELAGEM MATEMÁTICA**

Nesta seção será apresentada, de forma simplificada, a solução analítica para o escoamento em queda livre sobre um cilindro, os modelos matemáticos de turbulência e a modelagem de escoamento multifásico (modelo de dois fluidos). Tais modelos servem de base para a metodologia numérica utilizada para a representação do fenômeno, essa última descrita no capítulo seguinte.

#### **3.1 Descrição do problema**

Antes de se apresentar os modelos matemáticos usados para a solução do problema, é conveniente descrever o fenômeno em estudo e detalhar algumas de suas características hidrodinâmicas.

O escoamento se inicia através do bocal convergente, ganhando velocidade devido à contração. Ao ingressar na câmara, o fluido se espalha de tal forma que parte do fluido se eleva sobre a parede cilíndrica, e parte percorre o hidrociclone em um movimento espiralado para baixo, como mostrado na Figura 3.1. Em separadores líquido-gás usados na produção de petróleo, a altura máxima de elevação do líquido sobre a parede da câmara deve ser controlada, pois não pode atingir o topo da câmara, o que levaria ao carregamento de líquido pela linha de extração de gás (Sant'anna, 2010).

A formação do filme de líquido, ilustrada na Figura 3.1-(b), também tem importância no funcionamento do separador, já que o espalhamento do líquido é fundamental na separação. Filmes muito espessos, em geral, são prejudiciais à separação por naturalmente reterem maior quantidade de gás, enquanto que filmes delgados, embora estejam ligados a altas eficiências de separação, podem também estar relacionados a vazões muito abaixo do esperado para o funcionamento do equipamento, prejudicando as etapas posteriores. Além disso, o tempo de permanência do fluido no separador também pode ter impacto na separação de bolhas que resistiram ao espalhamento do fluido no momento do choque com a parede da câmara, na entrada do separador.

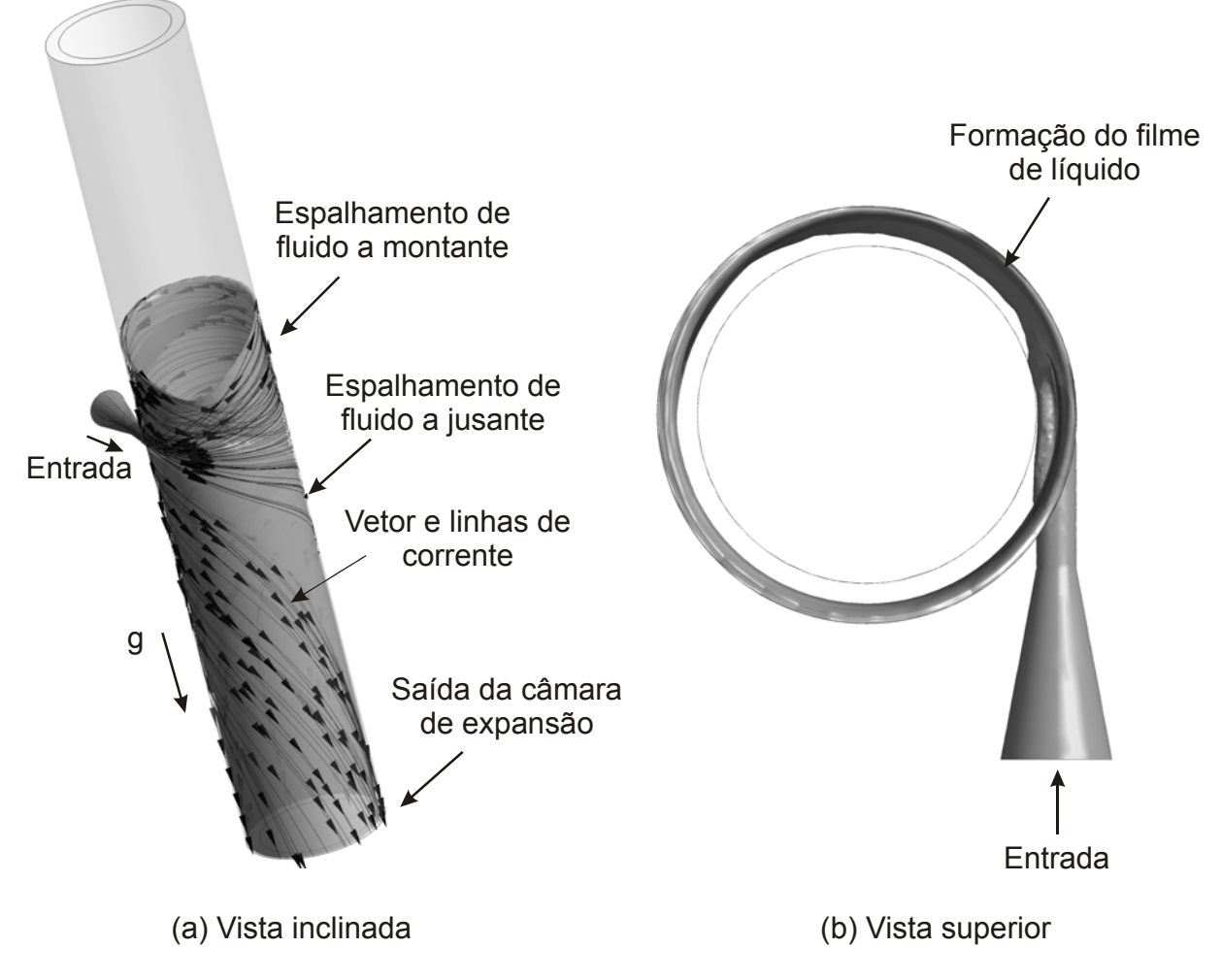

**Figura 3.1 – Padrão de escoamento no interior do hidrociclone. (a) apresenta a vista inclinada e (b) a vista superior.** 

A modelagem do fenômeno estudado é relativamente complexa devido a uma série de fatores. Em primeiro lugar, trata-se de um problema de superfície livre, no qual é necessário resolver a interface entre o líquido e o gás contido no espaço anular. Além disso, o regime de escoamento pode ser laminar ou turbulento dependendo da vazão de entrada e da viscosidade do fluido. Ainda, a separação da fase gasosa dispersa no líquido envolve a solução de um modelo de escoamento bifásico que seja capaz de calcular separadamente os campos de escoamento do líquido e do gás, prevendo as forças interfaciais envolvidas.

Com o objetivo de detalhar toda a metodologia matemática utilizada para a solução do problema devido às dificuldades acima, as próximas seções são dedicadas à compreensão desses fenômenos, à descrição das equações que

governam esse problema e ao desenvolvimento de uma solução analítica para a espessura de filme na saída da câmara de expansão.

#### **3.2 Equações governantes**

O problema em estudo compreende o escoamento isotérmico de fluidos newtonianos e incompressíveis. Logo, é regido pelas equações de continuidade e de balanço de quantidade de movimento. Considera-se, em primeiro lugar, a análise do escoamento monofásico de líquido, para o qual as equações de conservação são apresentadas a seguir para coordenadas cilíndricas assumindo-se escoamento laminar:

Continuidade:

$$
\frac{1}{r}\frac{\partial}{\partial r}(rV_r) + \frac{1}{r}\frac{\partial}{\partial \theta}(V_{\theta}) + \frac{\partial}{\partial z}(V_z) = 0
$$
\n(3.1)

Balanço de quantidade de movimento na direção radial, r:

$$
\rho \left( \frac{\partial V_r}{\partial t} + V_r \frac{\partial V_r}{\partial r} + \frac{V_\theta}{r} \frac{\partial V_r}{\partial \theta} - \frac{V_\theta^2}{r} + V_z \frac{\partial V_r}{\partial z} \right)
$$
\n
$$
= \rho g_r - \frac{\partial \rho}{\partial r} + \mu \left\{ \frac{\partial}{\partial r} \left[ \frac{1}{r} \frac{\partial}{\partial r} \left( r V_r \right) \right] + \frac{1}{r^2} \frac{\partial^2 V_r}{\partial \theta^2} - \frac{2}{r^2} \frac{\partial V_\theta}{\partial \theta} + \frac{\partial^2 V_r}{\partial z^2} \right\}
$$
\n(3.2)

Balanço de quantidade de movimento na direção tangencial,  $\theta$ :

$$
\rho \left( \frac{\partial V_{\theta}}{\partial t} + V_{r} \frac{\partial V_{\theta}}{\partial r} + \frac{V_{\theta}}{r} \frac{\partial V_{\theta}}{\partial \theta} - \frac{V_{r} V_{\theta}}{r} + V_{z} \frac{\partial V_{\theta}}{\partial z} \right)
$$
\n
$$
= \rho g_{\theta} - \frac{\partial \rho}{\partial \theta} + \mu \left\{ \frac{\partial}{\partial r} \left[ \frac{1}{r} \frac{\partial}{\partial r} \left( r V_{\theta} \right) \right] + \frac{1}{r^{2}} \frac{\partial^{2} V_{\theta}}{\partial \theta^{2}} + \frac{2}{r^{2}} \frac{\partial V_{r}}{\partial \theta} + \frac{\partial^{2} V_{r}}{\partial z^{2}} \right\}
$$
\n(3.3)

Balanço de quantidade de movimento na direção axial, z:

$$
\rho \left( \frac{\partial V_z}{\partial t} + V_r \frac{\partial V_z}{\partial r} + \frac{V_\theta}{r} \frac{\partial V_z}{\partial \theta} + V_z \frac{\partial V_\theta}{\partial z} \right) = \rho g_z - \frac{\partial \rho}{\partial z} + \mu \left\{ \frac{1}{r} \frac{\partial}{\partial r} \left[ r \frac{\partial V_z}{\partial r} \right] + \frac{1}{r^2} \frac{\partial^2 V_z}{\partial \theta^2} + \frac{\partial^2 V_z}{\partial z^2} \right\} (3.4)
$$

onde *V<sub>r</sub>*, *V<sub>e</sub>* e *V<sub>z</sub>* compreendem as componentes de velocidade nas direções r,  $\theta$  e z, respectivamente,  $\rho$  é a massa específica do fluido,  $\mu$  é a viscosidade dinâmica do fluido, *g* é a aceleração gravitacional e *p* é a pressão.

#### **3.3 Solução Analítica**

Apesar de o escoamento no hidrociclone ser complexo, é possível obter alguns parâmetros analiticamente tomados algumas hipóteses simplificadoras. Em uma situação hipotética na qual o filme de líquido escorre pela câmara devida somente à ação da aceleração gravitacional, é possível obter, entre outros parâmetros, a espessura do filme e a velocidade final que o escoamento atinge no limite em que a tensão de cisalhamento exercida pela parede da câmara sobre o fluido equilibra a força gravitacional que o acelera para baixo. Embora essa situação idealizada jamais ocorra na prática no tipo de separador estudado, esse tipo de solução tem grande valia na avaliação aproximada de alguns parâmetros na saída do separador, ajudando na compreensão do fenômeno.

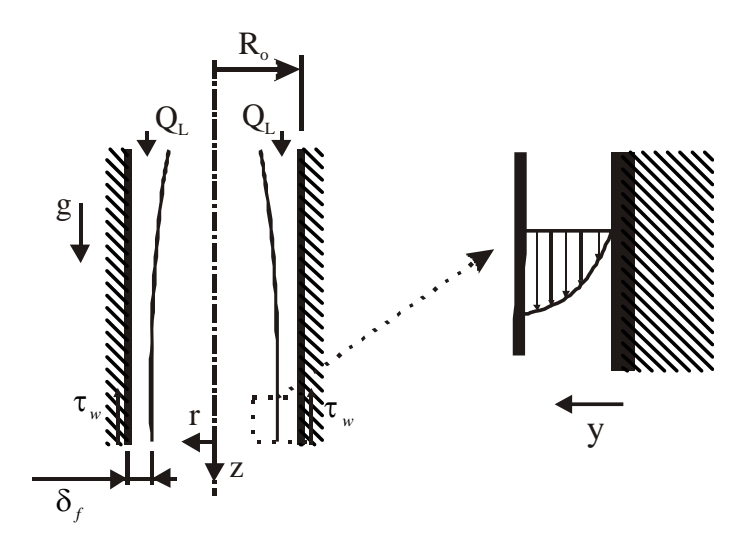

**Figura 3.2 – Solução analítica da espessura de filme e da tensão de cisalhamento na parede da câmara.** 

A Figura 3.2 mostra um filme de líquido escoando sobre a parede de um tubo, representando o escoamento na câmara de expansão. Nesse caso, espera-se que o filme atinja o regime em queda livre, para que os cálculos da espessura de filme e da tensão de cisalhamento sejam feitos.

Assumindo-se um problema de queda livre de um filme de líquido sobre a parede de uma câmara cilíndrica, são necessárias as considerações de algumas hipóteses:

- Regime permanente
- Escoamento completamente desenvolvido
- **Escoamento unidimensional (** $V_z = V_z(r)$ **)**
- Sem gradiente de pressão
- Atrito desprezível entre líquido e gás
- Filme de líquido uniformemente distribuído

Aplicando as hipóteses acima nas equações governantes, chega-se em uma equação diferencial de segunda ordem:

$$
\frac{\partial}{\partial r} \left[ r \frac{\partial V_z}{\partial r} \right] = -\frac{\rho g_z}{\mu} \tag{3.5}
$$

A partir da equação (3.5), pode-se obter uma solução analítica para o perfil de velocidade  $V_z$ , em função do raio r, na situação hipotética de equilíbrio de forças:

$$
V_z = -\frac{\rho gr^2}{4\mu} + C_1 \ln r + C_2 \tag{3.6}
$$

Para encontrar as constantes  $C_1$  e  $C_2$  são utilizadas duas condições de contorno.

 $=R_0-\delta$  $= 0 \Rightarrow$ 0 0 *f z r R*  $\frac{dV_z}{dr}\Big|_{r=R-\delta} = 0 \Rightarrow$  Tensão de cisalhamento igual a 0 na interface líquido-gás.

 $V_z|_{r=R_0}$  = 0 ⇒ Condição de não deslizamento na parede.

Assim, as constantes  $C_1$  e  $C_2$  se tornam

$$
C_1 = \frac{\rho g (R_0 - \delta_f)^2}{2\mu} \text{ e } C_2 = \frac{\rho g}{4\mu} (R_0^2 - 2(R_0 - \delta_f)^2 \ln R_0).
$$
Substituindo as constantes na equação (3.6) e rearranjando os termos a velocidade V<sub>z</sub> fica

$$
V_{z} = \frac{\rho g}{4\mu} \left( R_{0}^{2} - r^{2} + 2(R_{0} - \delta_{f})^{2} \ln \left( \frac{r}{R_{0}} \right) \right)
$$
(3.7)

Uma vez encontrada a velocidade analítica do problema, pode-se determinar a vazão volumétrica realizando a integração na área da velocidade.

$$
Q_i = \int_A V_z dA \tag{3.8}
$$

Substituindo a equação (3.7) em (3.8) e fazendo  $dA = 2\pi r dr$ , a expressão para a vazão Q, fica

$$
Q_{i} = \frac{\pi \rho g}{4\mu} R_{0}^{4} k^{2} \left[ \frac{1}{2} \left( \frac{1}{k^{2}} + 3k^{2} \right) - 2 \left( 1 + k^{2} \ln k \right) \right];
$$
\n
$$
k = \frac{R_{0} - \delta_{i}}{R_{0}}
$$
\n(3.9)

Portanto, sabendo a vazão volumétrica na entrada da câmara, pode-se determinar o valor da espessura de filme de maneira implícita.

Outro parâmetro que pode ser obtido analiticamente é a tensão de cisalhamento na parede, derivando a velocidade encontrada em relação a coordenada z.

$$
\tau_{w} = \frac{\rho g R_{0}}{2\mu} \left[ k^{2} - 1 \right]
$$
\n(3.10)

Apesar da tensão de cisalhamento não ser um parâmetro de análise do escoamento, pois o escoamento dificilmente chega à condição de equilíbrio de forças, pode-se utilizar o seu valor como comparação para verificar o quão próximo ou distante a solução numérica está da analítica.

Morandin (1999) propõe outras soluções analíticas para a espessura de filme e tensão de cisalhamento, baseado na aplicação de métodos integrais às equações de quantidade de movimento. Dessa forma, o autor desenvolveu equações para a espessura de filme e tensão de cisalhamento para os regimes laminar (equações (3.11) e (3.12)) e turbulento (equações .(3.13) e (3.14)).

$$
\delta_{t} = \left[\frac{1}{0.67} \frac{v}{g} \frac{Q_{L}}{2\pi R_{0}}\right]^{1/3}
$$
\n(3.11)

Sendo v, a viscosidade cinemática,  $Q_L$  a vazão volumétrica de líquido R<sub>0</sub> o raio externo da câmara e g a aceleração gravitacional.

$$
\tau_{w} = \rho g \left[ \frac{1}{0.67} \frac{v}{g} \frac{Q_{L}}{2\pi R_{0}} \right]^{1/3}
$$
 (3.12)

$$
\delta_{\rm f} = \left[ \frac{0.24}{8} \left( \frac{Q_{\rm L}}{2\pi R_0} \right)^{7/4} \frac{v^{0.25}}{g} \right]^{1/3} \tag{3.13}
$$

$$
\tau_{w} = \frac{0.24}{8} \rho \overline{V}^{2} \text{Re}_{\delta}^{-0.25}
$$
 (3.14)

## **3.4 Turbulência**

Dependendo das condições de operação do separador, o regime de escoamento ao longo da câmara pode ser turbulento. Por suas características físicas que o diferenciam de escoamentos laminares, alguns parâmetros podem variar significativamente para escoamentos turbulentos.

Embora seja um problema estudado há muitas décadas, a modelagem da turbulência esbarra na elevada complexidade do fenômeno físico e, em extensão, nos complicados mecanismos de geração, transporte e dissipação da turbulência em escoamentos bifásicos. Além disso, a natureza complexa dos padrões de escoamento bifásicos são fatores limitantes para a obtenção de dados experimentais que generalizem os mecanismos da turbulência. Entretanto, devem ser considerados na modelagem matemática pois, mesmo no escoamento em bolhas, exercem influência em muitos aspectos hidrodinâmicos, como na distribuição das fases (Matos, 2004).

Um dos primeiros estudiosos a observar o fenômeno da turbulência foi Osborne Reynolds, que observou dois tipos de regimes enquanto investigava o escoamento interno em dutos, o laminar e o turbulento. Com isso, conseguiu definir um limite para o regime laminar e o começo do turbulento através de um grupo adimensional que posteriormente foi denominado de número de Reynolds, definido pela equação (3.15).

$$
\text{Re} = \frac{VD}{V} \tag{3.15}
$$

Onde V é a velocidade média do escoamento. D o diâmetro da tubulação e  $\vee$  a viscosidade cinemática do fluido.

O escoamento turbulento é caracterizado por ser um escoamento tridimensional, rotacional e irregular. Disso resulta que a solução analítica das equações de conservação, em função das irregularidades do escoamento e da impossibilidade de se assumir um modelo consistente para as tensões turbulentas, é virtualmente impossível mesmo para casos extremamente simples.

Entretanto, modelos matemáticos cuja finalidade é representar o fenômeno têm sido desenvolvidos e usados com sucesso em engenharia. Entre eles existem os modelos algébricos, de uma equação e duas equações ( $\kappa$ - $\varepsilon$  padrão e  $\kappa$ - $\omega$ ), (Atila et. al, 2006) sendo a grande maioria baseada na hipótese de Boussinesq capaz de traduzir os efeitos dissipativos de turbulência. No presente estudo, a turbulência será modelada de acordo com o modelo SST, que combina o modelo  $\kappa-\omega$  (para regiões de camada limite) e o  $\kappa$ - $\varepsilon$  (para regiões fora da camada limite), como será detalhado na sequência.

# **3.4.1 Viscosidade turbulenta**

Antes de tratar do modelo SST, faz-se necessário a introdução da definição da viscosidade turbulenta e apresentar os modelos  $\kappa$ - $\varepsilon$  padrão e  $\kappa$ - $\omega$  de Wilcox, já que o modelo SST engloba os dois modelos.

Como dito anteriormente, uma das características do escoamento turbulento são as irregularidades, que fazem com que propriedades do escoamento variem com o tempo e o espaço. Uma alternativa para a solução dessas irregularidades

consiste em se realizar um processo de média sobre equações de conservação da massa e momento. Esse processo de média foi proposto por Reynolds (1895), no qual surgem seis novas incógnitas, essas representadas por um tensor de segunda ordem simétrico ( $\overline{u'u'}$ ,  $\overline{v'v'}$ ,  $\overline{w'w'}$ ,  $\overline{u'v'}$ ,  $\overline{u'w'}$ ), em que  $\overline{u_i'u_j} = \overline{u_i'u_j}$ , que podem ser interpretadas como tensões turbulentas devidas às flutuações das propriedades e de trocas de quantidade de movimento entre camadas de fluido. Entretanto, esse processo não gera nenhuma nova equação, ficando o problema indeterminado. Portanto, a solução do problema da turbulência fica condicionado à modelagem de fenômenos turbulentos na busca de novas equações ou relações para resolver o problema de fechamento.

Boussinesq (1877) apresentou o primeiro modelo para a descrição matemática dos termos de tensões turbulentas. Nesse modelo, ele considera que a contribuição das tensões turbulentas na transferência de quantidade de movimento seja descrita de forma semelhante à ação da viscosidade dinâmica do fluido, introduzindo assim o conceito de viscosidade turbulenta,  $\mu_t$ . Para um escoamento unidirecional ao longo de uma placa plana infinita, a hipótese de Boussinesq estabelece que

$$
\overline{-u_i(x,t)u_j(x,t)} = \mu_t\left(\frac{\partial \overline{u_i}}{\partial x_j}\right)
$$
(3.16)

onde  $u_i$  e  $u_i$  representam flutuações de velocidade associadas as componentes de velocidade  $U_i$ e  $U_i$ , respectivamente.

Observa-se na equação (3.16) a analogia entre o modelo proposto por Boussinesq e a viscosidade dinâmica para fluidos newtonianos. Entretanto a viscosidade turbulenta não é uma propriedade do fluido e sim uma característica própria do escoamento turbulento, para a qual um modelo deve ser assumido.

Ao longo dos anos, diversos modelos foram feitos baseados na hipótese de Boussinesq. Komolgorov (1942) propôs uma forma generalizada para o tensor de Reynolds da seguinte forma

$$
\overline{-u_i(x,t)u_j(x,t)} = \mu_t \left( \frac{\partial \overline{u_i}}{\partial x_j} + \frac{\partial \overline{u_j}}{\partial x_i} \right) - \frac{2}{3} \kappa \delta_{ij}
$$
\n
$$
\kappa = \frac{1}{2} \overline{u_i(x,t)u_j(x,t)} \tag{3.17}
$$

onde  $\delta_{ij}$  representa o tensor delta de Kronecker e  $\kappa$  a energia cinética turbulenta por unidade de massa.

Os modelos  $\kappa-\varepsilon$  padrão e  $\kappa-\omega$  de Wilcox são baseados na hipótese de Boussinesq, que essencialmente, deve modelar a viscosidade turbulenta  $\mu_t$ . Ela pode ser expressa como função de uma velocidade e comprimento característicos da seguinte forma:

$$
\mu_t \propto \mathsf{UI} \tag{3.18}
$$

# 3.4.2 Modelo  $\kappa$ - $\varepsilon$  padrão

O modelo k-e padrão é o modelo de duas equações mais utilizado em soluções de problemas de turbulência, pois, possui boa precisão e robustez para escoamentos com alto número de Reynolds, (Atila et. al, 2006). Esse modelo consiste na utilização de duas equações diferenciais, uma para a energia cinética turbulenta,  $\kappa$ , e outra para a taxa de dissipação de energia turbulenta  $\epsilon$ , na determinação da energia cinética turbulenta. Launder e Spalding (1974) propõem as equações para  $\kappa$  e  $\varepsilon$  da seguinte forma:

$$
\frac{\partial \kappa}{\partial t} + \overline{u_j} \frac{\partial \kappa}{\partial x_j} = \frac{\partial}{\partial x_j} \left[ \left( \mu + \frac{\mu_t}{\sigma_{\kappa}} \right) \frac{\partial \kappa}{\partial x_i} \right] + \left[ \mu_t \left( \frac{\partial \overline{u_i}}{\partial x_j} + \frac{\partial \overline{u_j}}{\partial x_i} \right) - \frac{2}{3} \kappa \delta_{ij} \right] - \varepsilon \tag{3.19}
$$

$$
\frac{\partial \varepsilon}{\partial t} + \overline{u_j} \frac{\partial \varepsilon}{\partial x_j} = \frac{\partial}{\partial x_j} \left[ \left( \mu + \frac{\mu_t}{\sigma_{\varepsilon}} \right) \frac{\partial \kappa \varepsilon}{\partial x_i} \right] + C_{\varepsilon 1} \frac{\varepsilon}{\kappa} \left[ \mu_t \left( \frac{\partial \overline{u_i}}{\partial x_j} + \frac{\partial \overline{u_j}}{\partial x_i} \right) - \frac{2}{3} \kappa \delta_{ij} \right] \frac{\partial \overline{u_j}}{\partial x_i} - C_{\varepsilon 2} \frac{\varepsilon^2}{\kappa} (3.20)
$$

onde os valores das constantes  $C_{\mu} = 0.09$ ,  $\sigma_{\kappa} = 1.00$ ,  $\sigma_{\varepsilon} = 1.30$ ,  $C_{\varepsilon 1} = 1.44$  e  $C_{\epsilon 2}$  = 1,92, representam os coeficientes de fechamento, foram obtidos a partir da correlação de dados experimentais.

A viscosidade turbulenta,  $\mu$ , em função da solução de  $\kappa$  e  $\varepsilon$ , é dada por:

$$
\mu_t = C_\mu \frac{\kappa^2}{\varepsilon},\tag{3.21}
$$

### 3.4.3 Modelo  $\kappa$ - $\omega$  Wilcox

Komolgorov (1942) foi o primeiro pesquisador a propor um modelo à duas equações, sendo  $\kappa$  a energia cinética turbulenta e  $\omega$  a taxa de dissipação por unidade de volume e tempo, no qual  $\omega \sim \kappa^{1/2}$ . Com o decorrer do tempo, vários outros pesquisadores trabalharam com base nesse modelo, sendo o modelo de Wilcox (1988) o mais utilizado e testado.

A energia cinética turbulenta é dada pela equação (3.22) enquanto que a equação para a taxa de dissipação por unidade de volume e tempo é dada pela equação (3.23):

$$
\frac{\partial \kappa}{\partial t} + \overline{u_j} \frac{\partial \kappa}{\partial x_j} = \frac{\partial}{\partial x_j} \left[ \left( \mu + \frac{\mu_t}{\sigma_{\kappa 1}} \right) \frac{\partial \kappa}{\partial x_j} \right] + \left[ \mu_t \left( \frac{\partial \overline{u_i}}{\partial x_j} + \frac{\partial \overline{u_j}}{\partial x_i} \right) - \frac{2}{3} \kappa \delta_{ij} \right] - \beta_{\kappa} \kappa \omega \tag{3.22}
$$

$$
\frac{\partial \omega}{\partial t} + \overline{u_j} \frac{\partial \omega}{\partial x_j} = \frac{\partial}{\partial x_j} \left[ \left( \mu + \frac{\mu_t}{\sigma_{\omega 1}} \right) \frac{\partial \kappa}{\partial x_j} \right] + \alpha_1 \frac{\omega}{\kappa} \left[ \mu_t \left( \frac{\partial \overline{u_i}}{\partial x_j} + \frac{\partial \overline{u_j}}{\partial x_i} \right) - \frac{2}{3} \kappa \delta_{ij} \right] - \beta_{w1} \omega^2 \quad (3.23)
$$

sendo,  $\alpha_1 = 5 / 9$ ,  $\beta_{\kappa} = 9 / 100$ ,  $\beta_{\kappa} = 3 / 40$ ,  $\sigma_{\kappa} = 2$  e  $\sigma_{\kappa} = 2$ .

Como no modelo  $\kappa-\varepsilon$ , os coeficientes foram obtidos a partir de resultados experimentais para vários escoamentos turbulentos.

Para o cálculo da viscosidade turbulenta usa-se

$$
\mu_t = \frac{\kappa}{\omega} \tag{3.24}
$$

#### **3.4.4 Modelo SST**

Os modelos apresentados anteriormente são capazes de descrever diversos escoamentos turbulentos, entretanto são falhos em diversas situações, como por exemplo, em escoamentos com separação de camada limite , com curvatura de linhas de corrente, com variações nas condições de corrente livre. (Atila et al, 2006)

Assim, Menter (1994) propôs um modelo baseado no modelo BSL- $\kappa-\omega$  que combina as vantagens dos modelos  $\kappa-\omega$  e  $\kappa-\varepsilon$ , além de levar em conta o transporte de tensões cisalhantes turbulentos. Entretanto, isso resulta em um superdimensionamento do valor da viscosidade turbulenta. O comportamento do transporte pode ser obtido por um limitador para a formulação da viscosidade turbulenta dada pela equação (3.25) (ANSYS, 2010).

$$
\mu_{t} = \frac{\rho a_{1} \kappa}{\max(a_{1} \omega, \text{SF}_{2})}
$$
(3.25)

onde, S é uma medida invariante da taxa de deformação e  $F_2$  é uma função de mistura que restringe o limitador para a camada limite na parede dado por:

$$
F_2 = \tanh(\arg_2^2) \tag{3.26}
$$

sendo, a função arg<sub>2</sub>:

$$
\arg_2 = \max\left(\frac{2\sqrt{\kappa}}{\beta_{\kappa}\omega y}, \frac{500\,\nu}{y^2\omega}\right) \tag{3.27}
$$

onde,  $\beta_{k} = 9/100$ , y a distância da parede e  $v$ , a viscosidade cinemática.

As equações diferenciais para a energia cinética turbulenta e para a taxa de dissipação são dadas por:

$$
\frac{\partial \kappa}{\partial t} + \overline{u_j} \frac{\partial \kappa}{\partial x_j} = \frac{\partial}{\partial x_j} \left[ \left( \mu + \frac{\mu_t}{\sigma_{\kappa 2}} \right) \frac{\partial \kappa}{\partial x_j} \right] + \left[ \mu_t \left( \frac{\partial \overline{u_i}}{\partial x_j} + \frac{\partial \overline{u_j}}{\partial x_i} \right) - \frac{2}{3} \kappa \delta_{ij} \right] - \beta_{\kappa} \kappa \omega \tag{3.28}
$$

$$
\frac{\partial \omega}{\partial t} + \overline{u_j} \frac{\partial \omega}{\partial x_j} = \frac{\partial}{\partial x_j} \left[ \left( \mu + \frac{\mu_t}{\sigma_{\omega 1}} \right) \frac{\partial \kappa}{\partial x_j} \right] + \frac{2}{\sigma_{\omega 2} \omega} \left( \frac{\partial \omega}{\partial x_j} \frac{\partial \kappa}{\partial x_j} \right) + \alpha_2 \frac{\omega}{\kappa} \left[ \mu_t \left( \frac{\partial \overline{u_i}}{\partial x_j} + \frac{\partial \overline{u_j}}{\partial x_i} \right) - \frac{2}{3} \kappa \delta_{ij} \right] - \beta_{\omega 2} \omega^2
$$
\n(3.29)

onde,  $\sigma_{k2} = 1$ ,  $\beta_k = 9/100$ ,  $\beta_{\omega_1} = 3/40$ ,  $\sigma_{\omega_2} = 1/0.856$ ,  $\alpha_2 = 0.44$ ,  $\beta_{\omega_2} = 0.0828$ 

As funções de mistura são essenciais no método, pois são através deles que são ponderados os modelos de turbulência  $\kappa-\varepsilon$  e  $\kappa-\omega$ . A sua formulação é baseada na distancia da superfície mais próxima e nas variáveis do escoamento. Então a ponderação do efeito de cada modelo é feita utilizando a seguinte equação:

$$
\Phi_3 = F_1 \Phi_1 + (1 - F_1) \Phi_2 \tag{3.30}
$$

onde *F*1 possui valor 1 na parede e valor 0 na região externa à camada limite, e os termos  $\Phi$  são as contribuições de cada modelo, sendo  $\Phi_1$  o modelo  $\kappa-\omega$  e  $\Phi_2$  o  $\kappa-\varepsilon$ , de acordo Menter (1994). De modo geral, a função *F*1 é definida como:

$$
F_1 = \tanh(\arg^4),\tag{3.31}
$$

onde a função arg é dada por:

$$
\arg = \min \left[ \max \left( \frac{\sqrt{\kappa}}{\beta_{\kappa} \omega y}, \frac{500\nu}{y^2 \omega} \right), \frac{4\rho\kappa}{CD_{\omega} \sigma_{\omega 2} y^2} \right]
$$
(3.32)

Sendo, y a distância da parede,  $\beta_{k} = 9/100$ ,  $\sigma_{\omega 2} = 1/0.856$  e *CD*<sub> $\omega$ </sub> igual a

$$
CD_{\omega} = \max \left[ 2\rho \frac{1}{\sigma_{\omega 2} \omega} \frac{\partial \kappa}{\partial x_j} \frac{\partial \omega}{\partial x_j}, 10^{-10} \right]
$$
(3.33)

Todos os modelos apresentados possuem alta complexidade na sua modelagem, além de um trabalho extensivo para a obtenção dos coeficientes, mostrando que a turbulência se trata de um fenômeno muito complexo.

Além da turbulência presente no escoamento dentro da câmara de expansão, há também a presença de mais de um fluido, portanto é necessário modelar a interação entre essas fases, o que torna o fenômeno do presente estudo ainda mais complexo.

O modelo utilizado para o estudo de escoamento multifásico será apresentado na seguinte seção, trata-se do modelo de dois fluidos Euleriano-eulereiano.

## **3.5 Modelo de dois fluidos Euleriano-euleriano**

Nesta seção, será apresentado de forma simplificada o modelo de dois fluidos Euleriano-Euleriano não-homogêneo implementado no programa ANSYS CFX, programa esse usado neste trabalho.

Mesmo que o escoamento na entrada do hidrociclone seja monofásico, a formação do filme de líquido no espaço anular, e consequentemente de uma interface entre líquido e o gás contido no interior da câmara, caracteriza o problema como um escoamento bifásico, que nesse caso específico é denominado de "escoamento de superfície livre" (*free surface flow*). A modelagem completa do problema, entretanto, envolve não somente o escoamento em superfície livre, mas também o escoamento de líquido com bolhas dispersas (*bubbly flow*), considerado nos casos em que se deseja calcular a eficiência de separação da câmara.

As leis que governam o escoamento multifásico são as mesmas de um escoamento monofásico (conservação da massa, momento e energia), porém equações podem ser desenvolvidas para cada fluido envolvido, ou ao menos para uma mistura deles. A determinação da posição da interface, a descontinuidade das propriedades e o aumento do número de equações, devido às várias fases, tornam o problema muito complexo. Além disso, uma interface móvel e deformável existente entre as fases deve ser modelada. Também, podem ocorrer vários padrões de escoamento, dependendo da direção do escoamento (horizontal, vertical, inclinado), da fração de vazio e da velocidade relativa entre as fases, dificultando ainda mais o estudo. (Nieckele e Carneiro, 2012)

 A formulação local instantânea, utilizada para a resolução de escoamento monofásico, torna-se complicada para o escoamento multifásico, por este apresentar as complexidades relatadas anteriormente. Assim um processo de médias é feito para eliminar as descontinuidades interfaciais, tratando o escoamento como contínuo.

Nesse sentido, diferentes linhas de modelagem de escoamento multifásico foram propostas. Dentre essas, o modelo de dois fluidos é um dos mais utilizados atualmente, sendo caracterizado por tratar o equacionamento das fases separadamente, embora no campo de escoamento as mesmas sejam interpenetrantes, ponderadas por uma função de fase, que exprime a fração volumétrica média da fase em um dado ponto.

## **3.5.1 Formulação do modelo de dois fluidos**

O modelo de dois fluidos Euleriano-Euleriano trata o escoamento em um referencial inercial, não se importando com o movimento da partícula dispersa na fase contínua. Como mencionado anteriormente, o modelo resolve um campo de escoamento para cada fase, abordagem essa denominada de não-homogênea.

Inicialmente, a formulação do modelo de dois fluidos parte dos balanços de massa e quantidade de movimento em um volume de controle, ilustrado na Figura 3.3 Com isso, chega-se nas equações locais instantâneas e a partir delas são realizados os processos de médias (temporal, espacial ou de conjunto), resultando em equações gerais para os balanços de massa e momento para as fases presentes, que ficam em função das trocas interfaciais de massa e quantidade de movimento. As equações de trocas interfaciais são obtidas através de equações constitutivas, com elas, têm-se as equações finais para cada fase. Portanto, o problema passa a depender das condições iniciais e de contorno para a sua resolução.

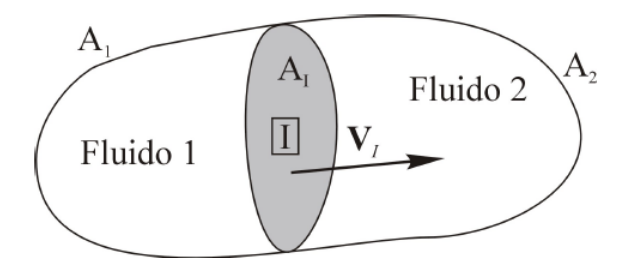

**Figura 3.3 – Volume de controle contendo dois fluidos e uma interface móvel entre elas, utilizado para os cálculos dos balanços.** 

## *3.5.1.1 Formulação Local Instantânea*

As equações de conservação da massa, momento e energia na forma diferencial são aplicadas em cada fase em um ponto no espaço e em um determinado instante de tempo. A equação de conservação da massa para a fase i (onde i = 1, 2) pode ser escrita da seguinte forma:

$$
\frac{\partial \rho_k}{\partial t} + \nabla (\rho_k u_k) = 0 \tag{3.34}
$$

onde  $\rho_i$  representa a massa específica da fase k e  $u_k$  a velocidade da fase k.

A equação de conservação de quantidade de movimento para a fase i fica:

$$
\frac{\partial (\rho_k u_k)}{\partial t} + \nabla (\rho_k u_k u_k) = \nabla T_k + \rho_k g \tag{3.35}
$$

onde g é a força gravitacional e  $T_k$  é o tensor tensão que pode ser decomposto na pressão *p* normal e no tensor viscoso *<sup>i</sup>* :

$$
T_k = -\rho_k I + \tau_k \tag{3.36}
$$

sendo I o tensor identidade. Logo, rearranjando os termos a equação (3.35) pode ser rescrita na seguinte forma

$$
\frac{\partial (\rho_k u_k)}{\partial t} + \nabla (\rho_k u_k u_k) = -\nabla p_k + \nabla \tau_k + \rho_k g \tag{3.37}
$$

Comparando as equações, nota-se que cada uma delas é um caso particular da equação geral de conservação.

$$
\frac{\partial (\rho_k \psi_k)}{\partial t} + \nabla (\rho_k u_k \psi_k) = -\nabla J_k + \rho_k \phi_k \tag{3.38}
$$

onde  $J_k$  é o fluxo difusivo de  $\psi_k$  e  $\rho_k \psi_k$  representa o termo fonte associado à  $\psi_k$ .

Para  $\psi_k$  =1, J<sub>k</sub> =0 e  $\phi_k$  =0, tem-se a equação da conservação da massa. Para  $W_k = u_k$ ,  $J_k = T_k = p_k I - \tau_k$  e  $\phi_k = g$  a equação geral se torna a equação da conservação do momento.

#### *3.5.1.2 Balanços interfaciais*

As equações mostradas na seção anterior descrevem o escoamento para cada fase até a interface, porém não através dela. Logo, as equações de conservação devem ser reescritas para serem usadas na interface, a fim de levar em conta as características das descontinuidades das várias grandezas e também a transferência de fase e de quantidade de movimento. Tais equações são denominadas de condições de salto.

Para obter as equações na interface, uma espessura finita  $(\delta)$  deve ser estabelecida, pois os fluidos são tratados como contínuos. Desta maneira, a mudança das propriedades das fases é suavizada. A Figura 3.4 ilustra a interface teórica entre dois fluidos, que possui uma pequena espessura  $\delta$ , com  $\delta_1$  e  $\delta_2$  de cada lado da interface. Os vetores unitários normais  $n_1$  e  $n_2$  apontam para fora do fluido

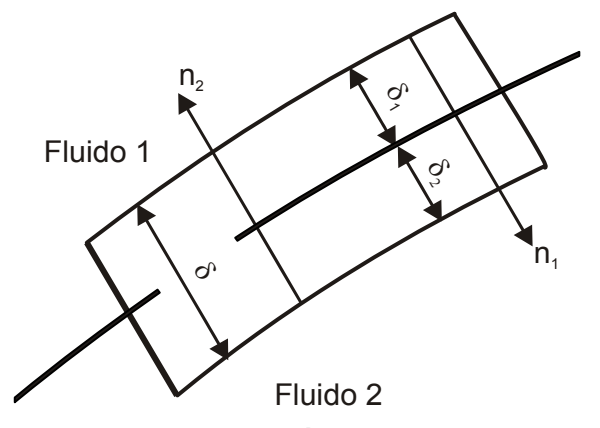

**Figura 3.4 – Interface teórica entre dois fluidos. [Adaptado de Nieckele e Carneiro, 2012]**  A conservação da massa através da interface é dada por

$$
\rho_i (u_i - u_i) \cdot n_i = 0 \tag{3.39}
$$

onde *u<sub>i</sub>* é o vetor velocidade da interface e *n<sub>i</sub>* o vetor unitário normal à interface.

A equação (3.39) indica que não há acumulo de massa no volume de controle, portanto, as mudanças de fase, que podem ocorrer, são apenas trocas de massa entre as fases.

A conservação da quantidade de movimento através da interface é

$$
\rho_k u_k (u_k - u_l) n_k - T_k n_k = \sigma \kappa_s n_k \tag{3.40}
$$

onde,  $\sigma$  é a tensão superficial, assumida como constante,  $\kappa_s$  é o raio de curvatura da superfície e  $T_k$  é o tensor tensão.

#### **3.5.2 Formulação Média**

Em teoria, o modelo de dois fluidos poderia ser formulado pelas equações locais e instantâneas, apresentadas na seção 3.5.1.1 e 3.5.1.2, utilizando condições de contorno apropriadas na região da interface. Entretanto, em geral, a formulação baseada nas variáveis locais instantâneas e as interfaces móveis geram um problema de múltiplas condições de contorno, sendo as posições das interfaces desconhecidas. Portanto, obter uma solução, a partir dessa formulação se torna impossível ou impraticável para muitos casos devido a esses problemas matemáticos (Ishii, 1984).

Assim, a fim de se obter uma visão macroscópica do problema eliminando os problemas da formulação local e instantânea, aplica-se a formulação média nas equações de conservação. Dessa forma as interações das partículas fluidas e a dinâmica da interface são modeladas de forma macroscópica.

## *3.5.2.1 Processo de médias*

A fim de se obter as equações nas quais não contemplam os detalhes do escoamento, um processo de média é feito. Nesse processo são geradas equações macroscópicas derivadas das equações microscópicas, por exemplo, termos de

tensões vindas de tensões microscópicas (pressão, por exemplo) e também de flutuações de velocidades (tensões de Reynolds).

O processo de aplicação das médias em escoamento bifásico tem procedimento semelhante ao realizado em escoamento turbulento, no qual o efeito médio das flutuações de velocidade e das demais propriedades é modelado através de tensões e termos fontes adicional. Porém, em escoamentos multifásicos, o processo de médias visa determinar o posicionamento médio ou a probabilidade de existência das fases envolvidas em um ponto no escoamento, de forma que, sendo as fases consideradas como contínuas e interpenetrantes, possam ocupar na média, o mesmo ponto no espaço. Portanto para modelar o posicionamento das fases, correlações e equações constitutivas são realizadas para descrever as trocas de massa, quantidade de movimento e energia entre as fases.

Denota-se  $\langle \ \rangle$  como sendo a média de uma propriedade, podendo essa média ser, temporal (equação (3.41)), espacial (equação (3.42)) ou de amostragem (equação (3.43)), dependendo do tipo de escoamento envolvido. Caso  $f(x,t)$  seja um campo microscópico, então  $\langle f(x,t) \rangle$  é o campo médio correspondente.

$$
\langle f \rangle_{1}(x,t) = \frac{1}{T} \int_{t-T}^{t} f(x,t') dt' \qquad (3.41)
$$

$$
\langle f \rangle_2(x,t) = \frac{1}{V} \int_V f(x,t) dV
$$
 (3.42)

$$
\langle f \rangle_{3} (x, t) = \frac{1}{N} \sum_{n=1}^{N} f_{n} (x, t)
$$
 (3.43)

Para a realização das médias para cada fase, uma função indicadora de fase é aplicada nas equações, sendo definida como:

$$
\chi_i(x,t) = \begin{cases} 1 \text{ se } x \text{ estiver na fase } i \text{ no tempo } t \\ 0 \text{ do contrário} \end{cases}
$$
 (3.44)

Drew (1983) demonstra que a derivada total da função indicadora de fase  $\chi_i(x,t)$  é nula, ou seja

$$
\frac{\partial \chi_k}{\partial t} + u_j \nabla \chi_k = 0 \tag{3.45}
$$

sendo *u*, a velocidade da interface. Isso facilita a aplicação dessa função nas equações de conservação. Portanto, aplicando a função indicadora de fase às equações de conservação da massa, momento e energia, essas se tornam:

Conservação da massa

$$
\frac{\partial}{\partial t}\langle \chi_k \rho_k \rangle + \nabla \langle \chi_k \rho_k u_k \rangle = \langle \left( \rho_k \left( u_k - u_l \right) \right) \nabla \chi_k \rangle = \Gamma_{kl} \tag{3.46}
$$

onde o lado direito da equação representa a transferência de massa através da interface  $\Gamma_{\mu}$ , e:

Conservação da quantidade de movimento

$$
\frac{\partial}{\partial t}\langle \chi_k \rho_k u_k \rangle + \nabla \langle \chi_k \rho_k u_k u_k \rangle - \nabla \langle \chi_k T_k \rangle - \langle \rho_k g \chi_k \rangle = M_{kl}
$$
(3.47)

sendo M<sub>ii</sub> o fluxo de quantidade de movimento através da interface. Através do processo de médias aplicado sobre as condições de salto sobre a interface, verificase que as trocas interfaciais são simétricas, ou seja,  $\Gamma_{11} = \Gamma_{21}$  e  $M_{11} = M_{21}$ .

Apesar de aplicar o processo de médias sobre as equações de conservação com a função indicadora de fase, não é possível resolver as equações em função das variáveis de interesse, pois o procedimento algébrico aplicado resultou em médias de produtos das variáveis envolvidas. Para resolver isso, Drew (1983) propôs o uso de uma média ponderada pela fase i ( $\langle \chi_k \rangle$ ), utilizando a fração volumétrica da fase i, que representa o volume ocupado pela fase i em uma determinada região do escoamento, dividido por um volume de referência, sendo representado por  $\alpha_i$  de tal forma que  $\alpha_k = \langle \chi_k \rangle$ . Logo a média fásica de uma determinada propriedade  $\Phi$  é tal que:

$$
\widetilde{\Phi_{k}} = \frac{\langle \chi_{k} \Phi_{k} \rangle}{\langle \chi_{k} \rangle} = \frac{\langle \chi_{k} \Phi_{k} \rangle}{\alpha_{k}} \Longrightarrow \alpha_{k} \widetilde{\Phi}_{k} = \langle \chi_{k} \Phi_{k} \rangle \tag{3.48}
$$

De forma semelhante, a média mássica de é:

$$
\widehat{\Phi}_{i} = \frac{\langle \chi_{k} \rho_{k} \Phi_{k} \rangle}{\langle \chi_{k} \rho_{k} \rangle}
$$
\n(3.49)

Substituindo  $\Phi$  por  $\rho$  na equação (3.48),  $\alpha_i \widetilde{\rho_i} = \langle \chi_i \rho_i \rangle$ . Assim a equação (3.49) resulta em:

$$
\widehat{\Phi}_{k} = \frac{\langle \chi_{k} \rho_{k} \Phi_{k} \rangle}{\alpha_{k} \widetilde{\rho}_{k}} \Rightarrow \alpha_{k} \widetilde{\rho}_{k} \widehat{\Phi}_{k} = \langle \chi_{k} \rho_{k} \Phi_{k} \rangle \tag{3.50}
$$

Considerando as relações obtidas pelas equações (3.48) e (3.49), as equações para a conservação da massa e quantidade de movimento se tornam

$$
\frac{\partial}{\partial t} \left( \alpha_{k} \widetilde{\rho}_{k} \right) + \nabla \left( \alpha_{k} \widetilde{\rho}_{k} \widehat{u}_{k} \right) = \Gamma_{kl} \tag{3.51}
$$

$$
\frac{\partial}{\partial t} \Big( \alpha_{k} \widetilde{\rho}_{k} \widehat{u}_{k} \Big) + \nabla \Big( \alpha_{k} \widetilde{\rho}_{k} \widehat{u}_{k} \widehat{u}_{k} \Big) - \nabla \Big( \alpha_{k} \Big( \widehat{T}_{k} + T_{k}^{t} \Big) \Big) - \alpha_{k} \widetilde{\rho}_{k} g = M_{kl}
$$
(3.52)

onde os termos com ^ e ~ são ponderados pela massa e fração de volume, respectivamente,  $T_i^t$  representa o tensor de Reynolds que visa contabilizar as flutuações de velocidades dentro de cada fase. O tensor de Reynolds é dado por

$$
\mathcal{T}_{k}^{t} = \frac{\langle \rho_{k} \chi_{k} u_{k}^{*} u_{k}^{*} \rangle}{\langle \rho_{k} \chi_{k} \rangle}
$$
(3.53)

Os termos do lado direito das equações (3.51) e (3.52),  $\Gamma_{kl}$  e  $M_{kl}$ , correspondem às trocas de massa e quantidade de movimento interfacial, respectivamente. Eles têm papel fundamental na modelagem de escoamentos bifásicos. Por exemplo, o termo  $\Gamma_{kl}$  é utilizado na modelagem de escoamentos com mudança de fase e cavitação. Já o termo  $M_{kl}$  contempla as diversas forças interfaciais envolvidas no escoamento, sendo sua modelagem condicionada ao padrão de escoamento multifásico em estudo.

No presente estudo será abordada somente a transferência interfacial de quantidade de movimento, pois não há qualquer mudança de fase no fenômeno em estudo, também não serão consideradas as trocas interfaciais térmicas ou de espécies químicas. As trocas interfaciais serão apresentadas na próxima seção, na forma utilizada pelo programa ANSYS-CFX 13.0

### **3.5.3 Transferência interfacial de quantidade de movimento**

As transferências interfaciais são trocas realizadas através da interface, podendo ser de massa, força, energia ou de espécie química. A modelagem das trocas interfaciais compreende um aspecto crucial do sucesso do modelo, sendo condicionada ao padrão de escoamento considerado.

Como mencionado anteriormente, o termo  $M_{kl}$  contempla as trocas de forças entre as fases, sendo causadas essencialmente pelo movimento relativo entre as fases. A Figura 3.5 mostra a interação entre uma bolha dispersa em um meio líquido contínuo, na qual se ilustra o surgimento de uma velocidade relativa U<sub>n</sub> devida ao movimento relativo entre a fase líquida e gasosa. A partir desse movimento relativo, forças interfaciais devem surgir.

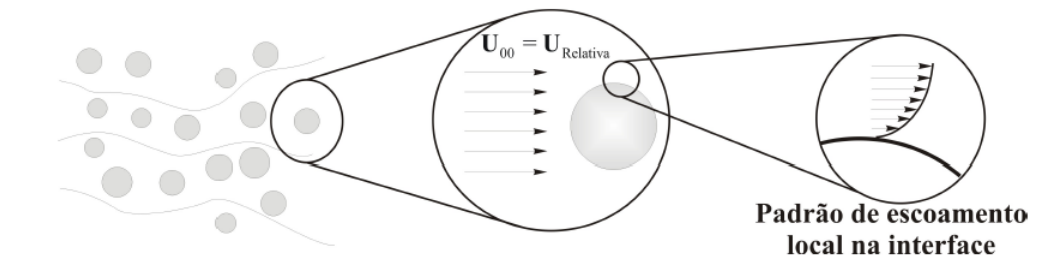

**Figura 3.5 – Interação entre uma bolha dispersa num meio líquido contínuo.** 

Em escoamentos de bolhas dispersas, as forças interfaciais são classificadas como forças de arrasto (*drag forces*) e outras forças (*non-drag forces*), sendo essas últimas ligadas a efeitos de sustentação, lubrificação, turbulência, entre outras. Embora estudos sejam ainda realizados na busca de generalizações para a força de arrasto, os modelos existentes para essa força são mais completos que os demais, podendo ser aplicados para várias classes de escoamentos. As outras forças, entretanto, tem modelagens limitadas a problemas muito específicos, sendo a grande maioria para escoamentos em canais, não se aplicando ao caso em estudo e, por isso, não sendo consideradas no presente trabalho. Sendo assim, a seguir

serão apresentados os modelos de forças de arrasto para o padrão de escoamento em superfície livre e o de bolha dispersa.

#### *3.5.3.1 Força de arrasto para o padrão de escoamento em superfície livre.*

A modelo para o cálculo da transferência de quantidade movimento interfacial é dada pela equação (3.54).

$$
M_{12} = C_{D} \rho_{12} A_{12} |U_1 - U_2| (U_1 - U_2)
$$
\n(3.54)

onde *M*12 é o arrasto total exercido pela fase 1 sobre a fase 2 por unidade de volume. A densidade de área interfacial por unidade de volume é calculada diferentemente dependendo do padrão de escoamento envolvido, para o escoamento de superfície livre ela é modelada pela equação (3.56). A massa específica da mistura é dada pela equação (3.55).

$$
\rho_{12} = \alpha_1 \rho_1 + \alpha_2 \rho_2 \tag{3.55}
$$

$$
A_{12} = |\nabla \alpha_1| \tag{3.56}
$$

## *3.5.3.2 Força de arrasto para o padrão de escoamento do tipo bolhas dispersas.*

A força de arrasto para o padrão de escoamento do tipo bolhas dispersas, modelado segundo Ishii-Zuber , considera várias formas para as bolhas, podendo ser esféricas, elípticas ou em forma de calota. Portanto, para cada geometria existe um modelo para o coeficiente de arrasto. De acordo com o modelo, o arrasto exercido por uma bolha esférica é dada pela Equação (3.57): (ANSYS, 2010)

$$
C_D \text{ (esfera)} = \frac{24}{\text{Re}_m} \left(1 + 0.15 \text{Re}_m^{0.687}\right)
$$
\n
$$
\text{Re}_m = \frac{\rho_c |U_d - U_c| d_p}{\mu_m}
$$
\n
$$
\frac{\mu_m}{\mu_c} = \left(1 - \frac{r_d}{r_{dm}}\right)^{-2.5 r_{dm} \mu_c}
$$
\n
$$
\mu_* = \frac{\mu_d + 0.4 \mu_c}{\mu_d + \mu_c}
$$
\n(3.57)

onde Re*m* representa o número de Reynolds da mistura, *<sup>m</sup>* a viscosidade da mistura,  $\mu_c$  a viscosidade da fase contínua,  $\mu_d$  a viscosidade da fase dispersa,  $d_p$  o diâmetro da bolha,  $r_d$ o raio da partícula e  $r_{dm}$  é o valor de empacotamento máximo definido pelo usuário, no qual o valor padrão é a unidade.

O coeficiente de arrasto para bolha com formato elíptico tem o seu equacionamento segundo a equação (3.58):

$$
C_{D} (elipse) = E(r_d) C_{D\infty}
$$
  
\n
$$
C_{D\infty} = \frac{2}{3} E_0^{1/2}
$$
  
\n
$$
E(r_d) = \frac{\left(1 + 17.67f(r_d)^{6/7}\right)}{18.67f(r_d)}
$$
  
\n
$$
f(r_d) = \frac{\mu_c}{\mu_m} (1 - r_d)^{1/2}
$$
\n(3.58)

Sendo  $E_0$ o número de Eotvos, que é a razão entre as forças de empuxo e as forças de tensão superficial definida na equação

$$
E_o = \frac{\left(\rho_L - \rho_g\right)g4r_d^2}{\sigma} \tag{3.59}
$$

onde  $\sigma$  representa a tensão superficial,  $\rho$  a densidade do líquido e  $\rho$ <sub>g</sub> a do gás.

Para a bolha com o formato de calota, coeficiente de arrasto é dado por

$$
C_D \left(calota\right) = \left(1 - r_d\right)^2 C_{D\infty}
$$
\n
$$
C_{D\infty} = \frac{8}{3}
$$
\n(3.60)

A implementação do coeficiente de arrasto de Ishii-Zuber é feita de forma automática através de um algoritmo dado pela equação (3.61).

$$
C_D = C_D \text{ (esfera)} \qquad \text{if } C_D \text{ (esfera)} \ge C_D \text{ (elipse)}C_D = \min(C_D \text{ (elipse)}, C_D \text{ (calota)} \text{) if } C_D \text{ (esfera)} < C_D \text{ (elipse)} \tag{3.61}
$$

### **3.6 Condições de contorno**

A Figura 3.6 mostra as condições utilizadas para a solução do escoamento no interior do hidrociclone, identificando a localização dos contornos. Para a condição de entrada, assume-se uma vazão de mistura e uma fração em volume de gás. Os tubos, externo e interno, bem como o bocal, são considerados como paredes lisas e impermeáveis.

No topo e na saída inferior do equipamento, aplica-se a condição de abertura, que permite, diferentemente de uma saída normal, que fluido de fora do domínio entre por essa seção transversal. Nesses contornos, assume-se uma pressão de referência equivalente ao nível de pressão externo, que nesse caso é de 1 atmosfera (Sant'anna, 2010).

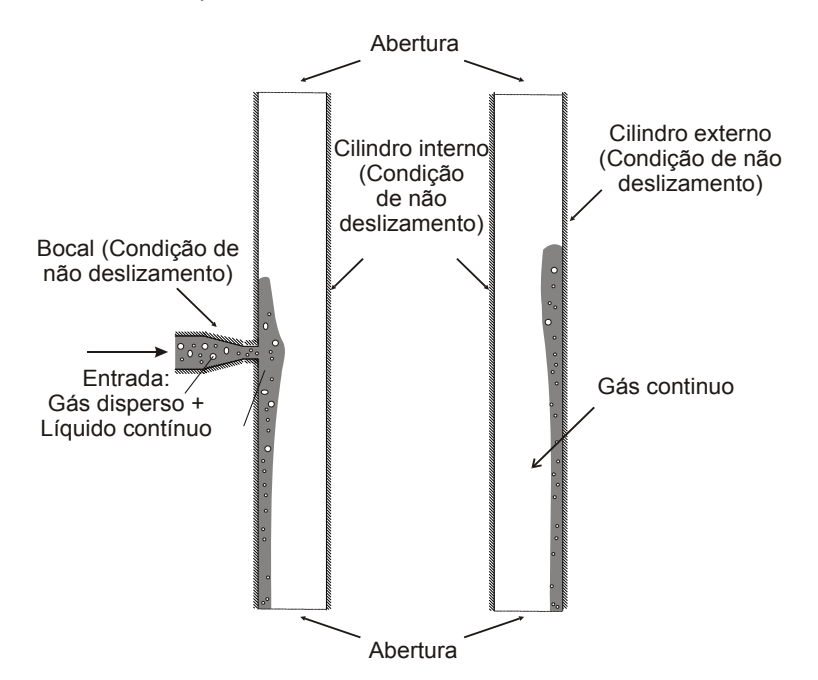

**Figura 3.6 – Condições de contorno utilizadas para a solução do escoamento no hidrociclone.** 

# **4 MODELAGEM NUMÉRICA**

Cada vez mais, o método numérico vem sendo usado para a resolução de complexos problemas de engenharia e física, devido aos avanços computacionais. Com isso deixou de ser uma ferramenta de pesquisa para ser amplamente usado na indústria, como na resolução de problemas de turbulência e de captura de interface em escoamentos multifásicos.

Em relação aos outros métodos (analítico e experimental), o método numérico possui certas vantagens (Sant'anna, 2010):

- Capacidade de resolução de problemas com grande complexidade geométrica e de fenômenos físicos, que são dificeis de resolver analiticamente;
- Existe maior versatilidade para realizar simulações com diferentes geometrias e condições no escoamento, como vazão ou diferença de pressão, em relação a análises experimentais;
- Necessita de menor tempo gasto nos testes em relação a ensaios de laboratório;
- Não necessita o emprego de analises em escala dos problemas, que podem trazer resultados equivocados, já que algumas das propriedades do escoamento não são tratadas corretamente desta forma, visto que a transposição da escala pode trazer discrepâncias aos resultados;
- Problemas que apresentam grande complexidade tecnológica a serem testados por meio de analises experimentais, podem ser simulados via análise numérica, como simulações da troca térmica em reatores nucleares, escoamento supersônico em grandes altitudes ou então simulações em poços de petróleo;
- É possível a utilização de outros programas computacionais como de CAD/CAM, que podem se comunicar com os *softwares* de simulação numérica.

## **4.1 Método dos Volumes Finitos baseado em Elementos (MVFbE)**

Ao longo dos anos, diversos métodos numéricos foram desenvolvidos para a resolução dos problemas de dinâmica dos fluidos, entre eles se destacam o método de diferenças finitas e o método dos volumes finitos. Recentemente, o Método dos Volumes Finitos baseado em Elementos tem se mostrado mais versátil para se trabalhar com geometrias complexas, como a geometria do presente trabalho, na solução de problemas de dinâmica dos fluidos, por utilizar malhas não estruturadas, construídas por volumes de formas tetraédricas, pentagonais, hexagonais, entre outras, que tendem a se ajustar ao corpo (Sant'anna, 2010).

As diferenças entre o MVFbE e os métodos clássicos estão na malha numérica e nas funções de forma utilizadas. Para os métodos clássicos, as malhas estruturadas cartesianas, polares ou ajustáveis ao corpo são usadas para a discretização do domínio, enquanto que para o MVFbE são utilizadas malhas não estruturadas com formas variáveis, compostas por tetraedros, hexaedros, pirâmides e prismas.

A implicação no uso de malhas estruturadas e não estruturadas está no custo computacional e na complexidade dos algoritmos. Como em malhas não estruturadas não existe uma lei de formação para numeração dos volumes elementares, o número de vizinhos pode variar de volume para volume, criando matrizes de coeficientes de banda variável. Consequentemente, os métodos de solução de sistemas lineares com matrizes de banda variável são mais elaborados. Além disso, o ordenamento, que é um processo simples em malhas estruturadas, torna-se importante, pois, a largura da banda da matriz de coeficientes é dependente da natureza do ordenamento (Maliska, 2004).

# **4.1.1 Transformação de coordenadas**

No método dos volumes finitos baseado em elementos os volumes são identificados por coordenadas generalizadas, portanto é necessário transformar as coordenadas para que seja possível a resolução do problema através do método. Para isso, é necessário conhecer como se relacionam os sistemas de coordenadas cartesianas e generalizadas, obtendo-se as métricas de transformação, relacionando as derivadas escritas de um sistema para outro.

A Figura 4.1 mostra o resultado da transformação de um plano contido no sistema de coordenadas cartesiano  $(x,y)$  para o de coordenadas generalizadas  $(\xi,\eta)$ . O plano da esquerda representa o plano físico discretizado e o da direita o plano computacional transformado. Pode-se observar como os posicionamentos dos pontos 1, 2, 3 e 4 mudam com a transposição das coordenadas.

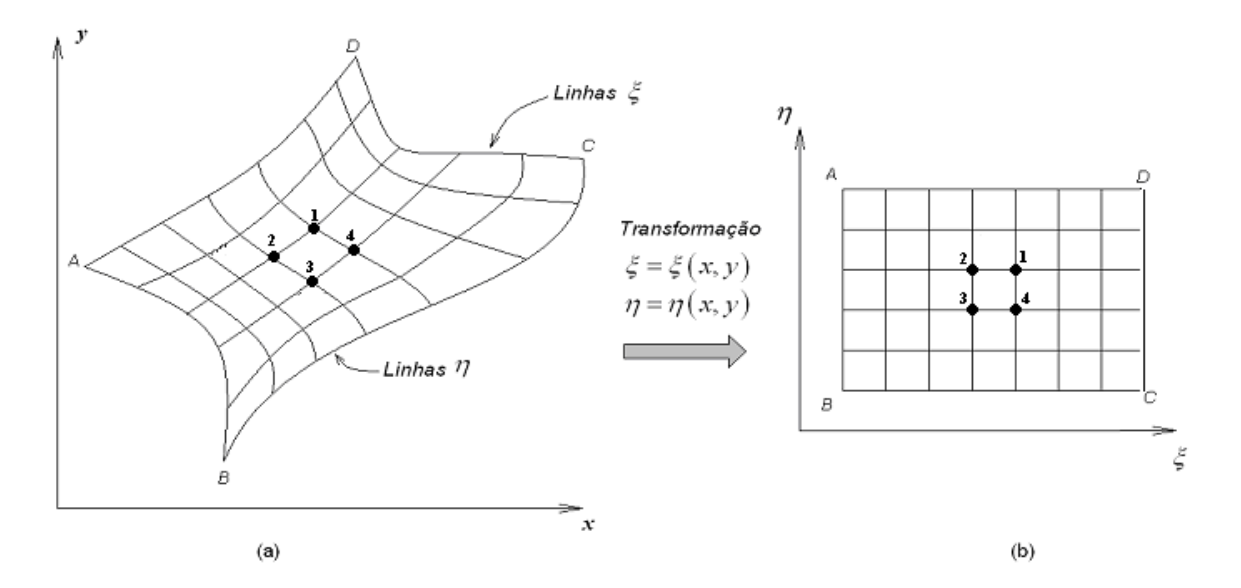

**Figura 4.1 – (a) Plano físico, discretizado em coordenadas ortogonais e (b) Plano computacional discretizado em coordenadas generalizadas . [Fonte: Maliska, 2004].** 

As relações entre os dois sistemas coordenados estão escritas de acordo com as equações (4.1), (4.2) e (4.3).

$$
\xi = \xi(x, y, z) \tag{4.1}
$$

$$
\eta = \eta(x, y, z) \tag{4.2}
$$

$$
\gamma = \gamma(\mathbf{x}, \mathbf{y}, \mathbf{z}) \tag{4.3}
$$

Os diferenciais da transformação do domínio físico para o transformado são escritos da seguinte maneira:

$$
d\xi = \frac{\partial \xi}{\partial x} dx + \frac{\partial \xi}{\partial y} dy + \frac{\partial \xi}{\partial z} dz \text{ ou } d\xi = \xi_x dx + \xi_y dy + \xi_z dz
$$
 (4.4)

$$
d\eta = \frac{\partial \eta}{\partial x} dx + \frac{\partial \eta}{\partial y} dy + \frac{\partial \eta}{\partial z} dz \text{ ou } d\eta = \eta_x dx + \eta_y dy + \eta_z dz
$$
 (4.5)

$$
dy = \frac{\partial \gamma}{\partial x} dx + \frac{\partial \gamma}{\partial y} dy + \frac{\partial \gamma}{\partial z} dz \text{ ou } dy = \gamma_x dx + \gamma_y dy + \gamma_z dz
$$
 (4.6)

Na forma matricial, as Eqs. (4.4), (4.5) e (4.6) ficam:

$$
\begin{pmatrix} d\xi \\ d\eta \\ d\gamma \end{pmatrix} = \begin{pmatrix} \xi_x & \xi_y & \xi_z \\ \eta_x & \eta_y & \eta_z \\ \gamma_x & \gamma_y & \gamma_z \end{pmatrix} \begin{pmatrix} dx \\ dy \\ dz \end{pmatrix}
$$
 (4.7)

A partir da equação (4.7) é definida a matriz de transformação, [A], do domínio físico para o domínio transformado:

$$
A = \begin{pmatrix} \xi_x & \xi_y & \xi_z \\ \eta_x & \eta_y & \eta_z \\ \gamma_x & \gamma_y & \gamma_z \end{pmatrix}
$$
 (4.8)

De maneira semelhante, são obtidos os diferenciais da transformação do domínio transformado para o físico:

$$
\begin{pmatrix} d\mathbf{x} \\ d\mathbf{y} \\ dz \end{pmatrix} = \begin{pmatrix} \mathbf{x}_{\xi} & \mathbf{x}_{\eta} & \mathbf{x}_{\gamma} \\ \mathbf{y}_{\xi} & \mathbf{y}_{\eta} & \mathbf{y}_{\gamma} \\ \mathbf{z}_{\xi} & \mathbf{z}_{\eta} & \mathbf{z}_{\gamma} \end{pmatrix} \begin{pmatrix} d\xi \\ d\eta \\ d\gamma \end{pmatrix},
$$
(4.9)

A matriz de transformação, [B], é definida pela equação (4.10):

$$
B = \begin{pmatrix} x_{\xi} & x_{\eta} & x_{\gamma} \\ y_{\xi} & y_{\eta} & y_{\gamma} \\ z_{\xi} & z_{\eta} & z_{\gamma} \end{pmatrix}
$$
 (4.10)

Após algumas manipulações algébricas a partir das equações (4.7) e (4.9), chega-se em:

$$
A = B^{-1} = J \begin{pmatrix} (y_{\eta}z_{\gamma} - y_{\gamma}z_{\eta}) & -(x_{\eta}z_{\gamma} - x_{\gamma}z_{\eta}) & (x_{\eta}y_{\gamma} - x_{\gamma}y_{\eta}) \\ -(y_{\zeta}z_{\gamma} - y_{\gamma}z_{\zeta}) & (x_{\zeta}z_{\gamma} - x_{\zeta}z_{\eta}) & -(x_{\zeta}y_{\gamma} - x_{\gamma}y_{\zeta}) \\ (y_{\zeta}z_{\eta} - y_{\eta}z_{\zeta}) & -(x_{\zeta}z_{\eta} - x_{\eta}z_{\zeta}) & (x_{\zeta}y_{\eta} - x_{\eta}y_{\zeta}) \end{pmatrix},
$$
(4.11)

onde *J* é o jacobiano da transformação, definido por:

$$
J = det[A] = \frac{1}{det[B]} = \left\{ x_{\xi} \left( y_{\eta} z_{\gamma} - y_{\gamma} z_{\eta} \right) - x_{\eta} \left( y_{\xi} z_{\gamma} - y_{\gamma} z_{\xi} \right) + x_{\gamma} \left( y_{\xi} z_{\eta} - y_{\eta} z_{\xi} \right) \right\}^{-1} (4.12)
$$

Ao comparar as matrizes  $[A]$  e  $[B]^{-1}$  elemento por elemento, obtêm-se as métricas de transformações:

$$
\begin{cases}\n\xi_x = J(y_\eta z_y - y_\gamma z_\eta) \\
\xi_y = -J(x_\eta z_y - x_\gamma z_\eta) \\
\xi_z = J(x_\eta y_y - x_\gamma y_\eta) \\
\eta_x = -J(y_\xi z_y - y_\gamma z_\xi) \\
\eta_y = J(x_\xi z_y - x_\gamma z_\xi) \\
\eta_z = -J(x_\xi y_y - x_\gamma y_\xi) \\
\gamma_x = J(y_\xi z_\eta - y_\eta z_\xi) \\
\gamma_y = -J(x_\xi z_\eta - x_\eta z_\xi) \\
\gamma_y = -J(x_\xi z_\eta - x_\eta z_\xi) \\
\gamma_z = J(x_\xi y_\eta - x_\eta y_\xi)\n\end{cases}
$$
\n(4.13)

Com as métricas de transformação é possível escrever as variáveis de um sistema de coordenadas cartesiano para o generalizado. Através do teorema da função inversa, admite-se a existência da inversa da transformação dada por (Maliska, 2004):

$$
x = x(\xi, \eta, \gamma) \tag{4.14}
$$

$$
y = y(\xi, \eta, \gamma) \tag{4.15}
$$

$$
z = z(\xi, \eta, \gamma), \tag{4.16}
$$

sendo as métricas de transformações dadas pelas equações (4.17):

$$
\begin{cases}\n\mathbf{x}_{\xi} = \frac{1}{J} \big( \eta_{y} \gamma_{z} - \eta_{z} \gamma_{y} \big) \\
\mathbf{x}_{\eta} = -\frac{1}{J} \big( \xi_{y} \gamma_{z} - \xi_{z} \gamma_{y} \big) \\
\mathbf{x}_{y} = \frac{1}{J} \big( \xi_{y} \eta_{z} - \xi_{z} \eta_{y} \big) \\
\mathbf{y}_{\xi} = -\frac{1}{J} \big( \eta_{x} \gamma_{z} - \eta_{z} \gamma_{x} \big) \\
\mathbf{y}_{\eta} = \frac{1}{J} \big( \xi_{x} \gamma_{z} - \xi_{z} \gamma_{x} \big) \\
\mathbf{y}_{y} = -\frac{1}{J} \big( \xi_{x} \eta_{z} - \xi_{z} \eta_{x} \big) \\
\mathbf{z}_{\xi} = \frac{1}{J} \big( \eta_{x} \gamma_{y} - \eta_{y} \gamma_{x} \big) \\
\mathbf{z}_{\eta} = -\frac{1}{J} \big( \xi_{x} \gamma_{y} - \xi_{y} \gamma_{x} \big) \\
\mathbf{z}_{\eta} = \frac{1}{J} \big( \xi_{x} \eta_{y} - \xi_{y} \eta_{x} \big)\n\end{cases}
$$
\n(4.17)

# **4.1.2 Área em sistemas transformados**

Utilizando apenas dois eixos coordenados, podem-se obter as expressões que permitem calcular as áreas no sistema de coordenadas generalizadas.

A Figura 4.2 apresenta a área no plano físico, no qual os comprimentos das linhas podem ser obtidos pelos vetores  $L_{\varepsilon}$  $\overline{\phantom{a}}$  $L_{\xi}$  e  $L_{\eta}$  $\overline{\phantom{a}}$ *L*<sub>n</sub>, sendo seus diferenciais dados por:

$$
d\vec{L}_{\xi} = X_{\xi} \Delta \xi \vec{i} + Y_{\xi} \Delta \xi \vec{j}
$$
 (4.18)

$$
d\vec{L}_\eta = \mathbf{X}_\eta \Delta \eta \vec{i} + \mathbf{y}_\eta \Delta \eta \vec{j}
$$
 (4.19)

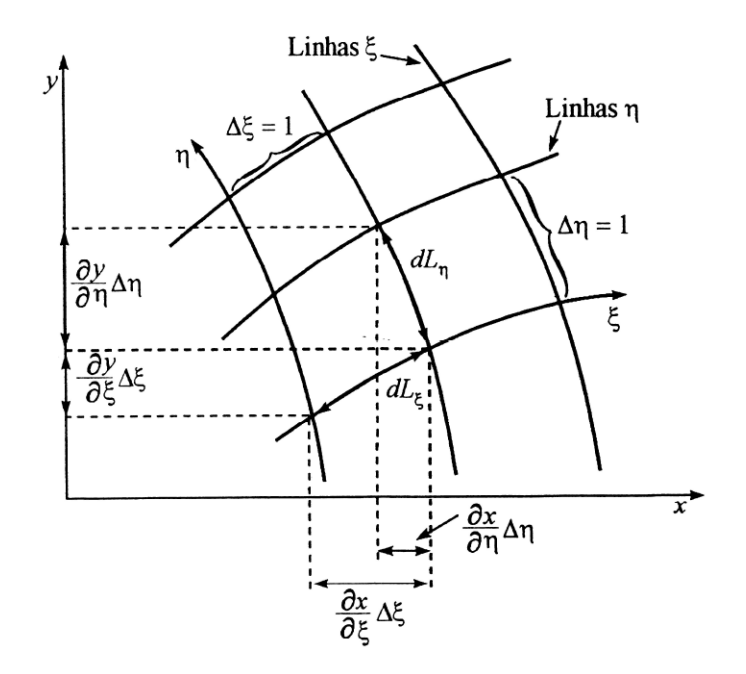

**Figura 4.2 – Área no plano físico. [Fonte: Maliska, 2004].** 

Utilizando os dois vetores é possível calcular a área do paralelogramo através do produto externo entre eles. Assim, a área é calculada como:

$$
d\vec{A} = \begin{pmatrix} \vec{i} & \vec{j} & \vec{k} \\ x_{\xi} \Delta \xi & y_{\xi} \Delta \xi & 0 \\ x_{\eta} \Delta \eta & y_{\eta} \Delta \eta & 0 \end{pmatrix} = (x_{\xi} y_{\eta} - x_{\eta} y_{\xi}) \Delta \xi \Delta \eta \vec{k},
$$
(4.20)

sendo o valor numérico da área igual ao módulo do vetor *d A* . Portanto, a área pode, ainda, ser escrita como:

$$
dA = \left\|d\overrightarrow{A}\right\| = \left(x_{\xi}y_{\eta} - x_{\eta}y_{\xi}\right)d\xi d\eta
$$
\n(4.21)

Ao se analisar a equação (4.12) utilizando, no entanto, somente dois eixos coordenados, e comparando com a equação (4.20), observa-se que a área é igual ao inverso do jacobiano de transformação bidimensional:

$$
\frac{dA}{d\xi d\eta} = \frac{1}{J} \tag{4.22}
$$

De forma semelhante, para uma transformação tridimensional, obtém-se:

$$
\frac{dV}{d\xi d\eta d\gamma} = \frac{1}{J} \tag{4.23}
$$

#### **4.1.3 Transformação de coordenadas em malhas não-estruturadas**

Nas seções anteriores, descreveu-se a transformação de um plano físico, em um sistema de coordenadas cartesiano ( *x* , *y* , *z* ), para um plano computacional em coordenadas generalizadas ( $\xi$ ,  $\eta$ ,  $\gamma$ ). Em um sistema onde é usada malha estruturada, essas coordenadas assumem valores de 1, 2, 3... N, onde N é o número de linhas da malha.

Para um sistema onde a malha não-estruturada é empregada, não é possível construir um sistema de coordenadas globais, ou seja,  $\xi$  e  $\eta$  não possuem um domínio, logo, cada elemento deverá ser tratado individualmente, com um sistema de coordenadas locais (Maliska, 2004).

A Figura 4.3 apresenta a transformação de um plano no sistema de coordenadas cartesiano para um sistema de coordenadas generalizadas. Observase que, neste caso,  $\xi$  e  $\eta$  variam de -1 a 1, isso faz com que  $\Delta \xi = 2$  e  $\Delta \eta = 2$ . Como cada quadrante de cada elemento fará parte de um volume de controle diferente, é conveniente se ter a área do elemento no domínio transformado igual a 4 unidades de área. Assim, o valor numérico da área total do volume de controle, no domínio transformado, será igual ao número de subvolumes de controle que fazem parte de sua formação (Maliska, 2004).

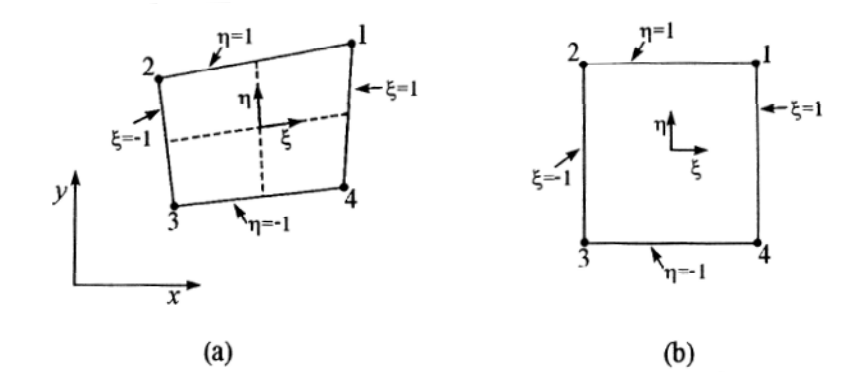

**Figura 4.3 – Transformação de um plano físico para o transformado de uma malha nãoestruturada. [Fonte: Maliska, 2004].** 

A transformação de coordenadas é obtida através de funções de forma, que variam de acordo com o tipo de elemento, como será mostrado posteriormente. Para um elemento quadrilátero, adota-se uma função de forma bilinear, sendo as relações entre os sistemas de coordenadas escritas como:

$$
\mathbf{x}(\xi,\eta)=\sum_{i=1}^{4}N_i(\xi,\eta)\,\mathbf{x}_i\tag{4.24}
$$

$$
y(\xi,\eta) = \sum_{i=1}^{4} N_i(\xi,\eta) y_i,
$$
 (4.25)

onde as funções de forma são dadas por:

$$
N_1(\xi, \eta) = \frac{1}{4}(1+\xi)(1+\eta)
$$
 (4.26)

$$
N_2(\xi,\eta) = \frac{1}{4}(1-\xi)(1+\eta)
$$
\n(4.27)

$$
N_3(\xi,\eta) = \frac{1}{4}(1-\xi)(1-\eta)
$$
 (4.28)

$$
N_4(\xi, \eta) = \frac{1}{4}(1+\xi)(1-\eta)
$$
 (4.29)

Ao analisar as equações (4.24) e (4.25), nota-se que a transformação faz uma interpolação entre os valores de *x* e *y* , definida dentro do quadrilátero pelos valores locais de  $\xi$  e  $\eta$ .

A Figura 4.4 mostra a distribuição de  $N_1$  no domínio ( $\xi, \eta$ ). Observa-se que  $\eta$ varia linearmente para  $\xi = 1$  e que isso também ocorre para  $\xi$  quando  $\eta = 1$ . Para o restante do domínio, entretanto, isso não se verifica, pois a função de forma é um produto de  $\xi$  e  $\eta$ , como pode ser visto pela curva formada entre os pontos 1 e 3. Portanto, as funções de forma têm como objetivo ponderar a participação dos pontos 1, 2, 3 e 4 nas interpolações de variáveis realizadas no interior do elemento.

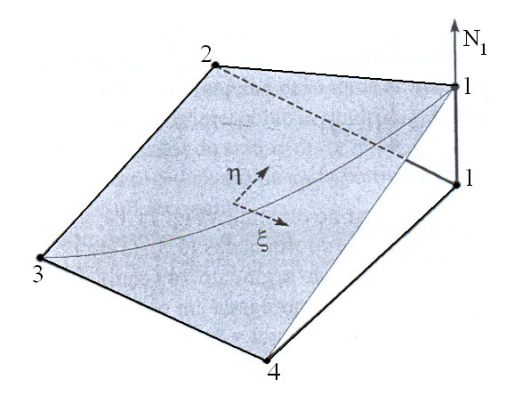

**Figura 4.4 – Função de forma** *N1* **no elemento. [Fonte: Maliska, 2004].** 

As métricas de transformação, nesse caso, são dadas por:

$$
\frac{\partial x}{\partial \xi} = \sum_{i=1}^{4} \frac{\partial x}{\partial \xi} x_i
$$
 (4.30)

$$
\frac{\partial y}{\partial \xi} = \sum_{i=1}^{4} \frac{\partial y}{\partial \xi} y_i
$$
 (4.31)

$$
\frac{\partial x}{\partial \eta} = \sum_{i=1}^{4} \frac{\partial x}{\partial \eta} x_i
$$
 (4.32)

$$
\frac{\partial y}{\partial \eta} = \sum_{i=1}^{4} \frac{\partial y}{\partial \eta} y_i
$$
 (4.33)

Nota-se que as métricas de transformação são obtidas através da simples derivação das funções de forma.

A Figura 4.5 apresenta um elemento quadrilátero em seu sistema de coordenadas local,  $(\xi, \eta)$ , onde se identificam os pontos de integração " pi 1" até " *pi* 4" e os comprimentos  $\Delta S_{\text{min}}$ , onde *N* varia de 1 a 4.

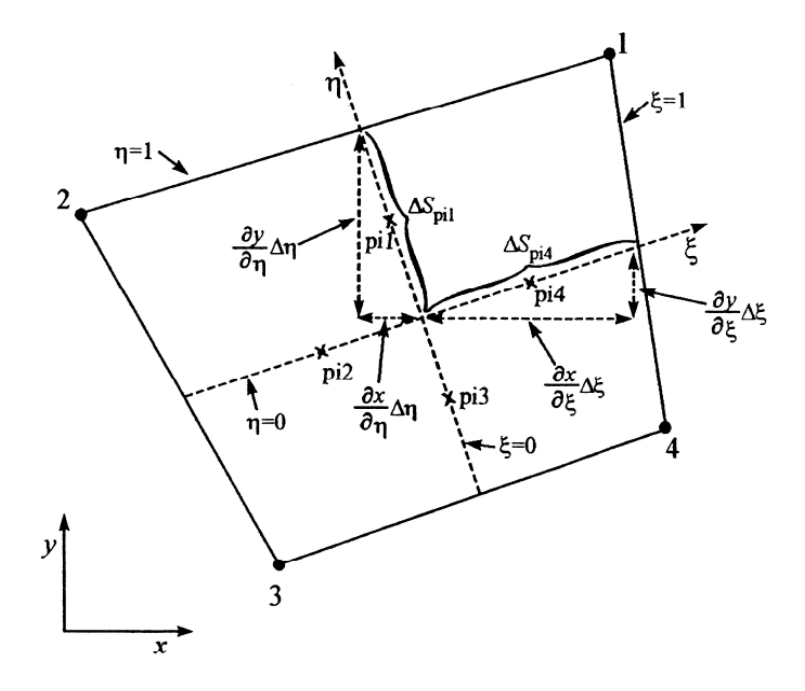

**Figura 4.5 – Exemplo de um elemento quadrilátero e suas relações geométricas. [Fonte: Maliska, 2004].** 

## **4.1.4 Volumes de controle e pontos de integração**

Há duas maneiras para se gerar os volumes de controle, a Célula central (*Cell Center)* e a Célula no Vértice (*Cell Vertex)*. No primeiro método, o volume de controle é escolhido como sendo o próprio elemento, e as variáveis a serem determinadas ficam armazenadas no centro do volume de controle. Nesse caso, os pontos de integração ficam no centro da face de cada elemento. No método Célula no Vértice, o centro do volume de controle é construído nos nós das malhas utilizando o método das medianas, que consiste na ligação dos centróides dos elementos aos pontos médios das suas faces. Observa-se, pela Figura 4.6, que dessa maneira o volume de controle é formado por subvolumes dos elementos vizinhos onde o nó se encontra (Maliska, 2004).

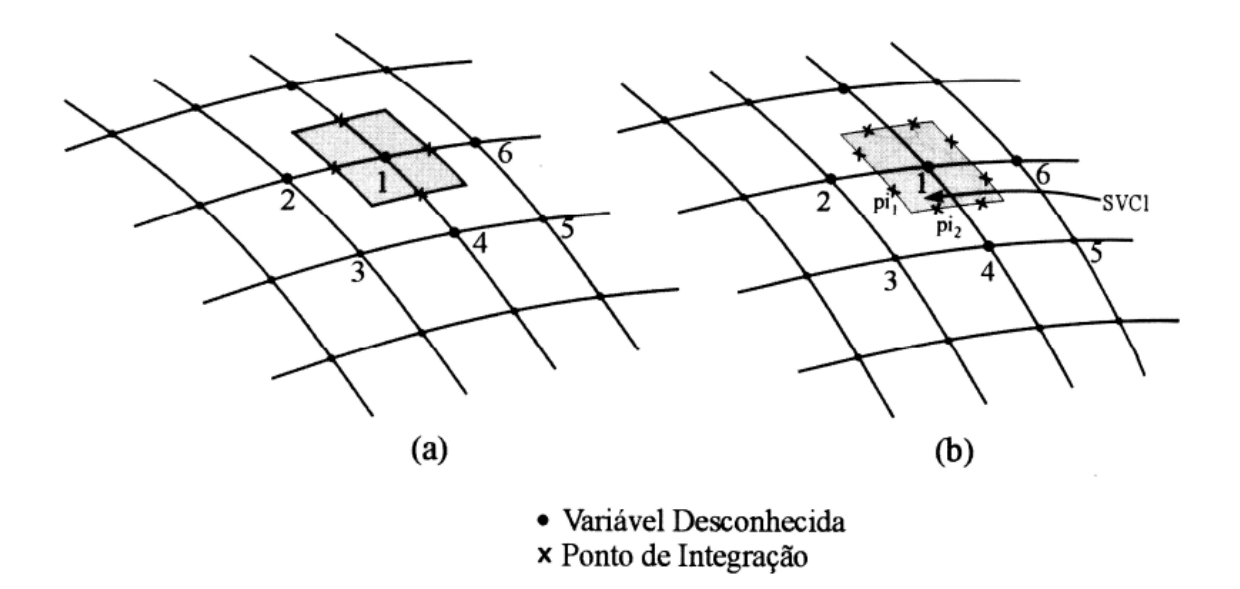

**Figura 4.6 – Método Célula no Vértice. (a) um ponto de integração por subvolume, (b) dois pontos de integração por subvolume. [Fonte: Maliska, 2004].** 

A Figura 4.6 apresenta duas formas no qual o método Célula no Vértice resolve a variável desconhecida. Em (a), a variável é calculada a partir de quatro pontos de integração que estão no meio da face, contudo, dessa forma não se sabe a qual elemento o ponto de integração faz parte, causando problemas na implementação computacional. Observa-se isso no ponto de integração que está entre os elementos 1234 e 1456. Já em (b) a variável é calculada a partir de oito pontos de integração, sendo que cada subvolume contém dois pontos que estão dentro do elemento. Além disso, o fato de se usar oito pontos melhora a precisão no esquema de advecção, devido à melhor discretização da superfície de integração.

Como mostrado na seção 4.1.3, as coordenadas globais e locais são relacionadas por funções de forma. A avaliação de qualquer propriedade também é feita da mesma maneira. Portanto, para uma propriedade genérica  $\phi$  e suas derivadas, tem-se:

$$
\phi(\xi,\eta) = \sum_{i=1}^{4} N_i(\xi,\eta) \phi_i \qquad (4.34)
$$

$$
\frac{\partial \phi}{\partial x} = \sum_{i=1}^{4} \frac{\partial N_i}{\partial x} \bigg|_{\xi, \eta} \phi_i
$$
 (4.35)

$$
\frac{\partial \phi}{\partial y} = \sum_{i=1}^{4} \frac{\partial N_i}{\partial y} \bigg|_{\xi, \eta} \phi_i
$$
 (4.36)

As derivadas das funções de formas são obtidas por

$$
\frac{\partial N_i}{\partial x} = J \left[ \frac{\partial N_i}{\partial \xi} \frac{\partial y}{\partial \eta} - \frac{\partial N_i}{\partial \eta} \frac{\partial y}{\partial \xi} \right]
$$
(4.37)

$$
\frac{\partial N_i}{\partial y} = J \left[ \frac{\partial N_i}{\partial \xi} \frac{\partial x}{\partial \eta} - \frac{\partial N_i}{\partial \eta} \frac{\partial x}{\partial \xi} \right],
$$
(4.38)

sendo que o jacobiano da transformação é:

$$
J = \left(x_{\xi}y_{\eta} - x_{\eta}y_{\xi}\right)^{-1}
$$
\n(4.39)

#### **4.1.5 Integração das equações governantes**

A discretização das equações governantes é feita utilizando o método dos volumes finitos baseado em elementos. Primeiramente, divide-se o domínio espacial em pequenos volumes formando a malha numérica.

A Figura 4.7 apresenta uma malha bidimensional. Todas as soluções obtidas para as variáveis, bem como as propriedades dos fluidos, são armazenadas nos nós, localizados nos vértices da malha. O volume de controle (área sombreada) é construído em torno dos nós usando o método das medianas, definido pelas linhas que unem os centros das bordas e os centros dos elementos em torno do nó (ANSYS, 2010).

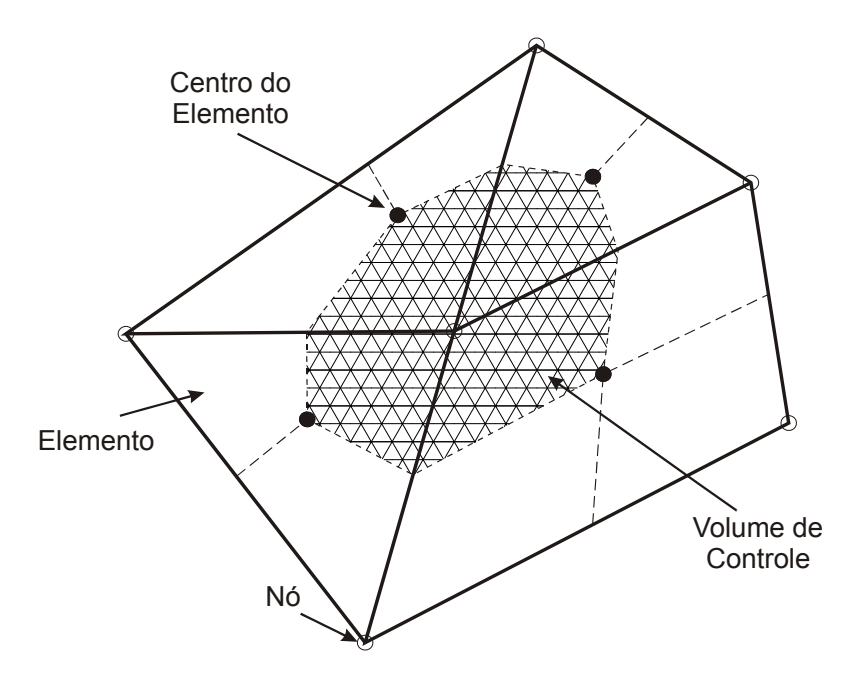

**Figura 4.7 – Exemplo de uma malha bidimensional. [Adaptado de ANSYS, 2010]** 

Demonstra-se o processo de discretização das equações governantes de acordo com o guia teórico do pacote ANSYS (2010). Para isso, considera-se as equações de conservação da massa, momento e de um escalar.

$$
\frac{\partial \rho}{\partial t} + \frac{\partial}{\partial x_j} (\rho U_j) = 0 \tag{4.40}
$$

$$
\frac{\partial}{\partial t}(\rho U_i) + \frac{\partial}{\partial x_j}(\rho U_j U_i) = -\frac{\partial P}{\partial x_j} + \frac{\partial}{\partial x_j}\left(\mu_{\text{eff}}\left(\frac{\partial U_i}{\partial x_j} + \frac{\partial U_j}{\partial x_i}\right)\right)
$$
(4.41)

$$
\frac{\partial}{\partial t}(\rho\varphi) + \frac{\partial}{\partial x_j}(\rho U_j\varphi) = \frac{\partial}{\partial x_j} \left( \Gamma_{\text{eff}} \left( \frac{\partial \varphi}{\partial x_j} \right) \right) + S_{\varphi}
$$
(4.42)

onde

$$
\mu_{\text{eff}} = \mu + \mu_t \tag{4.43}
$$

$$
\Gamma_{\text{eff}} = \Gamma + \Gamma_t \tag{4.44}
$$

As equações são integradas sobre o volume de controle. Aplica-se, então, o teorema de divergência de Gauss, no qual as integrais volumétricas, que envolvem operadores de gradiente e divergente, são convertidas em integrais de superfície.

Em regime permanente, as derivadas temporais podem ser movidas para fora das integrais volumétricas, assim, as equações integrais se tornam:

$$
\frac{d}{dt}\int\limits_V \rho dV + \int\limits_s \rho U_j d\eta_j = 0
$$
\n(4.45)

$$
\frac{d}{dt}\int_{V}\rho U_{i}dV+\int_{s}\rho U_{j}U_{i}dn_{j}=-\int_{s}Pdn_{j}+\int_{s}\mu_{eff}\left(\frac{\partial U_{i}}{\partial x_{j}}+\frac{\partial U_{j}}{\partial x_{i}}\right)dn_{j}+\int_{V}S_{U_{i}}dV\qquad(4.46)
$$

$$
\frac{d}{dt}\int\limits_V \rho \varphi dV + \int\limits_s \rho U_j \varphi dn_j = \int\limits_s \Gamma_{\text{eff}} \left( \frac{\partial \varphi}{\partial x_j} \right) dn_j + \int\limits_V S_{\varphi} dV \tag{4.47}
$$

onde os índices *V* e *s* denotam as integrais volumétricas e superficiais, respectivamente e *dnj* são os diferenciais das componentes cartesianas do vetor normal à superfície. As integrais volumétricas estão ligadas aos termos de acúmulo e de geração, enquanto que, as integrais superficiais contemplam os fluxos através da superfície.

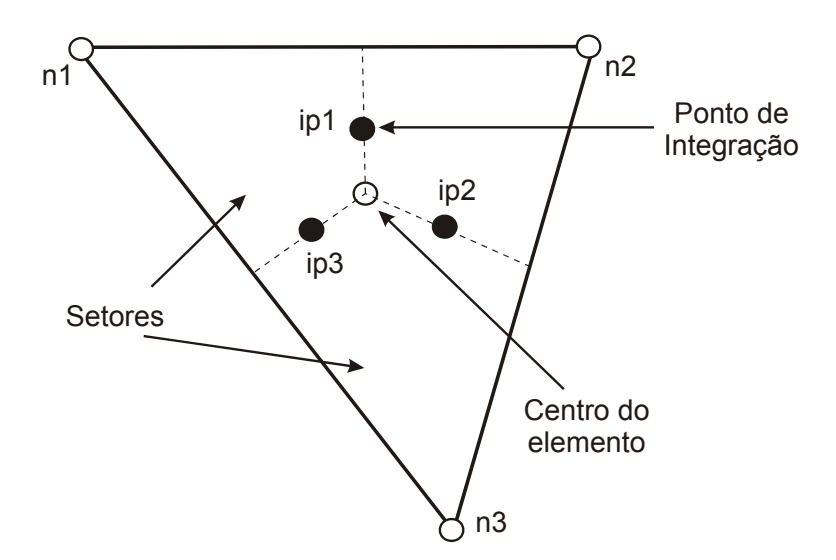

**Figura 4.8 – Exemplo de um elemento de malha. [Adaptado de ANSYS, 2010]** 

Realizada a integração das equações, pode-se então discretizá-las. A Figura 4.8 apresenta um elemento de malha que será usado como exemplo. As integrais volumétricas são discretizadas dentro de cada setor do elemento, tendo o seu valor acumulado transferido para o volume de controle no qual o setor pertence. As integrais superficiais são discretizadas nos pontos de integração, ip<sub>n</sub>, localizados no centro de cada segmento de superfície, no interior do elemento, e então distribuídos para os volumes de controle adjacentes.

Discretizadas as integrais volumétricas e superficiais, as equações (4.45) à (4.47) resultam em:

$$
V\left(\frac{\rho-\rho^0}{\Delta t}\right)+\sum_{ip}\dot{m}_{ip}=0
$$
\n(4.48)

$$
V\left(\frac{\rho U_i - \rho^0 U_i^0}{\Delta t}\right) + \sum_{ip} m_{ip} \left(U_i\right)_{ip} = \sum_{ip} \left(P \Delta n_i\right)_{ip} + \sum_{ip} \left(\mu_{\text{eff}} \left(\frac{\partial U_i}{\partial x_j} + \frac{\partial U_j}{\partial x_i}\right) \Delta n_j\right)_{ip} + \overline{S_{U_i}} V\left(4.49\right)
$$

$$
V\left(\frac{\rho\varphi-\rho^0\varphi}{\Delta t}\right)+\sum_{ip}\dot{m_{ip}}\varphi_{ip}=\sum_{ip}\left(\Gamma_{\text{eff}}\frac{\partial\varphi}{\partial x_j}\Delta n_j\right)_{ip}+\overline{S_{\varphi}}V\tag{4.50}
$$

onde  $\dot{m_{ip}} = \left(\rho U_j \Delta n_j\right)_{ip}$ , V é o volume de controle,  $\Delta t$  é o passo de tempo e  $\Delta n_j$  é o vetor normal à superfície discretizado. O subscrito *ip* representa a avaliação em um ponto de integração, e as somas são feitas sobre todos os pontos de integração do volume de controle. O sobrescrito <sup>0</sup> se refere ao passo de tempo passado.

#### **4.1.6 Elementos usados no programa ANSYS-CFX**

Como mencionado nas seções anteriores, as coordenadas são transformadas por meio de funções de forma. O programa ANSYS-CFX utiliza quatro formas de elementos: o hexaédrico, o tetraédrico, o prismático e o piramidal. A seguir, são apresentados os vários tipos de elementos, bem como as funções de forma de cada um no sistema de coordenadas locais  $(\xi, \eta, \gamma)$ .
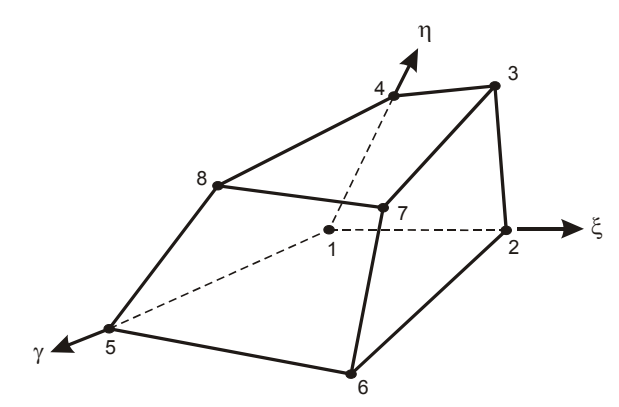

**Figura 4.9 – Elemento hexaédrico. [Adaptado de ANSYS, 2010]** 

As funções de forma para o elemento hexaédrico são dadas por:

$$
N_{1}(\xi, \eta, \gamma) = (1 - \xi)(1 - \eta)(1 - \gamma)
$$
  
\n
$$
N_{2}(\xi, \eta, \gamma) = \xi(1 - \eta)(1 - \gamma)
$$
  
\n
$$
N_{3}(\xi, \eta, \gamma) = \xi \eta(1 - \gamma)
$$
  
\n
$$
N_{4}(\xi, \eta, \gamma) = (1 - \xi)\eta(1 - \gamma)
$$
  
\n
$$
N_{5}(\xi, \eta, \gamma) = (1 - \xi)(1 - \eta)\gamma
$$
  
\n
$$
N_{6}(\xi, \eta, \gamma) = \xi(1 - \eta)\gamma
$$
  
\n
$$
N_{7}(\xi, \eta, \gamma) = \xi \eta \gamma
$$
  
\n
$$
N_{8}(\xi, \eta, \gamma) = (1 - \xi)\eta \gamma
$$

*4.1.6.2 Elemento Tetraédrico* 

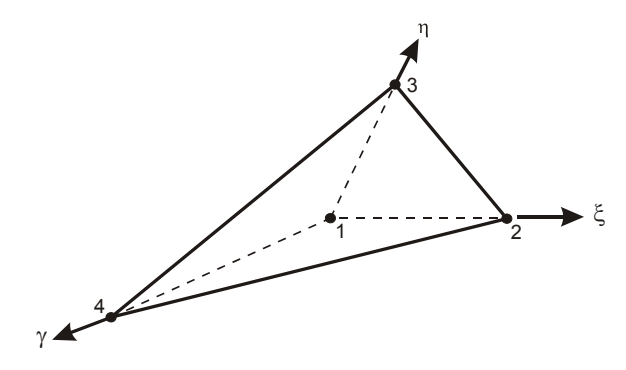

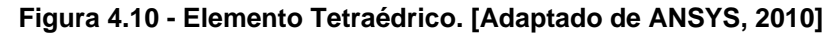

Para o elemento tetraédrico, as funções de forma são:

$$
N_1(\xi, \eta, \gamma) = 1 - \xi - \eta - \gamma
$$
  
\n
$$
N_2(\xi, \eta, \gamma) = \xi
$$
  
\n
$$
N_3(\xi, \eta, \gamma) = \eta
$$
  
\n
$$
N_4(\xi, \eta, \gamma) = \gamma
$$
  
\n(4.52)

*4.1.6.3 Elemento Prismático* 

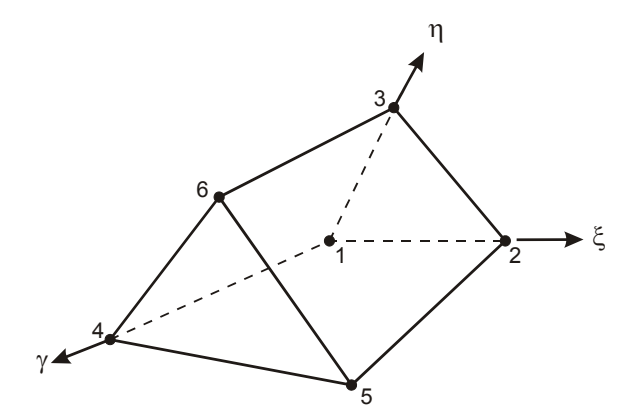

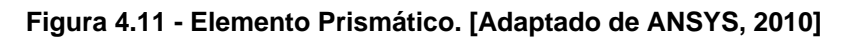

Já para os elementos prismáticos, as funções de forma são dadas por:

$$
N_{1}(\xi, \eta, \gamma) = (1 - \xi - \eta)(1 - \gamma)
$$
  
\n
$$
N_{2}(\xi, \eta, \gamma) = \xi (1 - \gamma)
$$
  
\n
$$
N_{3}(\xi, \eta, \gamma) = \eta (1 - \gamma)
$$
  
\n
$$
N_{4}(\xi, \eta, \gamma) = (1 - \xi - \eta)\gamma
$$
  
\n
$$
N_{5}(\xi, \eta, \gamma) = \xi \gamma
$$
  
\n
$$
N_{6}(\xi, \eta, \gamma) = \eta \gamma
$$
  
\n(4.53)

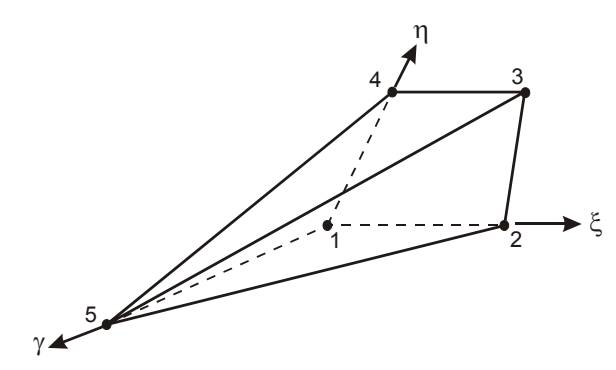

**Figura 4.12 - Elemento Piramidal. [Adaptado de ANSYS, 2010]** 

Por fim, as funções de forma para o elemento piramidal são:

$$
N_1(\xi, \eta, \gamma) = (1 - \xi)(1 - \eta)(1 - \gamma)
$$
  
\n
$$
N_2(\xi, \eta, \gamma) = \xi (1 - \eta)(1 - \gamma)
$$
  
\n
$$
N_3(\xi, \eta, \gamma) = \xi \eta (1 - \gamma)
$$
  
\n
$$
N_4(\xi, \eta, \gamma) = (1 - \xi)\eta(1 - \gamma)
$$
  
\n
$$
N_5(\xi, \eta, \gamma) = \gamma
$$
  
\n(4.54)

## **4.1.7 Esquemas de interpolação dos termos advectivos**

O programa computacional ANSYS-CFX dispõe de vários esquemas de interpolação dos termos advectivos que serão apresentados a seguir. Os esquemas de advecção são implementados da seguinte forma:

$$
\varphi_{ip} = \varphi_{up} + \beta \nabla_{\varphi} \cdot \vec{\Delta r}
$$
 (4.55)

onde  $\varphi_{\mu p}$  é o valor da propriedade a montante do nó,  $\vec{r}$  é o vetor à montante do nó ao ponto de integração *ip* e é o fator de mistura (*blend factor*)*.* Diferentes escolhas para  $\beta \in \nabla \varphi$  geram diferentes tipos de esquemas de advecção.

### *4.1.7.1* **Esquema de primera ordem (***Upwind Difference Scheme – UDS)*

Nesse esquema,  $\beta$  assume valor 0, gerando um esquema de diferenças a montante (UDS) de primeira ordem. Esse esquema é considerado robusto, entretanto, ele pode gerar erros de discretização difusivo, devido à suavização dos altos gradientes, como pode ser visto na Figura 4.13.

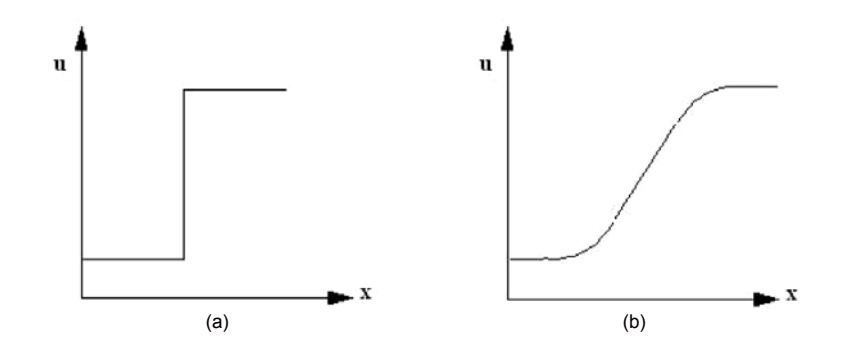

**Figura 4.13 – (a) Valor esperado da variável u; (b) Valor da variável u utilizando o esquema de advecção UDS. [Fonte: Ansys, 2010]** 

## **4.1.7.2 Fator de mistura específico (***Specific blend factor***)**

Agora, especificando o valor de  $\beta$  entre 0 e 1 e fazendo  $\nabla \varphi$  como sendo a média dos gradientes dos nós adjacentes, os erros associados ao UDS diminuem. O termo  $\left. \beta\right. \nabla_{_{\mathcal{P}}}\cdot\Delta$  $\rightarrow$ *r* , chamado de correção de advecção numérica, pode ser visto como uma correção anti-difusiva aplicada ao esquema UDS. Para o valor de  $\beta$  igual a 1, o esquema de interpolação se torna de segunda ordem de precisão, melhorando a resposta aos altos gradientes. Porém, isso pode trazer oscilações não físicas como mostrado na Figura 4.14.

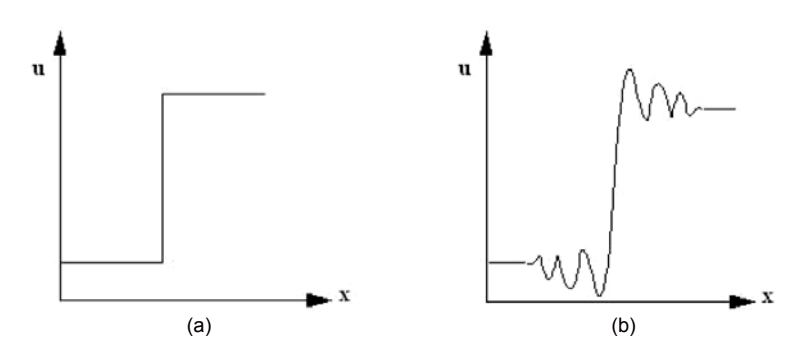

**Figura 4.14 – (a) Valor esperado da variável u com variação de x; (b) Valor da variável u para >0. [Fonte: Ansys, 2010]** 

#### *4.1.7.3* **Esquema de diferenças centrais (***Central Difference Scheme (CDS))*

Com o esquema de diferenças centrais (CDS),  $\beta$  possui valor igual a 1 e  $\nabla \varphi$  é colocado como sendo o gradiente local do elemento. Esse esquema possui segunda ordem de precisão e também possui o mesmo problema de oscilação apresentado pelo esquema fator de mistura específico. O CDS não é recomendado pelo ANSYS-CFX para a grande maioria dos problemas, porém se mostra útil em simulações de turbulência do tipo LES (*Large Eddy Simulation* ou Simulações de grandes escalas).

#### *4.1.7.4* **Alta resolução (***High Resolution)*

O esquema de alta resolução utiliza um método não linear para  $\beta$  em cada nó, para se ter o seu valor o mais próximo de 1 possível. O fluxo advectivo é avaliado em valores de  $\beta$  e  $\nabla \varphi$  vindos do nó a montante. A fórmula para  $\beta$  é baseada em uma metodologia que consiste em, primeiramente, avaliar um valor de  $\varphi$  máximo,  $\varphi_{\text{max}}$ , e um mínimo,  $\varphi_{\text{min}}$ , em cada nó. Posteriormente, para cada ponto de integração ao redor do nó, a equação (4.55) é resolvida para  $\beta$  de modo que  $\varphi$  não ultrapasse  $\varphi_{\text{max}}$  nem fique menor que  $\varphi_{\text{min}}$ . O valor nodal de  $\beta$  é pego como sendo o menor valor entre os pontos de integração ao redor do nó, sem que esse valor passe de 1.

Com esse esquema, não se tem os problemas descritos anteriormente. Por isso, é o esquema padrão do ANSYS-CFX e também é o utilizado no presente trabalho.

### **4.1.8 Modelo de discretização compressiva na interface**

O escoamento no interior do hidrociclone é um escoamento de um fino filme de líquido que escorre pela parede de um tubo. Como em simulações numéricas de superfície livre a interface tem espessura finita, a minimização dessa espessura é fundamental para a qualidade dos resultados.

Para escoamentos em superfície livre, como é o caso do presente trabalho, o programa ANSYS-CFX dispõe de um método para a captura da interface que reduz

a espessura formada na interface. Trata-se de um método numérico de advecção compressiva, que aplica o *downwinding scheme* (baseado no esquema advectivo alta resolução, permitindo valores de  $\beta > 1$ ) controladamente nas equações de fração de volume, para evitar a passagem suave das propriedades entre as fases devido a difusão numérica do algoritmo de solução.

Como foi visto,  $\beta = 0$  resulta em um esquema *upwind* de primeira ordem,  $\beta$  = 1 gera um esquema de segunda ordem e para  $\beta$  = 2 é gerado um esquema de advecção anti-difusivo (compressivo) (Frank,2005). Mais detalhes sobre o método podem ser encontrados em Zwart *et al.* (2003) e Zwart *et al.* (2005). Em geral, o objetivo do modelo é comprimir a interface ao máximo usando da própria advecção das equações de fração volumétrica.

# **4.1.9 Modelo de três fluidos**

Para a realização das simulações, considerações numéricas foram adotadas para a resolução do problema. Usou-se um modelo de três fluidos para a solução do escoamento no interior da câmara de expansão. Ele nada mais é do que o próprio modelo de dois fluidos Euleriano-Euleriano, porém com o uso de três fluidos, sendo uma fase líquida contínua, uma gasosa contínua e outra gasosa dispersa na forma de bolhas, como pode ser visto na Figura 4.15

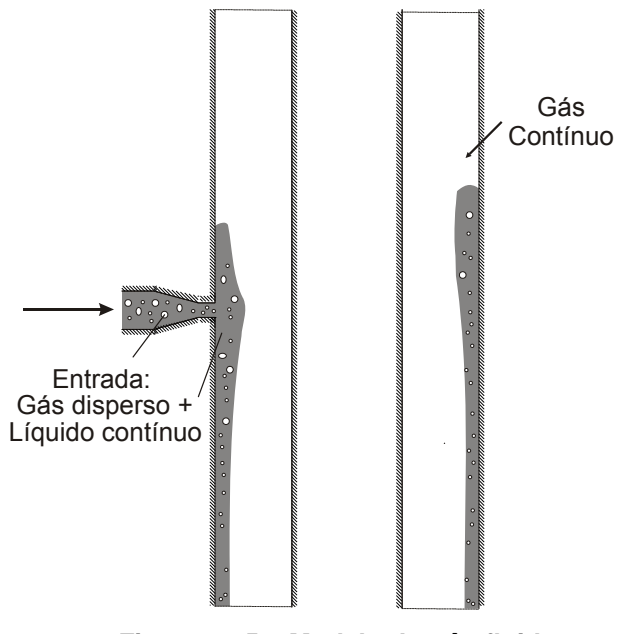

**Figura 4.15 – Modelo de três fluidos.** 

O problema em questão poderia ser resolvido com apenas dois fluidos, utilizando o Modelo de Dois Fluidos não-homogêneo para calcular o campo de velocidades separadamente, prevendo a migração da bolha dispersa para o meio gasoso. Entretanto, dessa forma, não se consegue calcular a quantidade de gás que se separou efetivamente, já que o gás que havia no separador se mistura com o que entra, dificultando ou impossibilitando o cálculo correto da taxa de separação.

Com as três fases distintas, o gás contínuo (que é o gás já presente no separador) não interfere no cálculo da taxa de separação, sendo contabilizada somente a quantidade de gás disperso que entrou e saiu do domínio, através da equação (4.56). Com isso o cálculo se torna mais preciso.

$$
\eta = 100 \left( 1 - \frac{\dot{m}_{gd, sai}}{\dot{m}_{gd,entra}} \right)
$$
 (4.56)

onde,  $\eta$  é a taxa de separação,  $\dot{m}_{\text{odd,}$  é a vazão mássica de gás disperso presente no filme de líquido calculado na saída da câmara e *m<sub>od entra</sub>* representa a vazão mássica de gás disperso que entra no separador.

Além de se ter maior precisão no cálculo da taxa de separação, com o modelo de três fluidos o arrasto interfacial entre os pares de fluidos, líquido-gás contínuo e líquido-gás disperso, são calculados de formas distintas, já que a densidade de área interfacial é modelada de forma diferente. Para o cálculo do arrasto entre o líquido e a bolha é usado o modelo de arrasto segundo Ishii-Zuber (Ansys, 2010), enquanto que o arrasto entre o líquido e o meio gasoso contínuo é modelado como de superfície livre (*free-surface*) utilizando um coeficiente de arrasto grande para criar artificialmente o modelo homogêneo entre as fases contínuas. (Foi obtida estabilidade numérica com *CD* = 10000).

Outra implicação obtida no modelo de três fluidos, são as três interfaces geradas: líquido-gás contínuo, líquido-gás disperso e gás contínuo-gás disperso. Em princípio, causa estranheza o fato de haver uma interface entre as fases compostas pelo gás disperso separado do líquido e o gás contínuo já existente no meio. Isso ocorre porque o programa ANSYS CFX, na solução das equações de conservação da massa e de quantidade de movimento, calcula o movimento relativo entre as fases e suas distribuições, e também para o par de fases gasosas deve ser

considerada uma interface. No caso real, as bolhas de gás separadas do líquido seriam rapidamente dissolvidas no meio contínuo de gás. Entretando, para que o programa modelasse a dissolução das bolhas de gás no meio gasoso contínuo, embora seja esse um processo relativamente simples visto que as propriedades físico-químicas das duas fases são idênticas, novas equações para a concentração e reação de espécies químicas precisariam ser resolvidas, o que implicaria em maior tempo computacional. Como não se está interessado na dinâmica do escoamento do gás dentro da câmara de expansão, essa consideração não somente é desnecessária como inconveniente (devido ao aumento do tempo computacional).

## **4.2 Geometria**

Uma etapa que antecede a própria solução numérica é a geração do domínio sobre o qual a malha numérica será montada, as condições de contorno serão aplicadas e as soluções serão realizadas. Para isso foram construídas três geometrias com o auxílio do programa de CAD Solidworks 2010.

Como descrito na seção 1.2, um dos objetivos do presente trabalho é obter um algoritmo para a construção de uma câmara de expansão. Para isso foram geradas três geometrias diferentes, alterando apenas os diâmetros do bocal redutor (8"-3", 8"-3.5" e 8"-4") e a largura do espaço anular (3", 3.5" e 4"). Ao aumentar o diâmetro de entrada do bocal, foi necessário aumentar o espaço anular para que o escoamento, ao entrar na câmara, não se chocasse com o tubo interno, o que mudaria a dinâmica do escoamento.

Os dados para a construção da câmara de expansão foram fornecidos pela PETROBRAS e serão apresentados a seguir. Na Figura 4.16, são mostradas as dimensões da câmara e também uma tabela que indica as mudanças feitas para cada um dos três separadores usado no estudo.

- Comprimento acima do plano médio do bocal = 2349 mm
- Comprimento abaixo do plano médio do bocal = 2441 mm
- Diâmetro externo da câmara = 30"
- Diâmetro interno da câmara = 24" (bocal 8"-3"), 23" (bocal 8"-3,5"), 22" (bocal 8"-4")
- Diâmetro entrada do bocal = 8"
- Diâmetro de saída do bocal = 3", 3,5", 4"
- Comprimento do bocal = 350 mm

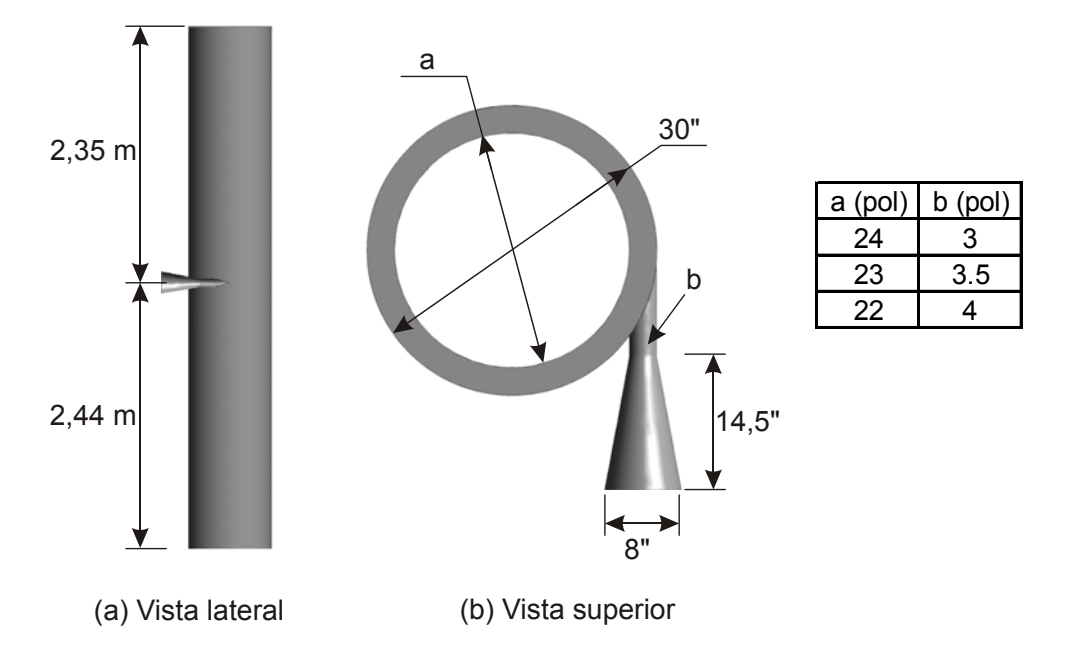

**Figura 4.16 – Desenho com as dimensões da câmara de expansão.** 

# **4.3 Malha Numérica**

A construção da malha numérica é a etapa seguinte à geração do domínio fluido. Nesta etapa, importa-se a geometria do separador no programa para a realização da malha, que no presente trabalho foi o pacote ANSYS ICEM-CFD, especializado em malhas não estruturadas.

A Figura 4.17 mostra a geometria do separador com a malha numérica utilizada, constituída por elementos de arranjo não estruturado. Observa-se que, no espaço anular, especificamente sobre a parede do tubo externo, foi realizado um processo de refinamento da malha por meio de elementos prismáticos, para uniformizar a distância dos pontos de cálculo em relação à parede e concentrar, com o objetivo de melhor descrever o filme de líquido, mais pontos sobre a zona de

espalhamento do fluido. Na região de entrada, que compreende o bocal e a zona de transição entre bocal e câmara, também foi realizada uma maior concentração de pontos de cálculo, como se pode observar na Figura 4.17-(b).

A grosso modo, quanto maior a quantidade de elementos de cálculo na malha, maior tende a ser a qualidade da solução (há algumas exceções a essa afirmativa, mas que fogem do escopo deste trabalho). Entretanto, o tempo de solução aumenta proporcionalmente com o refinamento da malha, podendo se tornar proibitivo em algumas situações. Logo, um processo de otimização do número de elementos de malha em função da sensibilidade da solução foi realizado, processo esse comumente denominado teste de malha, detalhado na seção seguinte.

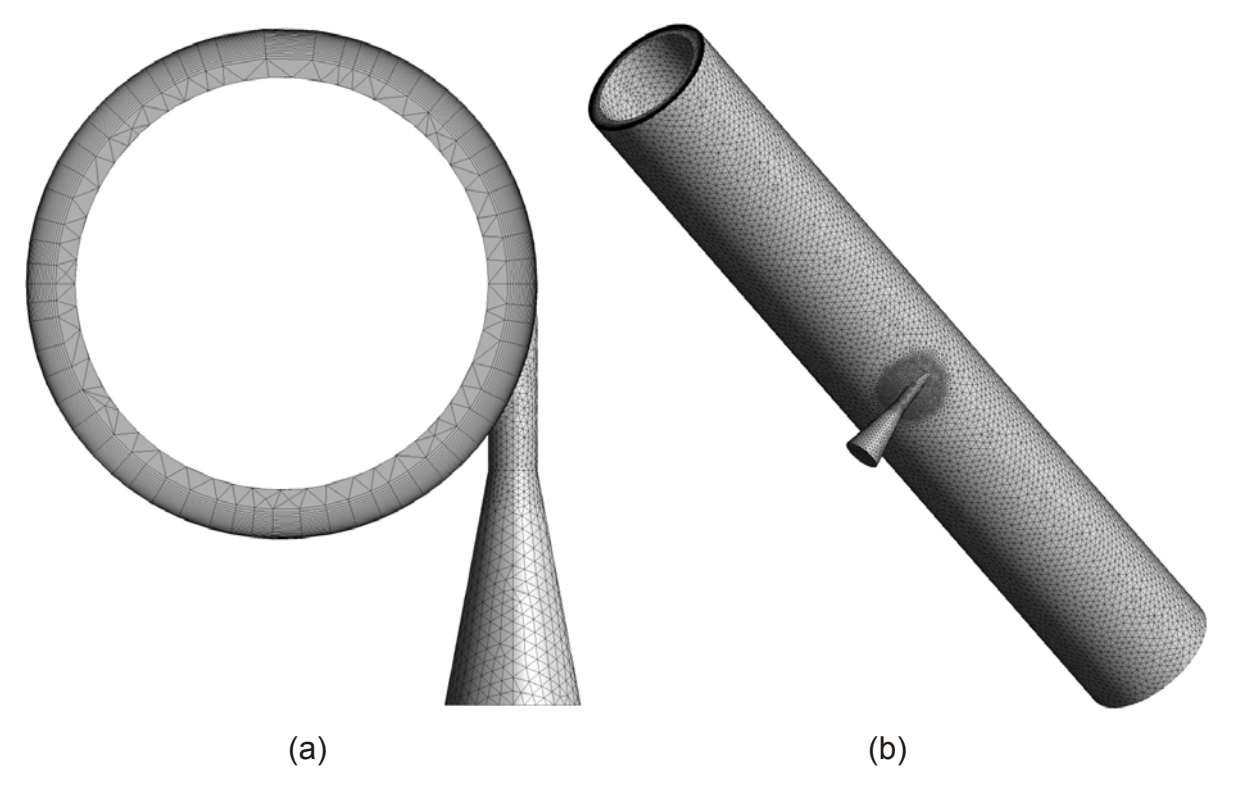

**Figura 4.17 – Malha numérica do separador com bocal redutor 8"/3". Em (a) é apresentada a vista superior e (b) uma vista inclinada.** 

# **4.3.1 Teste de malha**

O processo de teste de malha visa avaliar uma dada quantidade de soluções realizadas com malhas de diferentes números de pontos de cálculo de tal forma que, a partir de um dado refinamento, a solução deixa de variar significativamente. Isso

permite que se utilizem malhas com o menor número possível de pontos de cálculo e que, ao mesmo tempo, forneçam solução semelhante àquela produzida por malhas mais refinadas, garantindo economia significativa de tempo computacional

Para a realização do teste, são simuladas diversas malhas utilizando as mesmas condições de simulação, para uma comparação justa. Como parâmetros comparativos, são avaliadas as propriedades de interesse, neste caso espessura de filme de líquido, ângulo de inclinação das linhas de corrente na saída da câmara, altura de elevação do nível de líquido e tempo de residência, tomando-se os valores da malha mais refinada como referência. Para o teste de malha, foi utilizada uma vazão de 60 kg/s e um fluido de teste com propriedades físicas semelhantes às do óleo extraído do poço brasileiro de Coqueiro (Sant'anna, 2010), propriedades essas detalhadas na Tabela 4.1.

|          | Fluido de teste   Massa específica   Viscosidade |           |
|----------|--------------------------------------------------|-----------|
| Coqueiro | 870 [kg/m <sup>3</sup> ]                         | 27,5 [cP] |

**Tabela 4.1 – Propriedades do fluido de teste.** 

Foram feitos dois tipos de teste de malha, o primeiro para avaliar o tamanho máximo global dos elementos, sem se importar com a quantidade de camadas na região do anular. A Tabela 4.2 mostra o resultado obtido. Observa-se que a variação dos valores dos parâmetros medidos diminui com o aumento do número de elementos na malha, resultado esse já previsto, pois com a malha mais refinada o número de pontos de integração aumenta, melhorando a resolução dos cálculos. Para este primeiro teste a malha escolhida foi a M5, pois apresentou quantidade de elementos razoável juntamente com uma boa precisão comparada com a malha M6.

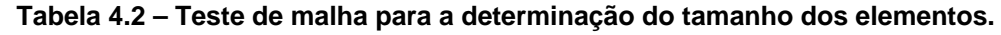

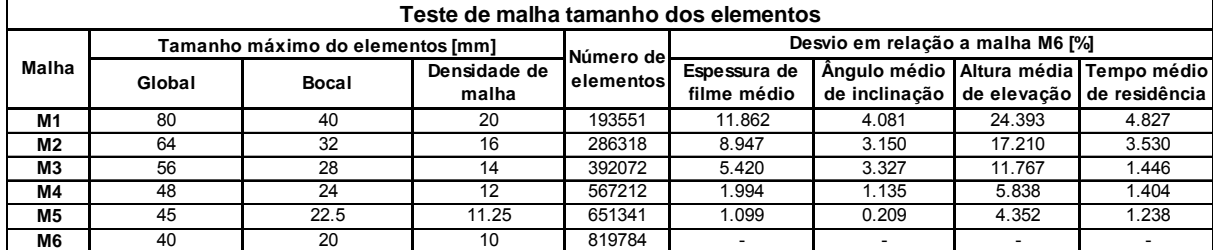

Depois de escolhido o tamanho máximo dos elementos tetraédricos, realiza-se o segundo teste, que consiste em verificar o número de camadas na região do anular. O anular é divido em duas partes, sendo que, a parte próxima ao tubo externo é segmentada em diversas camadas.

A Tabela 4.3 mostra como foi feito a segmentação, apresentando o número total de camadas geradas.

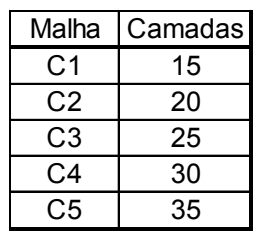

# **Tabela 4.3 – Divisão do número de camadas.**

A Tabela 4.4 apresenta o resultado do teste de malha para a escolha do número de camadas na região do anular. Nesse teste, observou-se que com o aumento no número de camadas, houve a diminuição no desvio em relação à malha C5, porém os desvios foram menores comparados com o teste anterior.

Dentre as cinco opções possíveis, escolheu-se a malha C3, com 25 camadas, pois, essa apresentou desvios pequenos, inferiores a 2,5% e também a quantidade de elementos não foi elevada.

| Teste de malha número de camadas |                |                        |                                  |               |              |               |  |  |
|----------------------------------|----------------|------------------------|----------------------------------|---------------|--------------|---------------|--|--|
| Camada                           | Número         | Número de<br>elementos | Desvio em relação a malha C5 [%] |               |              |               |  |  |
|                                  | de<br>camadasl |                        | Espessura de                     | Ângulo médio  | Altura média | Tempo médio   |  |  |
|                                  |                |                        | filme médio                      | de inclinação | de elevação  | de residência |  |  |
| C <sub>1</sub>                   | 15             | 459624                 | 0.152                            | 8.330         | 0.759        | 6.149         |  |  |
| C <sub>2</sub>                   | 20             | 555526                 | 1.421                            | 6.404         | 0.761        | 3.723         |  |  |
| C <sub>3</sub>                   | 25             | 651341                 | 1.004                            | 2.468         | 0.749        | 1.031         |  |  |
| C4                               | 30             | 747225                 | 0.619                            | 1.473         | 0.103        | 0.852         |  |  |
| C <sub>5</sub>                   | 35             | 842709                 |                                  |               |              |               |  |  |

**Tabela 4.4 – Teste de malha para a escolha do número de camadas na região do anular.** 

#### **4.3.2 Malha numérica final**

Para a geometria com bocal com diâmetro de saída de 3 polegadas, a malha numérica escolhida possui 651341 elementos distribuídos ao longo de toda a câmara de expansão. De maneira semelhante, foram feitas as outras duas malhas para as geometrias com bocal de 8"-3,5" e 8"-4". A Figura 4.18 apresenta a vista superior dos três separadores. Pode-se observar que a estruturação e distribuição de elementos no espaço anular foi praticamente a mesma para todas as geometrias, mas devido à ligeira diferença geométrica cada malha foi finalizada com uma quantidade particular de elementos (embora apenas ligeiramente diferentes).Para a geometria com bocal 8"-3.5" a malha final possui 690785 elementos e para a geometria com bocal 8"-4" 682971 elementos.

A Figura 4.19 mostra uma vista inclinada dos três separadores. Observa-se, que a densidade de malha próximo ao bocal foi feito de maneira diferente para o separador com bocal 8"-3" em relação aos outros dois. Como os separadores com bocal 8"-3,5" e 8"-4" tiveram o espaço anular alargado, decidiu-se diminuir a região de atuação da densidade de malha, para que a quantidade de elementos não mudasse muito em relação a malha do hidrociclone com bocal 8"-3".

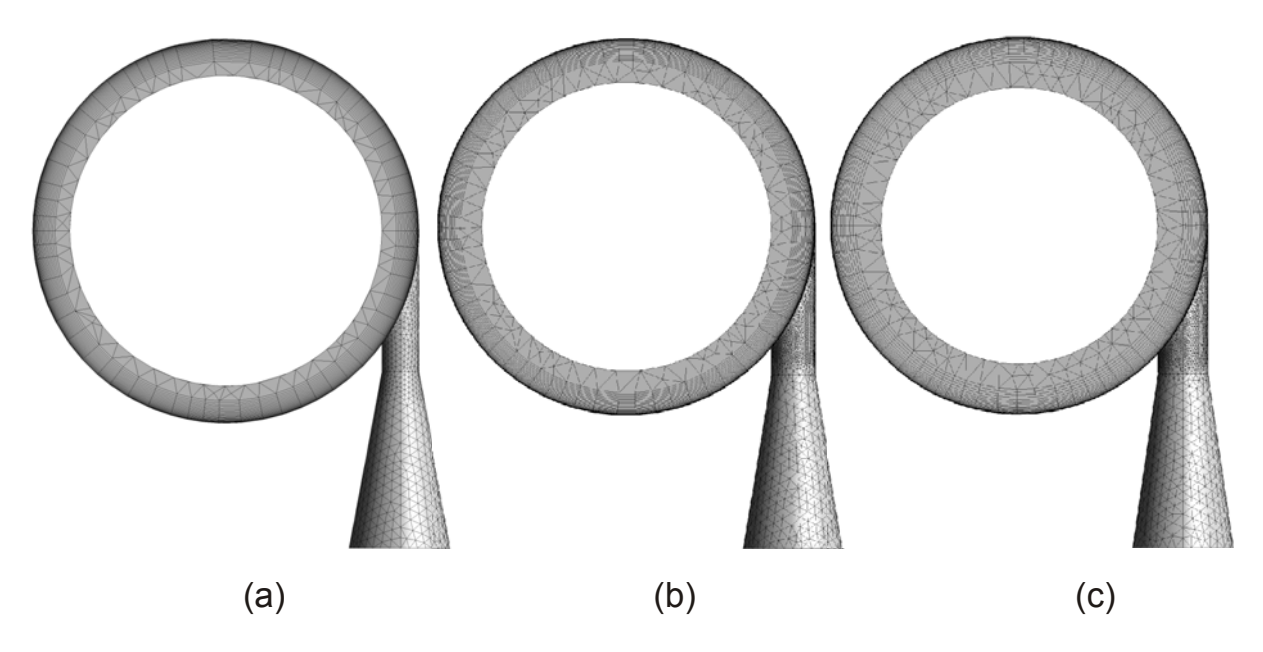

**Figura 4.18 – Vista superior das malhas numéricas dos separadores com os três diferentes bocais, (a) bocal 8"-3", (b) 8"-3,5", (c) bocal 8"-4".** 

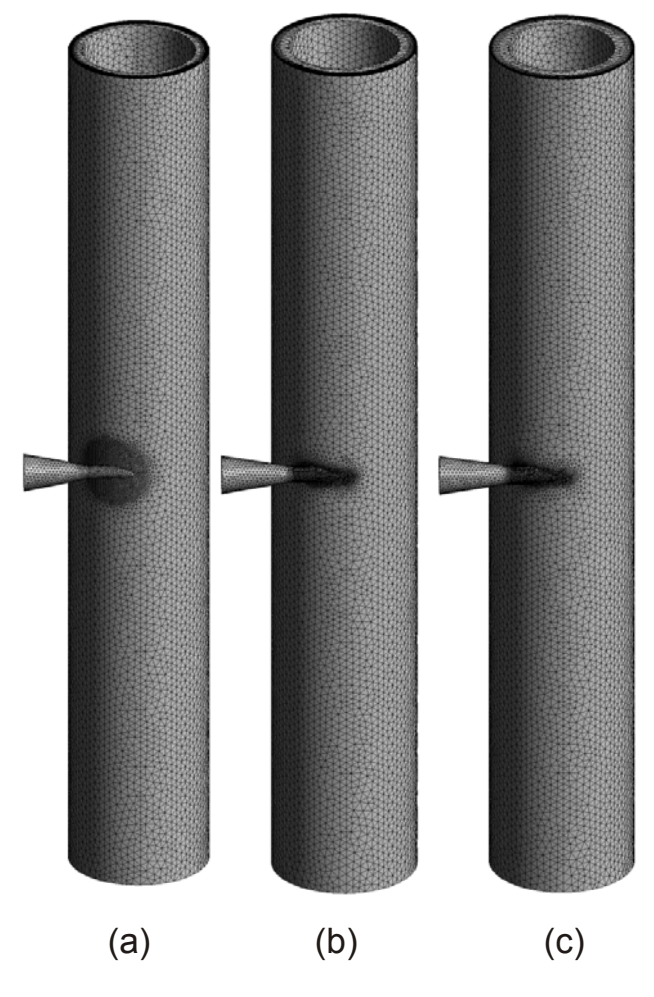

**Figura 4.19 – Vista lateral das malhas numéricas dos três separadores, sendo (a) o bocal 8"-3", (b) o bocal 8"-3,5", (c) o bocal 8"-4".** 

# **5 RESULTADOS**

Neste capítulo, serão apresentados os resultados obtidos nas simulações numéricas. Para realizar os testes, uma grade de simulações foi construída em função da variação da viscosidade do líquido e das vazões mássicas na entrada. Para o escoamento com escoamento bifásico na entrada, foram variados também o diâmetro médio das bolhas dispersas no líquido e a fração em volume de gás.

 Entretanto, as simulações foram realizadas em função de faixas de números adimensionais que representam o escoamento de filme de líquido no separador, cuja obtenção será demonstrada na seção seguinte, que precede a análise dos resultados numéricos.

# **5.1 Análise de parâmetros hidrodinâmicos e grupos adimensionais**

Em seu estudo, Morandin (1999) mostra que o escoamento na câmara de expansão é governado por dois grupos adimensionais,  $\textsf{Re}_{_\mathcal{S}}$  e  $\textsf{Fr}_\textsf{Q}^2$ , dados por:

$$
\text{Re}_{\delta} = \frac{Q_{\ell}}{2\pi R_{\delta} v}
$$
\n
$$
\text{Fr}_{\text{Q}}^2 = \frac{\left(\frac{Q_{\ell}}{R_{\text{Q}}^2}\right)}{gR_{\text{Q}}}
$$
\n(5.1)

onde  $\text{Re}_{\lambda}$  é o número de Reynolds do filme de líquido e representa a razão entre as forças inerciais e viscosas e o número de Froude, Fr<sub>a</sub>, representa a razão de forças inerciais pelas forças de empuxo.

 Os parâmetros medidos em diferentes geometrias como a espessura de filme na saída do separador e o tempo de residência do líquido no equipamento, precisam ser também tomados de forma adimensional. Na seção a seguir, os principais parâmetros e suas respectivas adimensionalizações são discutidos.

### **5.1.1 Parâmetros hidrodinâmicos de interesse**

Como já discutido anteriormente, além da taxa de separação, os quatro principais parâmetros hidrodinâmicos de interesse no estudo do separador são a espessura de filme de líquido, o tempo médio de residência do líquido no separador, a altura de elevação do nível de líquido e o ângulo das linhas de corrente na saída do separador. A quantificação desses parâmetros impacta no projeto de separadores, e o estabelecimento de metodologias genéricas para a avaliação dessas quantidades é importante para que os resultados aqui obtidos sejam estendidos para geometrias dessa categoria que envolva variações dimensionais.

A espessura média de filme,  $\delta_t$ , é calculada na saída do separador, e é definida como a diferença entre o raio externo da câmara e o raio médio, calculado em função da coordenada r, da linha que define a interface líquido-gás no plano de saída da câmara de expansão. A Figura 5.1 ilustra esse método e a Equação (5.2) apresenta as expressões para o cálculo, onde *L* corresponde ao comprimento da linha que define a interface, sobre a qual se toma a integração.

$$
\overline{r} = \frac{\int_0^L r \, dl}{\overline{\delta}_f = R_0 - \overline{r}}
$$

Figura 5.1 - Método de cálculo da espessura de filme.

(5.2)

 No caso da espessura de filme, o parâmetro mais adequado para a adimensionalização é justamente algum parâmetro geométrico da câmara, por exemplo o raio externo. Nesse caso, convém tratar a espessura de filme em função de  $R_o$ , ou seja,  $\delta_f/R_o$ .

O ângulo médio de inclinação das linhas de corrente,  $\bar{\alpha}$ , é calculado como a média dos valores do ângulo das linhas de corrente sobre a interface líquido-gás no plano de saída da câmara de expansão. O cálculo matemático desse ângulo leva em conta a componente axial de velocidade,  $V_z$ , e a magnitude do vetor velocidade,  $V$ , como descrito na equação (5.3) e ilustrado na Figura 5.2. Como o ângulo compreende um valor adimensional, não é necessário normalizá-lo em relação a alguma referência para comparações em diferentes geometrias.

$$
\alpha = \arcsin\left(\frac{V_z}{V}\right)
$$
  

$$
\overline{\alpha} = \frac{\int_0^L \alpha \, dl}{L}
$$
 (5.3)

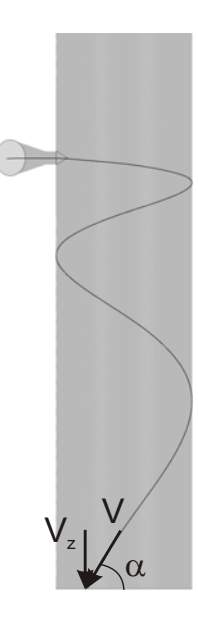

Figura 5.2 - Cálculo do ângulo de inclinação  $\alpha$  sobre a interface.

Outra propriedade importante no projeto do separador é a altura do nível de líquido no equipamento. Como discutido e mostrado anteriormente, uma parcela do fluido, no momento do choque com a parede da câmara, se eleva sobre a câmara de expansão em um movimento helicoidal. Devido à aceleração gravitacional, essa altura atinge um limite, após o qual as partículas começam a escorrer sobre a parede da câmara, delimitando por toda a circunferência da parede da câmara um nível máximo de líquido, como mostra a Figura 5.3.

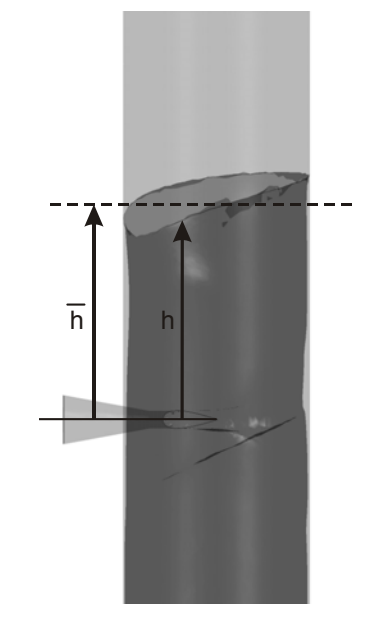

**Figura 5.3 - Nível de líquido sobre a parede da câmara.** 

Como se pode observar na Figura 5.3, o nível de líquido formado é assimétrico no entorno da parede da câmara. Embora seja, aparentemente, mais interessante se calcular o ponto de máxima elevação sobre o nível de líquido para fins de projeto, tendências mais bem definidas e cálculos médios mais realistas podem ser convenientemente calculados em função de uma altura média de elevação, mesmo porque, em uma situação real, esse nível é intermitente. Para se calcular um nível médio de elevação,  $\overline{h}$ , usa-se a equação (5.4):

$$
\overline{h} = \frac{\int_0^L h \, dl}{L} \tag{5.4}
$$

onde *L* nesse caso é o comprimento total da linha que define o nível de líquido elevado na câmara, sobre a qual a integração é tomada. Em termos adimensionais, convém, também, tratar a altura de elevação em relação a algum parâmetro geométrico da câmara, e nesse caso uma normalização adequada é o raio externo da câmara, ficando a altura média de elevação adimensional definida como  $\overline{h}/R_{o}$ .

Por fim, uma das propriedades do escoamento no separador cuja estimativa é a mais subjetiva e difícil de padronizar é o tempo de residência do fluido no separador. Como se pode observar na Figura 3.1-(a), cada linha de corrente que parte da entrada do separador possui um caminho distinto ao longo da câmara. Além disso, uma parcela do fluido se eleva na câmara, podendo eventualmente circular lentamente ao redor da parede cilíndrica e levar um tempo elevado até escorrer para a saída inferior, em uma escala de tempo muito maior do que uma partícula de fluido que parte da entrada em movimento espiralado direto para a saída inferior.

 Para efeitos de projeto da câmara, é conveniente avaliar o tempo médio, *t* , em que diversas partículas, com caminhos variados, levam para deixar o separador, a partir do bocal de entrada. Uma maneira para se realizar uma aproximação matemática útil consiste em se avaliar a média volumétrica da componente axial de velocidade, V<sub>z</sub>, em todo o corpo de fluido formado abaixo do bocal de entrada, e comparar essa velocidade média com o caminho axial percorrido por esse corpo de fluido do bocal até a saída inferior. Essa estimativa é ilustrada na Figura 5.4 e descrita pela equação (5.5):

$$
\bar{t} = \frac{\Delta z}{(1/\text{Vol}) \int_{\text{Vol}} V_z(x, y, z) \, dx dy dz}
$$
(5.5)

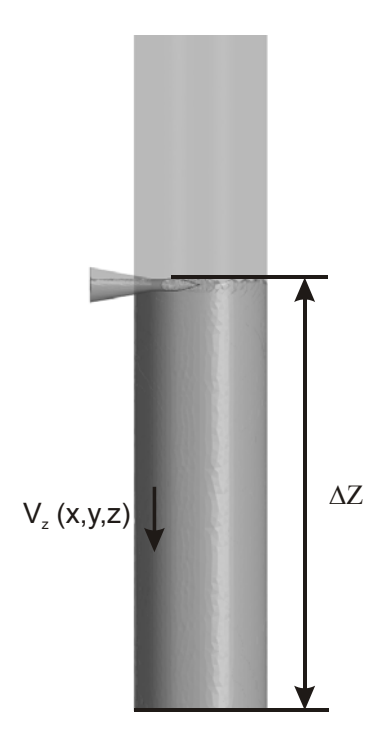

Figura 5.4 - Cálculo do tempo médio de residência das partículas.

Através dessa estimativa, que como se pode perceber da Figura 5.4 ignora por definição a parcela do fluido que se eleva na câmara, assume-se que, em uma condição de regime, a avaliação da média volumétrica da velocidade axial em todo o corpo de fluido mostrado aproxima a velocidade axial média de todas as partículas de fluido que partem da entrada e deixam o separador. Como a distância Az corresponde justamente à distância axial que as partículas percorrem da entrada à saída, a equação (5.5) deve fornecer uma boa aproximação para o tempo médio que essas partículas levam para vencer esse trecho.

Outro problema é a especificação de uma escala de tempo adequada para a adimensionalização do tempo de residência. É razoável supor, entretanto, que essa escala de tempo tenha alguma relação com a geometria do separador. Uma possível escala, t<sup>\*</sup>, pode ser obtida através do tempo em que uma partícula leva para percorrer da entrada até a saída inferior do separador, em queda livre e sem qualquer resistência, descrita pela equação (5.6):

$$
t^* = \sqrt{\frac{2\Delta z}{g}}
$$
 (5.6)

ficando o tempo adimensional definido como  $\overline{t}/t^*$ .

### **5.1.2 Verificação dos parâmetros adimensionais**

Para verificar a consistência dos parâmetros adimensionais do escoamento no interior da câmara de expansão em função de Re<sub>s</sub> e Fr $_2^2$ , foram feitas variações proporcionais da geometria do separador tomando-se como base o raio do externo da câmara, R<sub>0</sub>. Por exemplo, sendo a geometria original de raio de 15", o fator de escala para uma geometria reduzida proporcionalmente para um raio externo de 12,5" será de 12,5"/15"=0,833. Espera-se, entretanto, que se as condições de simulação forem tomadas mantendo-se os mesmo números adimensionais, os resultados para diferentes geometrias serão equivalentes.

A Tabela 5.1 apresenta os testes dos parâmetros adimensionais para diferentes tamanhos de câmara, cujo raio, R<sub>0</sub>, foi variado de 7,5 a 15 polegadas. Quatro combinações diferentes de números de Reynolds de filme,  $\text{Re}_{s}$ , e de Froude, <sup>2</sup> Fr*<sup>Q</sup>* , foram testadas, como mostra a Tabela 5.1. Em todos os casos, comparam-se os valores de  $\delta_t/R_o$ ,  $\bar{h}/R_o$ ,  $\bar{\alpha}$  e  $\bar{t}/t^*$ .

A comparação desses resultados foi feita em relação à câmara com raio de 15. Observa-se que a máxima diferença percentual foi inferior a 5%. Portanto, pode-se concluir que o estudo do escoamento no separador, em função dos objetivos propostos, pode ser parametrizado em função dos grupos adimensionais Re<sub>s</sub>e Fr<sub>o</sub><sup>2</sup>, e uma única geometria pode ser usada, que nas simulações numéricas que se seguem foi assumida como sendo a do separador original, cujo raio é de 15 polegadas.

| $\mathsf{Fr}_{\mathsf{Q}}^2$ 0.015 Re <sub>s</sub> 500 |                |               |                  |               |          |               |         |               |
|--------------------------------------------------------|----------------|---------------|------------------|---------------|----------|---------------|---------|---------------|
| $R_0$ [pol]                                            | $\delta_f/R_0$ | diferença [%] | h/R <sub>0</sub> | diferença [%] | $\alpha$ | diferença [%] | $t/t^*$ | diferença [%] |
| 15                                                     | 0.01387        |               | 0.688            |               | 77.523   |               | 1.595   |               |
| 12.5                                                   | 0.01455        | 4.910         | 0.686            | $-0.280$      | 77.677   | 0.199         | 1.598   | 0.213         |
| 10                                                     | 0.01435        | 3.473         | 0.650            | $-5.550$      | 77.637   | 0.148         | 1.601   | 0.364         |
| 7.5                                                    | 0.01401        | 1.012         | 0.684            | $-0.601$      | 77.449   | $-0.095$      | 1.586   | $-0.571$      |
| $Fr_{\text{Q}}{}^2$ 0.020 Re <sub>s</sub> 1100         |                |               |                  |               |          |               |         |               |
| $R_0$ [pol]                                            | $\delta_f/R_0$ | diferença [%] | h/R <sub>0</sub> | diferença [%] | $\alpha$ | diferença [%] | $t/t^*$ | diferença [%] |
| 15                                                     | 0.01289        |               | 0.778            |               | 67.949   |               | 1.307   |               |
| 12.5                                                   | 0.01317        | 2.197         | 0.804            | 3.321         | 67.960   | 0.015         | 1.304   | $-0.279$      |
| 10                                                     | 0.01329        | 3.129         | 0.795            | 2.206         | 68.101   | 0.223         | 1.314   | 0.500         |
| 7.5                                                    | 0.01236        | $-4.063$      | 0.794            | 2.060         | 67.778   | $-0.252$      | 1.303   | $-0.359$      |
| $Fr_{\text{Q}}{}^2$ 0.015 Re <sub>s</sub> 3500         |                |               |                  |               |          |               |         |               |
| $R_0$ [pol]                                            | $\delta_f/R_0$ | diferença [%] | h/R <sub>0</sub> | diferença [%] | $\alpha$ | diferença [%] | t/t*    | diferença [%] |
| 15                                                     | 0.01191        |               | 0.748            |               | 79.482   |               | 1.398   |               |
| 12.5                                                   | 0.01229        | $-3.202$      | 0.744            | 0.552         | 79.903   | $-0.530$      | 1.405   | $-0.534$      |
| 10                                                     | 0.01218        | $-2.269$      | 0.748            | $-0.092$      | 79.897   | $-0.523$      | 1.403   | $-0.366$      |
| 7.5                                                    | 0.01197        | $-0.471$      | 0.750            | $-0.250$      | 79.556   | $-0.094$      | 1.401   | $-0.241$      |
| $Fr_0^2$ 0.015 Re <sub>8</sub> 8000                    |                |               |                  |               |          |               |         |               |
| $R_0$ [pol]                                            | $\delta_f/R_0$ | diferença [%] | h/R <sub>0</sub> | diferença [%] | $\alpha$ | diferença [%] | $t/t^*$ | diferença [%] |
| 15                                                     | 0.01287        |               | 0.767            |               | 72.796   |               | 1.281   |               |
| 12.5                                                   | 0.01329        | $-3.268$      | 0.769            | $-0.195$      | 72.946   | $-0.207$      | 1.281   | 0.009         |
| 10                                                     | 0.01300        | $-1.008$      | 0.766            | 0.138         | 72.941   | $-0.199$      | 1.282   | $-0.091$      |
| 7.5                                                    | 0.01263        | 1.856         | 0.765            | 0.245         | 72.825   | $-0.040$      | 1.279   | 0.172         |

**Tabela 5.1 - Verificação dos grupos adimensionais** 

# **5.2 Definição da grade de simulações**

Foram realizadas, no total, 396 simulações, sendo que dessas 252 foram voltadas para escoamento monofásico de entrada e 144 para escoamento bifásico padrão bolhas. Foram utilizados 3 bocais convergentes distintos (8"/4", 8"/3,5" e 8"/3", como já mencionado anteriormente), variando-se o número de Reynolds, Re<sub> $\delta$ </sub>, entre 100≤Re<sub>s</sub> ≤8000 e o número de Froude, Fr<sub>a</sub><sup>2</sup>, entre 0,005≤ Fr<sub>a</sub><sup>2</sup> ≤0,085. Nos casos de escoamento bifásico considera-se também variações na fração de gás de entrada para 5%, 10% e 20% e diferentes diâmetros de bolha, especificamente 0,5 mm, 1 mm e 2 mm.

Nas simulações em regime laminar, que segundo Morandin (1999) ocorre no filme de líquido se Re<sub>s</sub> < 1500, foram considerados casos entre 100  $\leq$  Re<sub>s</sub>  $\leq$  1400, 0,005 <sup>2</sup> Fr*<sup>Q</sup>* 0,085 e os três bocais. Para regime turbulento, assumiu-se a faixa de

2000<Re <8000 , a mesma faixa de variação de <sup>2</sup> Fr*Q* e os mesmos bocais. Nas simulações com escoamento bifásico líquido gás, foi considerado somente o regime laminar, um bocal (8"/3"),  $100 \le Re_{\delta} \le 1400$  e  $0.015 \le Fr_{\delta}^2 \le 0.085$ .

Uma vez que a aceleração gravitacional, g, e o raio externo da câmara, R<sub>o</sub>, são constantes nesse trabalho, o número adimensional Fr<sub>a</sub> é variado apenas em função da vazão de líquido, Q, Já o número adimensional Re<sub>s</sub> é função de duas variáveis de operação: a vazão de líquido Q<sub>i</sub>, à qual Re<sub>s</sub> é diretamente proporcional, e a viscosidade cinemática do fluido,  $v$ , à qual Re<sub>s</sub> é inversamente proporcional.

#### **5.3 Resultados das simulações com escoamento monofásico**

Além da taxa de separação propriamente dita, foi estudado o comportamento das propriedades hidrodinâmicas relacionadas ao movimento do líquido: a espessura média de filme, a altura média de elevação, o tempo médio de residência do líquido e o ângulo médio das linhas de corrente na saída do separador.

Nas seções seguintes, os parâmetros em estudo são analisados separadamente. Essas propriedades tem importância no dimensionamento do equipamento, e a consideração de escoamento monofásico na entrada do separador para a análise desses parâmetros facilita o estudo sem prejudicar a consistência dos resultados, uma vez que essas quantidades tem comportamento dominado pela vazão de líquido.

#### **5.3.1 Espessura média de filme.**

A Figura 5.5 mostra os resultados obtidos para a espessura média de filme em função de Re<sub>s</sub>, para vários valores de Fr<sub>a</sub> e três bocais distintos, nos regimes laminar e turbulento. Os valores são mostrados na forma adimensional,  $\delta_f / R_o$ .

Observa-se que a espessura de filme diminui, para um dado Fr<sub>Q</sub>, com o aumento de Re<sub>s</sub>. Isso ocorre porque, para um dado número de Fr<sub>a</sub>, a viscosidade do fluido diminui com o aumento de Re $_{\delta}$ , o que está ligado indiretamente a uma redução das forças viscosas em relação às de inércia, ou, de forma mais direta, à redução da tensão de cisalhamento da parede sobre o fluido. Essa redução da tensão cisalhante faz com que o líquido se espalhe facilmente sobre a câmara, fazendo com que a espessura de filme diminua. Com o aumento de  $Fr_0^2$ , que de acordo com a Equação (5.1) é diretamente proporcional à vazão de líquido Q<sub>1</sub>, a quantidade de líquido no separador aumenta, e consequentemente a espessura de filme também aumenta.

Para o regime turbulento, observa-se que Re não influência tanto na espessura de filme quanto para o regime laminar, entretanto, verificam-se as mesmas características encontradas no regime laminar, ou seja, aumento da espessura de filme com Fr<sub>Q</sub> e redução da mesma com Re<sub>s</sub>, mesmo que em menor intensidade. Também, nota-se que, para um mesmo número de Fr<sub>a</sub>, a espessura de filme turbulento é um pouco maior que no regime laminar.

A Figura 5.5, também mostra a comparação entre os resultados para os diferentes bocais. Nota-se que, com a mudança do diâmetro de saída do bocal, a espessura de filme não se altera de modo significativo, pois apesar da redução na velocidade de entrada com o aumento do diâmetro do bocal, na saída do separador, onde a espessura é medida, o efeito da variação desse diâmetro é mínimo.

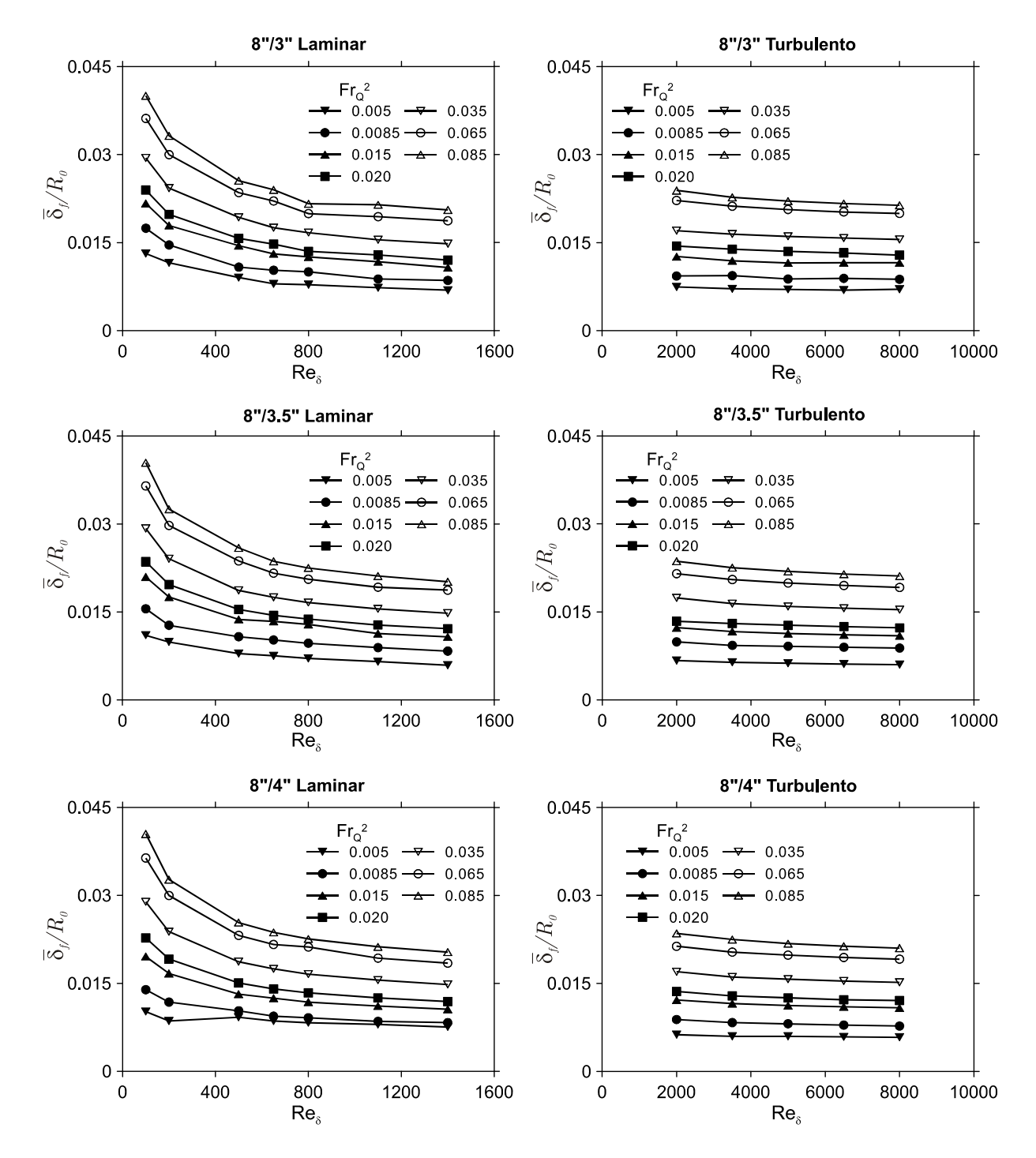

**Figura 5.5 - Resultados obtidos para a espessura de filme médio adimensional em**  função de Re<sub>8</sub> e Fr<sub>o</sub><sup>2</sup> para os escoamentos laminar e turbulento variando o diâmetro de saída **do bocal.** 

#### **5.3.2 Ângulo médio de inclinação das linhas de corrente.**

A Figura 5.6 apresenta os resultados obtidos para o ângulo de inclinação em função de Re<sub>∂</sub>e Fr<sub>c</sub> para os três bocais nos regimes laminar e turbulento. Verificase que, com o aumento de Re<sub>s</sub> para um mesmo  $Fr<sub>Q</sub><sup>2</sup>$ , o ângulo diminui. Isso ocorre porque, com o aumento de Re $_{\delta}$ , diminui o efeito da tensão da parede sobre o fluido em função da viscosidade (como explicado para a espessura de filme), fazendo com que o fluido se espalhe mais facilmente pelo separador e, por isso, o movimento centrífugo se intensifica. Uma vez que o efeito centrífugo se intensifica, a aceleração gravitacional se torna menos predominante na queda do fluido, de tal forma que o fluido chega ao fundo do separador com ângulo menos inclinado em relação à horizontal.

Observa-se também que, com o aumento de Fr<sub>o</sub>, o ângulo de inclinação decresce, e isso ocorre porque o aumento de Fr<sub>o</sub> está associado unicamente ao aumento da vazão de líquido (para as condições do presente trabalho), o que indiretamente pode ser associado à intensidade do campo centrífugo. De uma forma geral, quanto mais intenso o campo centrífugo, menor é o ângulo médio das linhas de corrente em relação à horizontal no plano de saída da câmara de expansão.

A comparação em relação aos três bocais mostrada na Figura 5.6 indica que, com o aumento do diâmetro de saída do bocal, o ângulo de inclinação aumenta. Isso ocorre porque, com o aumento do diâmetro do bocal e consequente diminuição da velocidade de entrada, diminui-se a intensidade do campo centrífugo ao longo do separador.

Novamente, verifica-se que, qualitativamente, o comportamento observado para regime turbulento é equivalente ao encontrado para laminar. Entretanto, ao se comparar os valores para os dois regimes para condições equivalentes, nota-se que os ângulos de inclinação para escoamento turbulento são ligeiramente maiores, e isso se justifica pela menor atuação das forças viscosas no segundo caso.

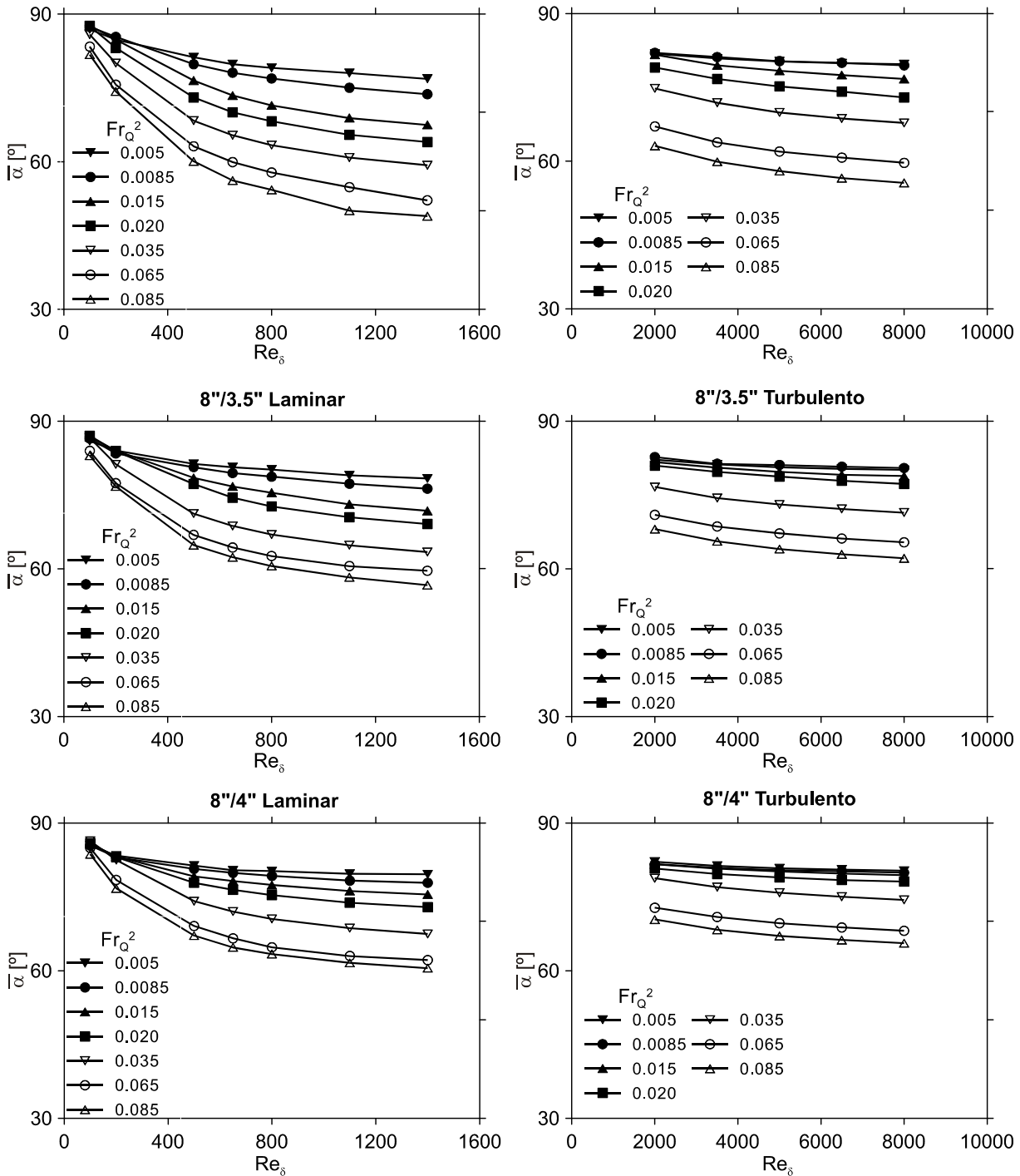

8"/3" Laminar

Figura 5.6 - Resultados obtidos para ângulo de inclinação médio em função de Re<sub>8</sub> e Fr<sub>o</sub><sup>2</sup> **para os escoamentos laminar e turbulento variando o diâmetro de saída do bocal.** 

## **5.3.3 Tempo médio de residência do fluido no equipamento.**

A Figura 5.7 apresenta os resultados obtidos para o tempo médio de residência adimensional em função dos números adimensionais Re<sub>s</sub> e Fr<sub>c</sub>, para os diferentes bocais. Constata-se que, em geral, o tempo de residência diminui com o aumento de Fr<sub>Q</sub>, uma vez que Fr<sub>Q</sub> é diretamente proporcional à vazão de líquido, Q<sub>i</sub>; para altas vazões, o espalhamento do líquido no momento do choque é significativamente intensificado, de tal forma que a parcela de fluido que se espalha em movimento espiralado para baixo tenha maior velocidade, alcançando a saída do separador em menor tempo.

Nota-se também que, com o aumento de Re<sub>s</sub> para um dado Fr $_2^2$ , isto é, com a redução do efeito da viscosidade sobre as forças de inércia, o tempo também diminui, devido a redução da resistência ao cisalhamento, facilitação do espalhamento do líquido e, consequentemente, maior velocidade média axial do fluido ao longo da câmara. No regime turbulento, entretanto, onde o efeito da viscosidade é cada vez menor, observa-se menores diferenças entre os tempos de residência em relação ao número de Re<sub>s</sub>.

Comparando os resultados obtidos para os diferentes bocais, verifica-se que há uma ligeira variação no tempo médio de residência, porém, devido às dimensões do separador, na média, não se observa uma influência apreciável do bocal no tempo de residência.

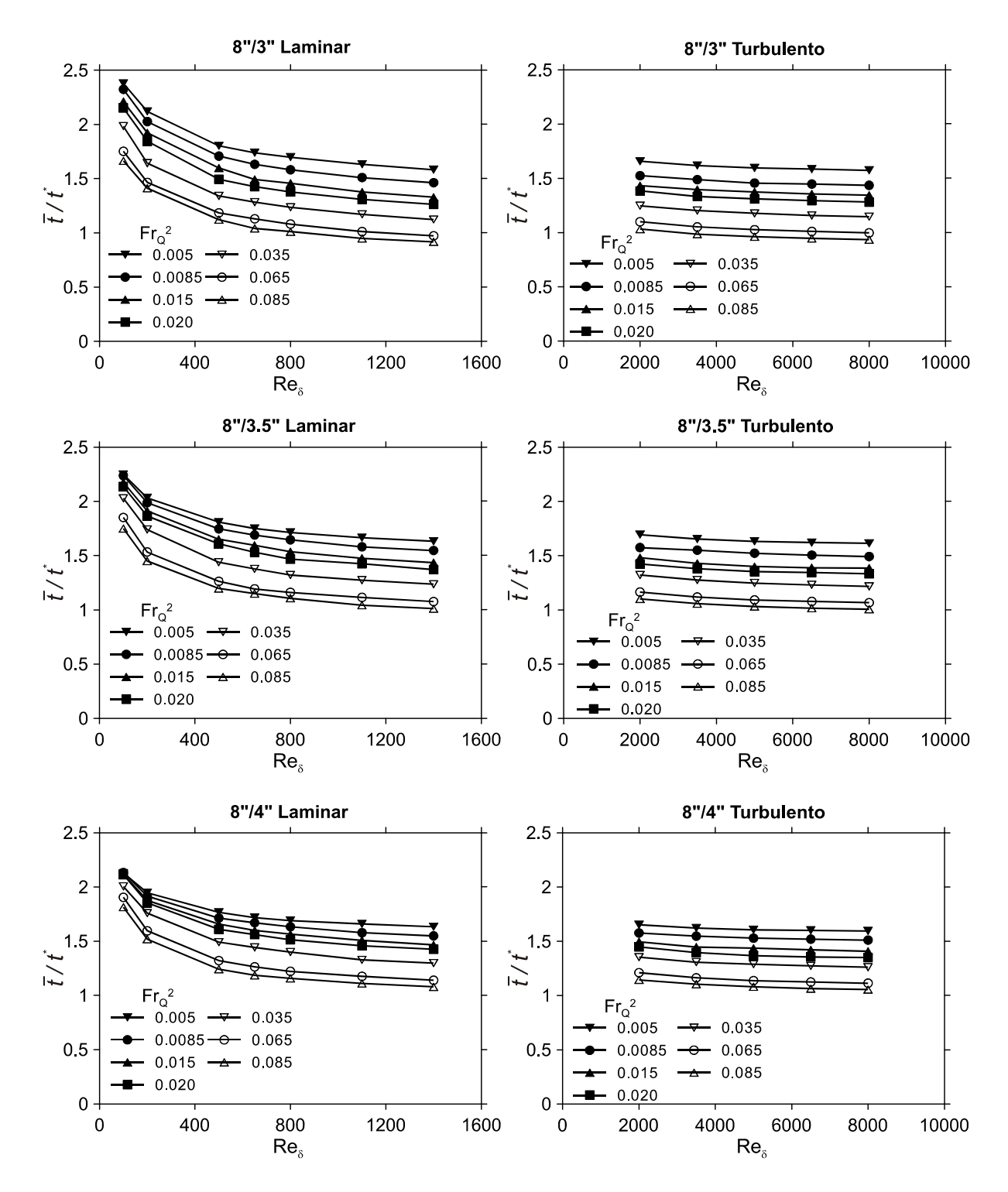

**Figura 5.7 - Resultados obtidos para o tempo médio de residência adimensional em**  função de Re<sub>8</sub> e Fr<sub>o</sub><sup>2</sup> para os escoamentos laminar e turbulento variando o diâmetro de saída **do bocal.** 

### **5.3.4 Altura de elevação.**

A Figura 5.8 mostra os resultados obtidos para a altura média de elevação, *h* , em função de Re<sub>s</sub> e Fr<sub>c</sub>, para os três bocais, nos regimes laminar e turbulento. Os resultados são normalizados pelo raio da câmara, R<sub>o</sub>.

Observa-se que a altura de elevação cresce tanto com o aumento de Re quanto com o aumento de Fr<sub>o</sub>, e a explicação se deve aos mesmos fatores observados para os demais parâmetros: quanto maior a vazão de líquido e quanto menor a viscosidade, mais intenso é o espalhamento do líquido, fatores que nesse caso favorecem a subida do líquido pela parede da câmara. Nota-se que, em algumas situações, essa elevação pode ser bastante pronunciada, chegando a mais de 2,5*Ro* .Para o regime turbulento, observa-se o mesmo comportamento, com a diferença de que o grupo adimensional,  $\text{Re}_{\delta}$ , não tem influência tão significativa.

Ao se analisar, em conjunto, os resultados para os três bocais, é observada uma variação significativa da altura média de elevação em relação ao diâmetro menor do bocal. Isso se deve ao fato de que, com o aumento do diâmetro de saída do bocal, ocorre uma diminuição da velocidade de entrada, fazendo com que o efeito do espalhamento para cima diminua. Assim, o efeito da variação do diâmetro do bocal é maior na região de entrada, e diminui de acordo que chega à saída da câmara.

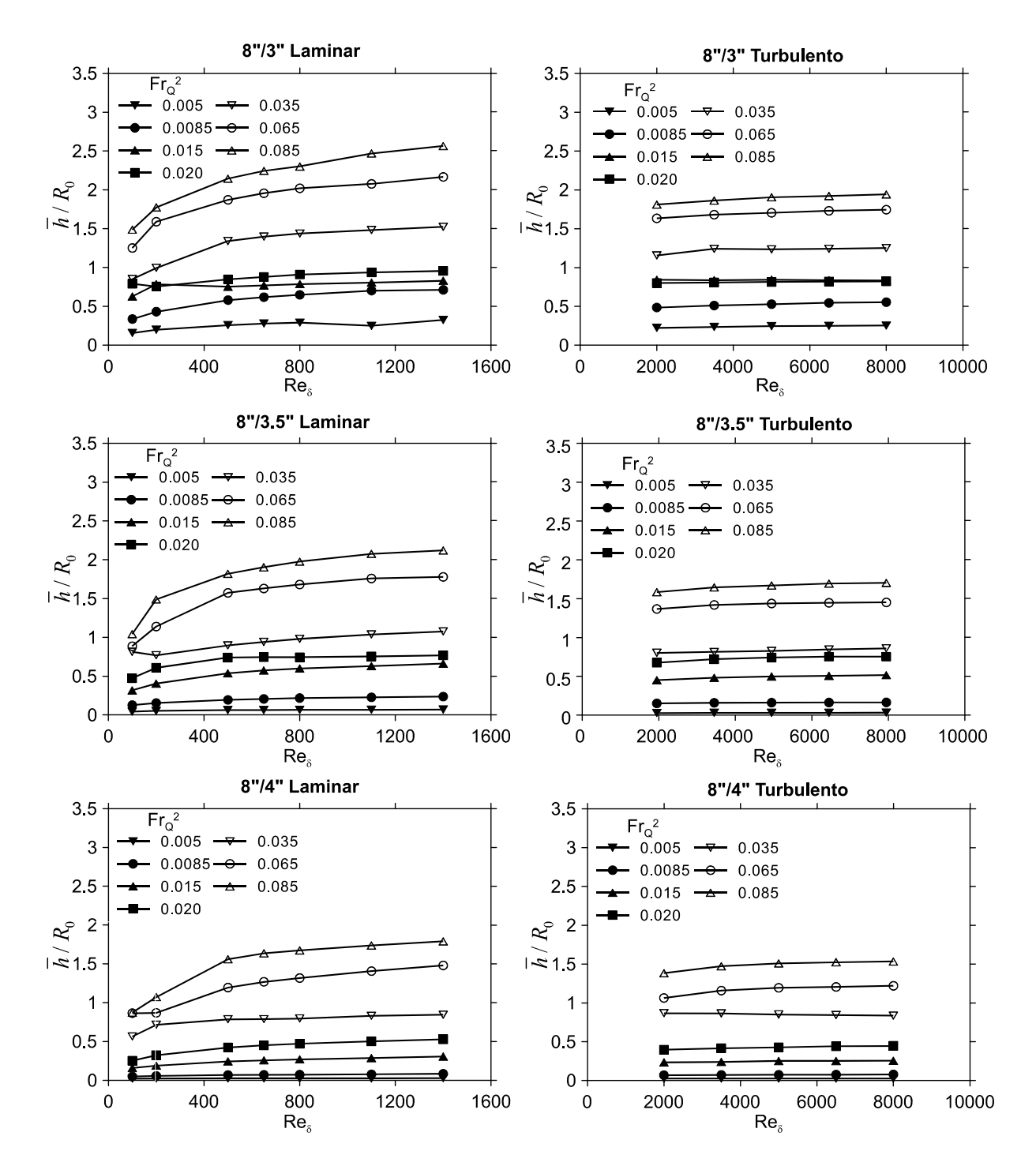

**Figura 5.8 - Resultados obtidos para a altura média de elevação adimensional em função**  de  $\mathsf{Re}_{_\mathcal{S}}$  e Fr $_{\mathtt{Q}}^{\mathtt{2}}$ para os escoamentos laminar e turbulento variando o diâmetro de saída do **bocal.** 

#### **5.4 Resultados das simulações com escoamento bifásico**

Nesta seção serão apresentados os resultados das simulações com escoamento bifásico na entrada do separador. O padrão de escoamento bifásico assumido é o de bolhas dispersas. Variou-se o tamanho médio das bolhas, a fração de gás, bem como a viscosidade e a vazão mássica nas simulações. O único parâmetro analisado das simulações com escoamento bifásico é a taxa de separação.

### **5.4.1 Cálculo da taxa de separação**

A Figura 5.9 mostra o filme de líquido na saída do hidrociclone, à esquerda, e também o gás separado, à direita. Nota-se que quase todo o gás está fora do filme de líquido, indicando a alta eficiência da câmara de expansão.

O cálculo da taxa de separação é dado de acordo com a equação (5.7).

$$
\eta = 100 \left( 1 - \frac{\dot{m}_{g,sai}}{\dot{m}_{g,entra}} \right) \tag{5.7}
$$

sendo,  $\dot{m}_{\text{gas}}$  a vazão mássica de gás no filme de líquido, calculado na saída da câmara, e  $\dot{m}_{q,entra}$  a vazão mássica de gás que entra no separador.

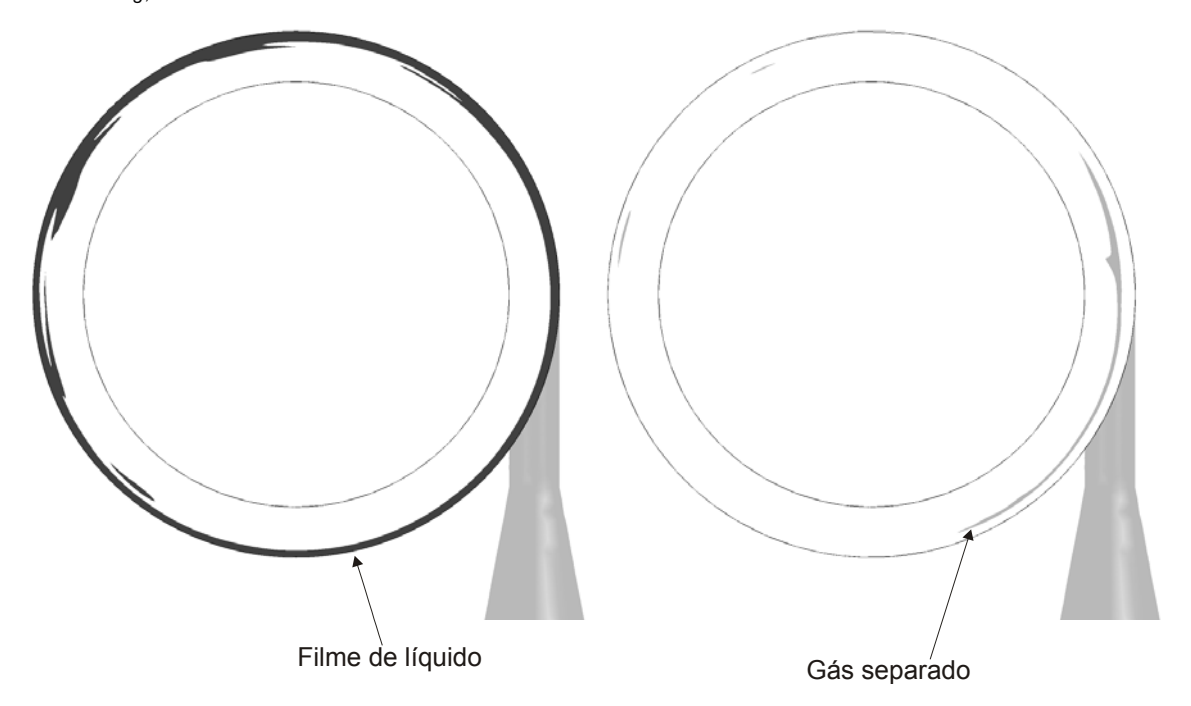

**Figura 5.9 – Plano de saída da câmara de expansão, à esquerda está mostrado o filme de líquido formado no hidrociclone e à direita o gás separado do líquido.** 

### **5.4.2 Resultados**

Uma vez que as simulações com escoamento bifásico tem por objetivo avaliar o comportamento da taxa de separação em função de muitos parâmetros, eliminouse, para que fosse diminuído o número de simulações, a análise de escoamentos turbulentos nesses casos. Em testes preliminares, observou-se que a taxa de separação para os casos em regime turbulento do presente trabalho era muito elevada, e por isso sua análise poderia ser desconsiderada. Além disso, embora estudadas nesse trabalho, situações para as quais o regime de escoamento no separador é turbulento raramente ocorrem na prática, portanto os resultados para essas condições são de menor interesse (Petrobras, 2012).

O Apêndice C mostra os resultados obtidos das simulações numéricas. Observa-se que a taxa de separação não varia muito com o número de  $Fr_o^2$ , sendo assim, este parâmetro se torna dependente do grupo adimensional Re, do diâmetro da bolha e da fração de gás na entrada. Portanto as análises a seguir serão feitas de acordo com essas três variáveis.

A Figura 5.10 apresenta os resultados para a taxa de separação,  $\eta$ , em função de Re $_s$  e do diâmetro da bolha para dispersões a frações de vazio de 5%, 10% e 20%.

Em primeiro lugar, observa-se que a taxa de separação aumenta com o diâmetro de bolha. Isso ocorre porque, como os filmes de líquido são pouco espessos, bolhas pequenas encontram dificuldade muito maior do que bolhas grandes em alcançar a interface.

Quanto ao número de Reynolds de filme, observa-se que, em todas as situações, a taxa de separação aumenta com  $\text{Re}_{\lambda}$ . Como as forças viscosas diminuem com o aumento de Re $_{\delta}$ , espera-se que, para altos números de Reynolds, a força de arrasto contra a bolha que se movimenta no meio líquido em direção à interface seja menor do que em meios altamente viscosos. Logo, quanto maior a viscosidade (ou seja, quanto menor  $Re_s$ ), maior a resistência do líquido contra a separação das bolhas.

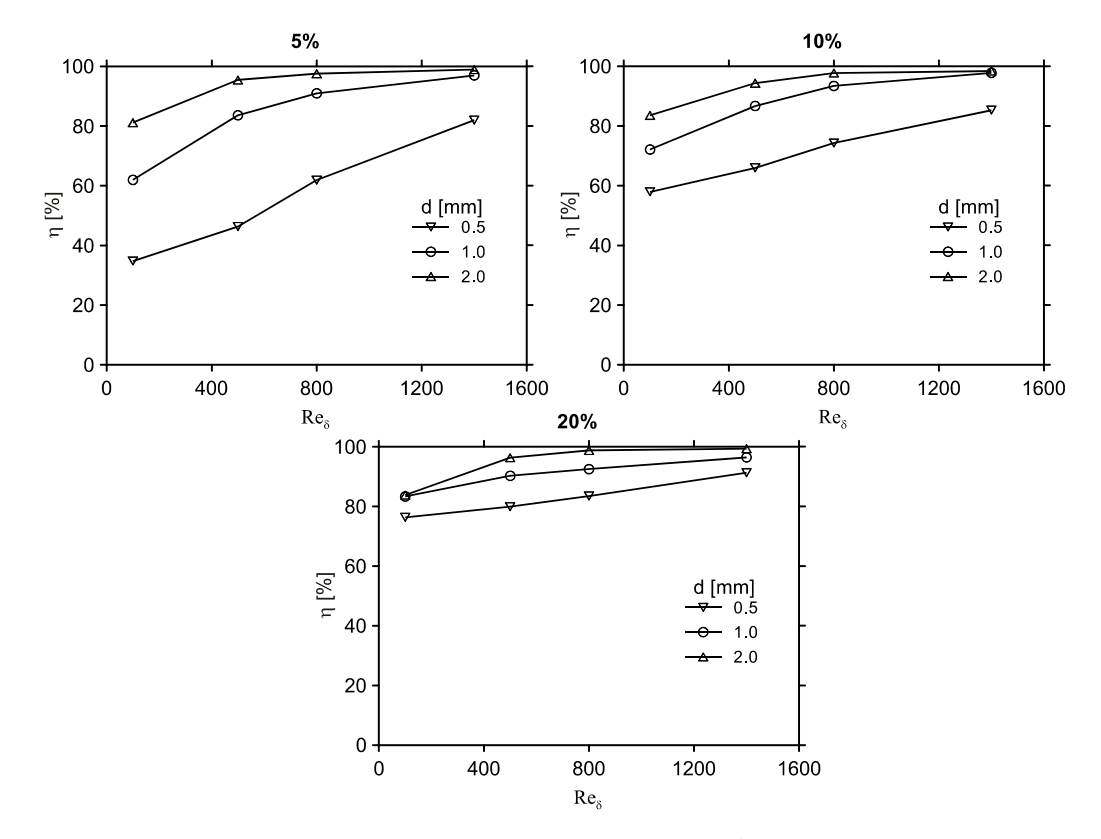

**Figura 5.10 – Taxa de separação em função de Re e diâmetro da bolha para as frações de 5%, 10% e 20% na entrada.** 

Observa-se, ainda, que a taxa de separação aumenta com a fração de vazio de entrada. A explicação para esse comportamento está mais relacionada à dinâmica do escoamento do líquido do que com os fenômenos que envolvem o movimento do gás propriamente dito. Ocorre que a formação do filme de líquido se dá através de um processo de rápido espalhamento da mistura sobre a parede da câmara em uma camada muito delgada. Além disso, a espessura de líquido é função apenas da vazão de líquido, não variando com a quantidade de gás. Logo, largas porções de gás devem ser naturalmente eliminadas do meio líquido pelo próprio processo de formação do filme, enquanto que pequenas porções são capazes de resistir parcialmente a esse processo. Como a taxa de separação corresponde a um balanço entre entrada e saída, pode-se imaginar que, em uma base proporcional, maior quantidade de gás será separada quanto maior for porção de gás proveniente da entrada.

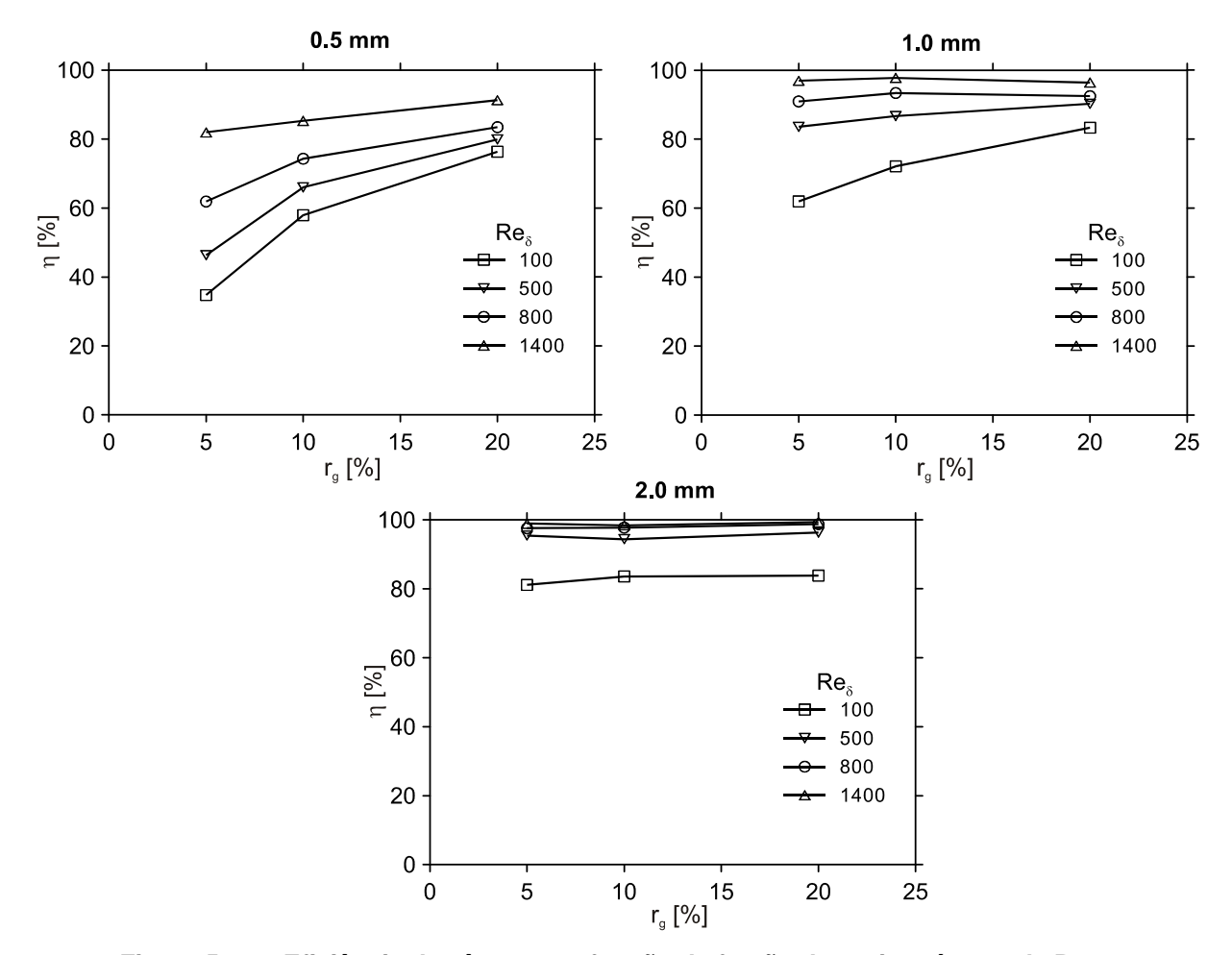

**Figura 5.11 – Eficiência da câmara em função da fração de vazio, número de Repara os três diâmetros de bolha.** 

Resultados semelhantes, porém sobre uma outra ótica, são apresentados na Figura 5.11, que mostra a taxa de separação em função da fração de vazio, do número de Re, para os três diâmetros de bolha. Observa-se novamente a crescente taxa de separação com o aumento da fração de vazio de entrada, com o aumento do diâmetro da bolha e com o aumento do número de Reynolds. Nota-se que, para o caso de mais difícil separação estudado, que corresponde a uma fração de vazio de 5%, com diâmetro de bolha de 0,5 mm e Re $_s$  = 100, a taxa de separação é menor que 40%. Em contrapartida, para o caso de mais fácil separação estudado, correspondente a uma fração de vazio de 20%, diâmetro de bolha de 2 mm e  $Re<sub>s</sub> = 1400$ , a taxa de separação é próxima a 100%.

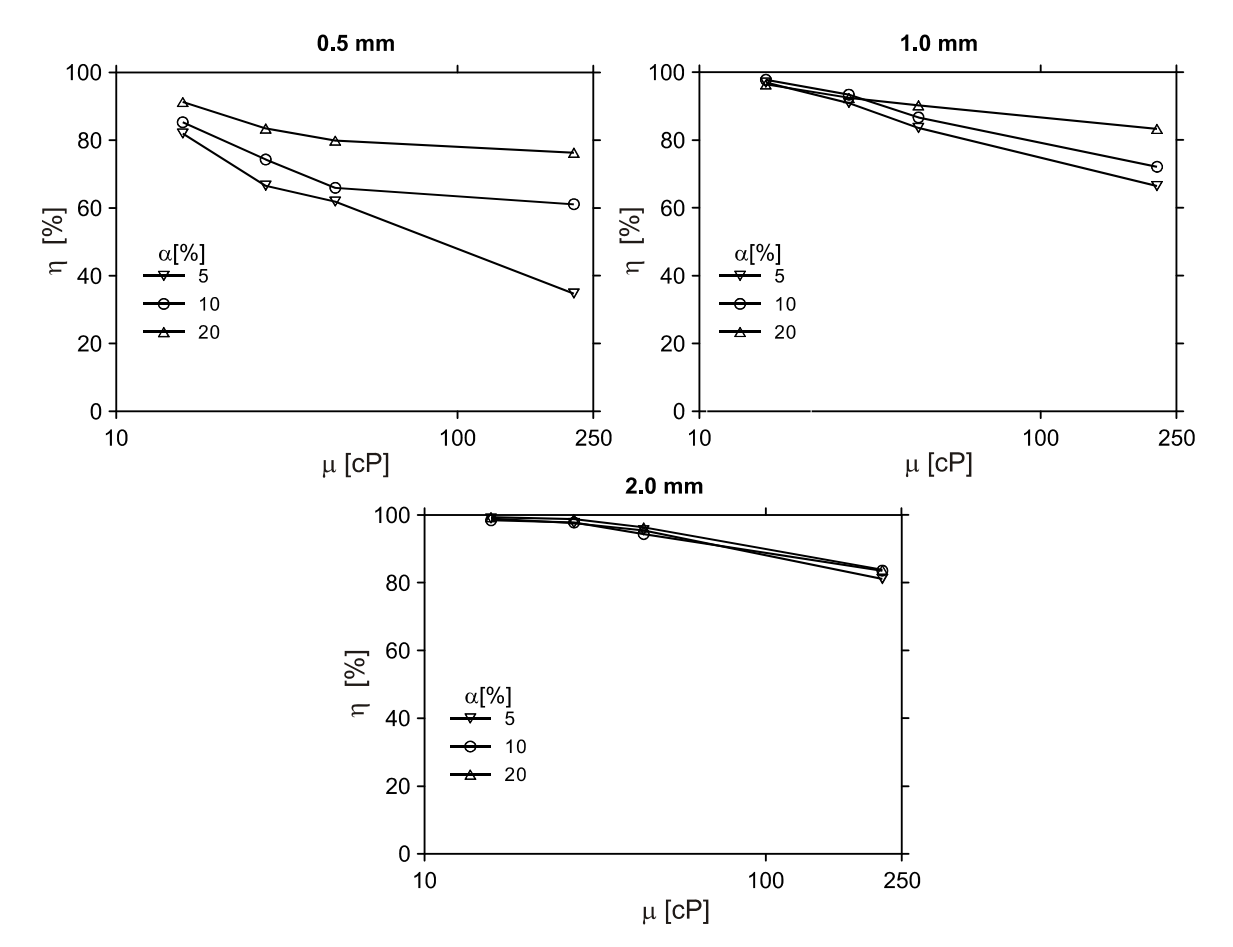

**Figura 5.12 – Taxa de separação em função da viscosidade e da fração de gás na entrada para os três diâmetros de bolha, usando a vazão de entrada de 52.5 kg/s.** 

A Figura 5.12 mostra os valores da taxa de separação em função do diâmetro de bolha, da fração em volume de gás na entrada e, agora, em função da viscosidade do líquido. Observa-se que  $\eta$  diminui com o aumento da viscosidade, indicando claramente como a resistência do líquido sobre a bolha se intensifica em fluidos de alta viscosidade. Pode-se observar, novamente, o aumento da taxa de separação em função da fração de vazio de entrada. Nota-se, também, que as tendências ficam mais claras para menores diâmetros de bolha, enquanto que para bolhas grandes a taxa de separação é alta mesmo para baixas frações de vazio e altas viscosidades.
### **6 CORRELAÇÕES**

A partir dos resultados apresentados, correlações foram levantadas para os principais parâmetros da câmara de expansão. Dessa forma, a utilização prática dos resultados fica facilitada, pois várias propriedades são analisadas ao mesmo tempo. Além disso, com as correlações podem ser avaliadas situações que não foram simuladas e até mesmo extrapolar condições de operação.

O processo de correlação dos dados se dá da seguinte forma: assume-se uma forma para a função de interpolação, seja ela polinomial, de potência, logarítmica, etc, que é escrita em função de constantes a determinar. A partir da base de dados numérica simulada, realiza-se um procedimento de interpolação dos dados através da função assumida em busca da minimização do erro entre a função e a base de dados, sendo um procedimento comum o de mínimos quadrados (Coleman e Steele, 1998), por fim, avalia-se a eficiência da correlação usando algumas medidas comparativas, como o erro relativo e o coeficiente  $R^2$ .

Os parâmetros hidrodinâmicos da câmara de expansão são correlacionados através de três variáveis: Re<sub>s</sub>, Fr<sub>a</sub> e *d l D*<sub>0</sub>. Para a taxa de separação foi utilizado  $\text{Re}_{\delta}$ ,  $r_{\alpha}$  e  $d_{\text{bolha}}$ .

Para o presente estudo, foram assumidas duas funções de interpolação, uma polinomial de segunda ordem e uma função de potência. Como cada propriedade avaliada é função de três variáveis independentes, a função polinomial exige dez coeficientes, e a de potência quatro coeficientes, sendo suas formas descritas a seguir.

$$
y = C_1 + C_2 x_1 + C_3 x_2 + C_4 x_3 + C_5 x_1^2 + C_6 x_2^2 + C_7 x_3^2 + C_8 x_1 x_2 + C_9 x_1 x_3 + C_{10} x_2 x_3
$$
 (6.1)

$$
y = C_1 x_1^{C_2} x_2^{C_3} x_3^{C_4}
$$
 (6.2)

onde

$$
x_1 = Re_\delta, \ x_2 = Fr_\delta^2 \text{ e } x_3 = d_{\text{bocal}} / D_{\text{câmara}} \text{ se } y = e / R_\delta, \ \alpha, \ t / t^*, \text{ ou } h / R_\delta, \ \text{e}
$$
\n
$$
x_1 = Re_\delta, \ x_2 = r_\delta \text{ e } x_3 = d_{\text{bolla}} \text{ [mm]} \text{ se } y = \text{Taxa [%]}.
$$

A Tabela 6.1 apresenta, para escoamento laminar, todos os coeficientes obtidos para a proposta polinomial, para todas as variáveis avaliadas neste trabalho, e na Tabela 6.2 são mostrados os coeficientes para a proposta de potência. A Tabela 6.3 e a Tabela 6.4 apresentam de forma semelhante os coeficientes para o escoamento turbulento, nas formas, polinomial e de potência, respectivamente, para todas as propriedades à exceção da taxa de separação, que não foi avaliada para escoamento turbulento, como descrito anteriormente.

| Coeficientes        | C <sub>1</sub> | C <sub>2</sub> | C <sub>3</sub> | C <sub>4</sub> | C <sub>5</sub>  |
|---------------------|----------------|----------------|----------------|----------------|-----------------|
| $\delta_f/R_\theta$ | 2.289E-02      | $-2.272E - 05$ | 4.878E-01      | $-1.078E - 01$ | 9.727E-09       |
| $\alpha$            | 7.047E+01      | $-5.043E - 02$ | $-5.359E + 02$ | 4.776E+02      | 1.364E-05       |
| $t/t^*$             | 1.526E+00      | $-1.828E-03$   | $-2.359E + 01$ | 1.879E+01      | 6.157E-07       |
| h/R <sub>0</sub>    | 2.898E+00      | 9.042E-04      | 4.166E+01      | $-4.340E + 01$ | $-3.115E - 07$  |
| Taxa                | $-1.592E + 00$ | 5.328E-02      | 2.779E+02      | 7.019E+01      | $-1.275E - 05$  |
| Coeficientes        | C <sub>6</sub> | C7             | C <sub>8</sub> | C <sub>9</sub> | C <sub>10</sub> |
| $\delta_f/R_\theta$ | $-2.560E + 00$ | 2.455E-01      | $-1.162E - 04$ | 3.434E-05      | 2.833E-01       |
| $\alpha$            | 2.133E+03      | $-2.382E + 03$ | $-1.640E - 01$ | 1.914E-01      | 2.196E+03       |
| $t/t^*$             | $9.358E + 01$  | $-9.260E + 01$ | $-3.084E - 04$ | 3.661E-03      | 7.160E+01       |
| h/R <sub>0</sub>    | $-1.563E + 02$ | 1.477E+02      | 8.363E-03      | $-3.634E - 03$ | $-1.129E + 02$  |
| Taxa                | $-2.689E + 02$ | l-1.670E+01    | $-7.862E - 02$ | $-6.699E-03$   | $-7.844E+01$    |

**Tabela 6.1 – Coeficientes da equação (6.1) para a proposta de correlação polinomial para as variáveis de projeto, escoamento laminar.** 

**Tabela 6.2 – Coeficientes da equação (6.2) para a proposta de correlação de potência para as variáveis de projeto, escoamento laminar.** 

| Coeficientes        | C1                          | C <sub>2</sub> | C3                      | C4                                                  |
|---------------------|-----------------------------|----------------|-------------------------|-----------------------------------------------------|
| $\delta_f/R_\theta$ | 0.234                       |                |                         | -0.239   0.400   -0.141                             |
| $\alpha$            | 154.758 -0.096 -0.082 0.215 |                |                         |                                                     |
| $t/t^*$             | 3.932                       |                |                         | $\vert$ -0.172 $\vert$ -0.142 $\vert$ 0.199 $\vert$ |
| h/R <sub>0</sub>    | 0.003                       |                |                         | 0.200   1.067   -3.783                              |
| Taxa                | 52.078                      |                | $0.119$   0.122   0.224 |                                                     |

| Coeficientes        | C <sub>1</sub> | C <sub>2</sub> | C <sub>3</sub> | C <sub>4</sub> | C <sub>5</sub>  |
|---------------------|----------------|----------------|----------------|----------------|-----------------|
| $\delta_f/R_\theta$ | 1.606E-02      | $-1.736E - 07$ | 4.089E-01      | $-1.514E - 01$ | 3.180E-11       |
| $\alpha$            | 5.871E+01      | $-1.886E-03$   | $-6.094E+02$   | 5.029E+02      | 8.137E-08       |
| $t/t^*$             | 7.958E-03      | $-2.858E-07$   | $-2.425E - 01$ | 1.590E-01      | 1.073E-11       |
| h/R <sub>0</sub>    | 2.376E+00      | 2.008E-05      | 3.674E+01      | $-3.001E + 01$ | $-1.769E - 09$  |
| Coeficientes        | C <sub>6</sub> | C <sub>7</sub> | C <sub>8</sub> | C <sub>9</sub> | C <sub>10</sub> |
| $\delta_f/R_0$      | $-2.308E + 00$ | 6.148E-01      | $-3.595E-06$   | $-2.372E-06$   | $-1.492E - 02$  |
| $\alpha$            | $6.004E + 02$  | $-2.220E + 03$ | $-8.237E-03$   | 5.791E-03      | 3.160E+03       |
| $t/t^*$             | 1.213E+00      | $-6.024E - 01$ | 4.037E-06      | $-6.046E - 07$ | 4.130E-01       |
| h/R <sub>0</sub>    | $-1.745E+02$   | 7.863E+01      | 2.471E-04      | $-1.090E - 05$ | $-3.105E + 01$  |

**Tabela 6.3 – Coeficientes da equação (6.1) para a proposta de correlação polinomial para as variáveis de projeto, escoamento turbulento.** 

**Tabela 6.4 – Coeficientes da equação (6.2) para a proposta de correlação de potência para as variáveis de projeto, escoamento turbulento.** 

| Coeficientes     | C <sub>1</sub>              | C2                                                  | C <sub>3</sub> | C4               |
|------------------|-----------------------------|-----------------------------------------------------|----------------|------------------|
| $\delta_f/R_0$   | 0.080                       | $\left  -0.077 \right  0.428 \left  -0.213 \right $ |                |                  |
| $\alpha$         | 116.474 -0.041 -0.088 0.202 |                                                     |                |                  |
| $t/t^*$          | 1.844                       | $\left  -0.051 \right $ -0.158 0.237                |                |                  |
| h/R <sub>0</sub> | 0.009                       | 0.056                                               |                | $1.047$ $-3.502$ |

As Figuras Figura 6.1 a Figura 6.5 a seguir apresentam exemplos da aproximação das curvas polinomial e de potência contra os dados numéricos para alguns casos selecionados. Os casos mostrados foram extraídos de dados para escoamento laminar. Nota-se, de uma forma global, uma melhor concordância dos resultados para a aproximação polinomial em relação à forma de potência, embora a última aproxime alguns pontos específicos com maior precisão. Em geral, as melhores aproximações das duas propostas são observadas para a espessura de filme, para o ângulo das linhas de corrente e para o tempo de residência. Para a altura de elevação, a forma potencial gera erros muito altos para altos valores de  $Fr<sub>o</sub><sup>2</sup>$ , enquanto que a forma polinomial proporciona aproximação razoável.

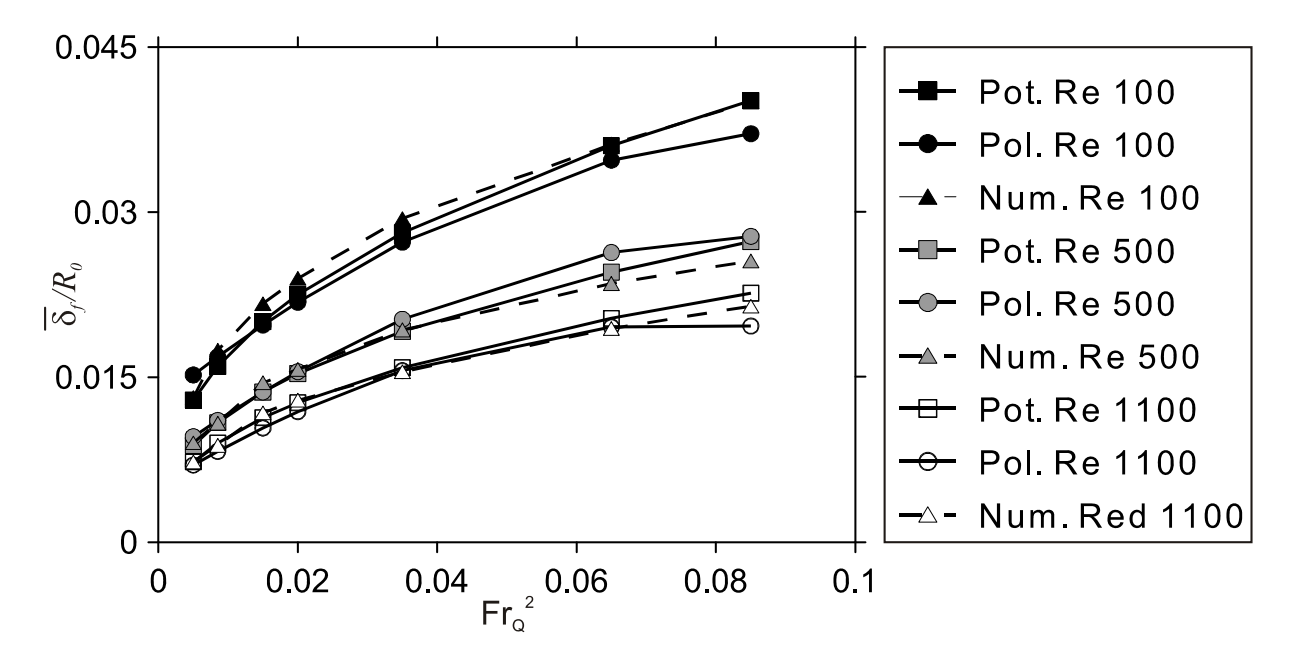

**Figura 6.1 – Comparação das aproximações para a espessura de filme adimensional em função do número de Froude das propostas polinomial e de potência contra os dados**  numéricos das simulações, para escoamento laminar, para  $d_{local} / D_{c\hat{a}m\hat{a}r\hat{a}} = 0.1$ .

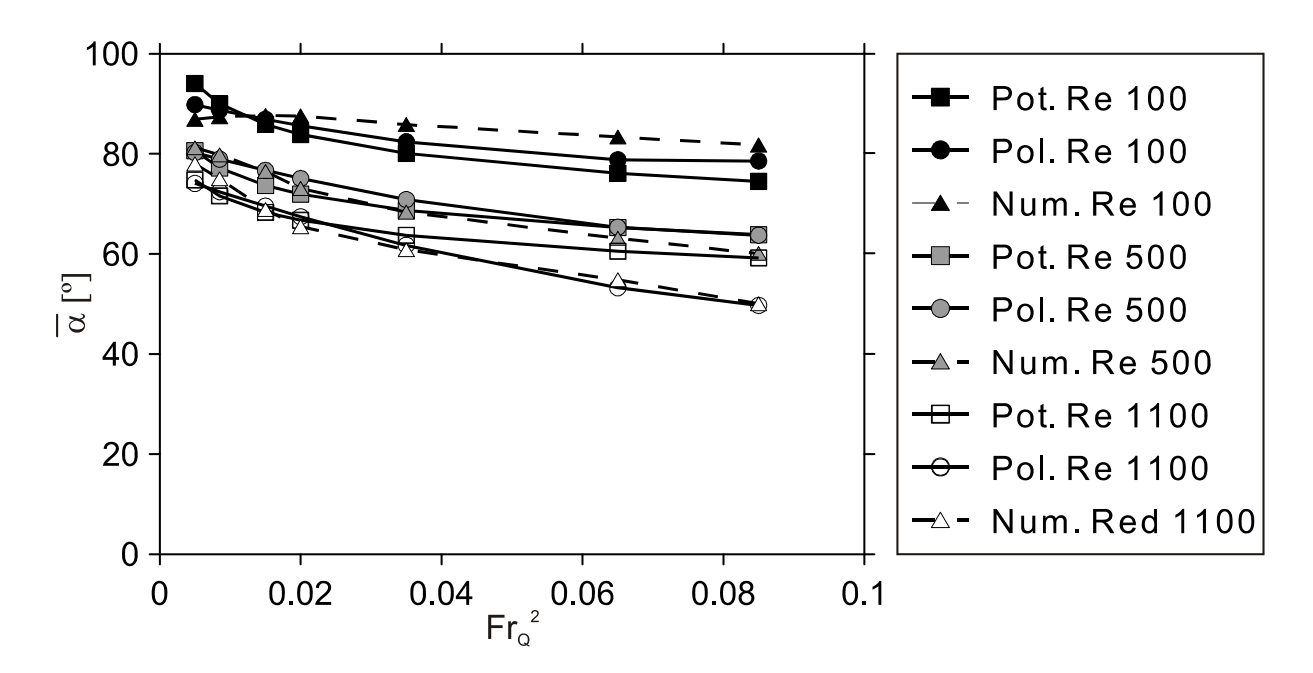

**Figura 6.2 - Comparação das aproximações para o ângulo de inclinação das linhas de corrente na saída do separador em função do número de Froude das propostas polinomial e de potência contra os dados numéricos das simulações, para escoamento laminar, para**   $d_{\text{local}}$  /  $D_{\text{câmara}} = 0.1$ .

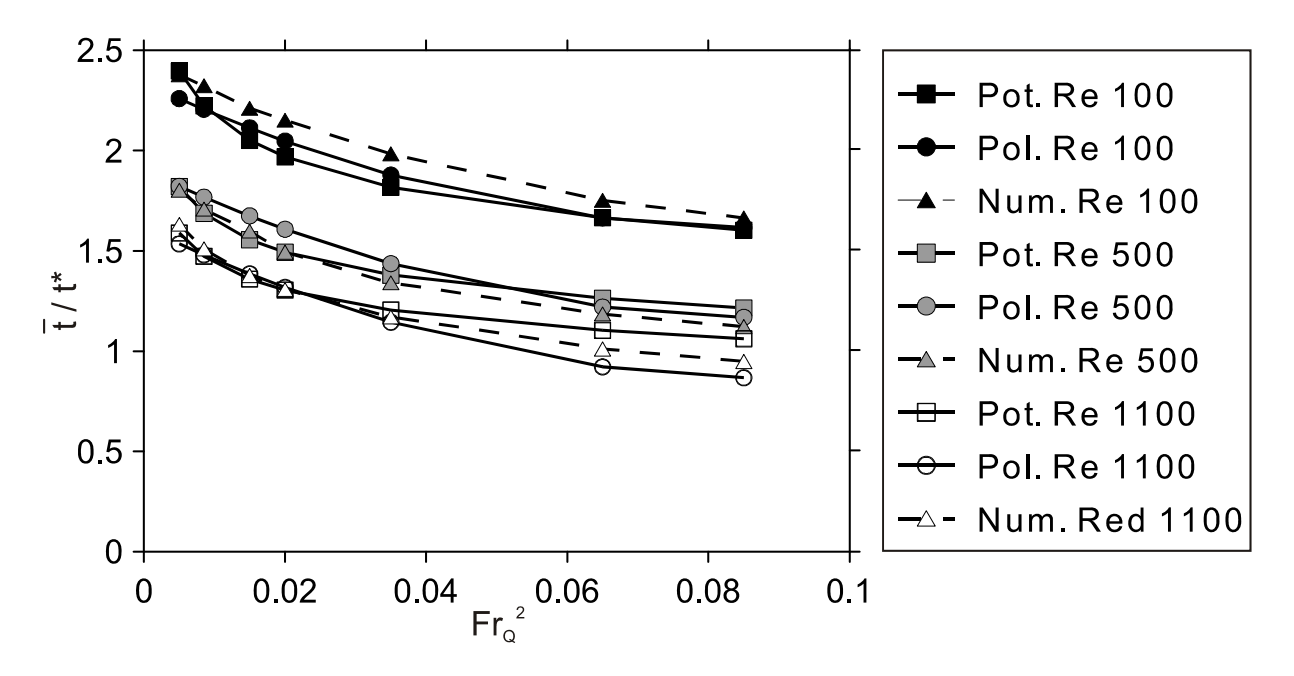

**Figura 6.3 - Comparação das aproximações para o tempo de residência adimensional em função do número de Froude das propostas polinomial e de potência contra os dados**  numéricos das simulações, para escoamento laminar, para  $d_{local}/D_{c\hat{a}max} = 0.1$ .

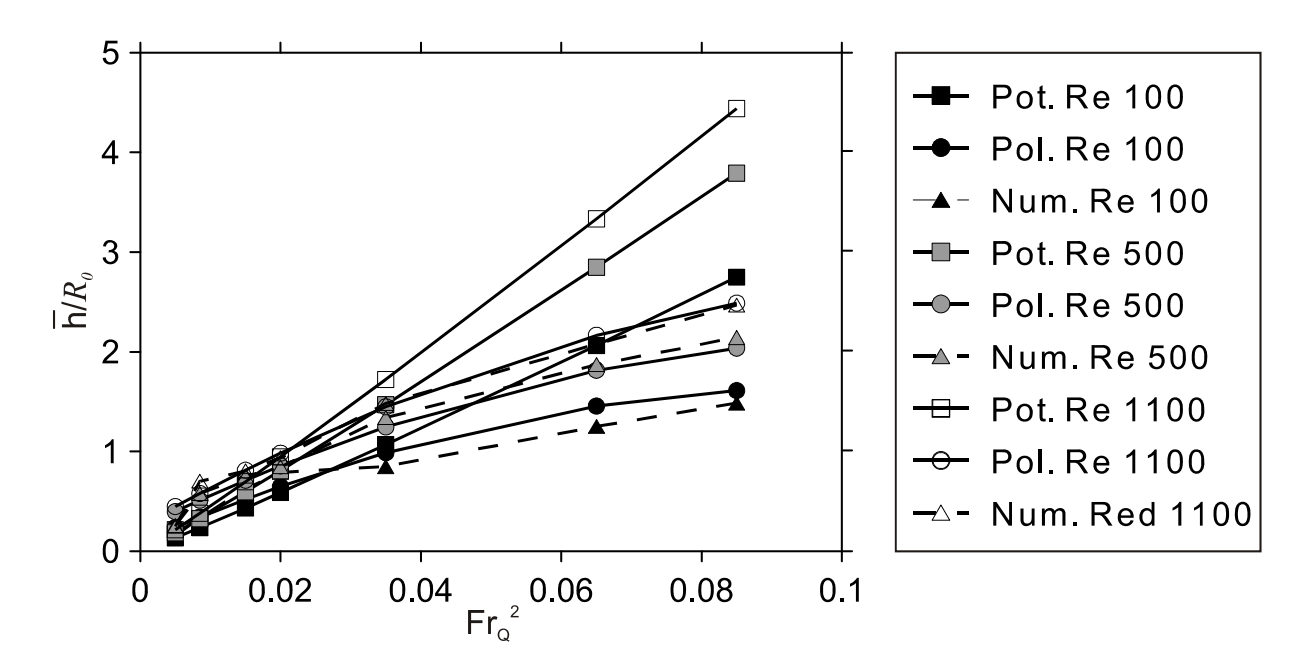

**Figura 6.4 - Comparação das aproximações para altura adimensional de elevação do líquido no separador em função do número de Froude das propostas polinomial e de potência contra os dados numéricos das simulações, para escoamento laminar, para**   $d_{\text{local}}$  /  $D_{\text{câmara}} = 0.1$ .

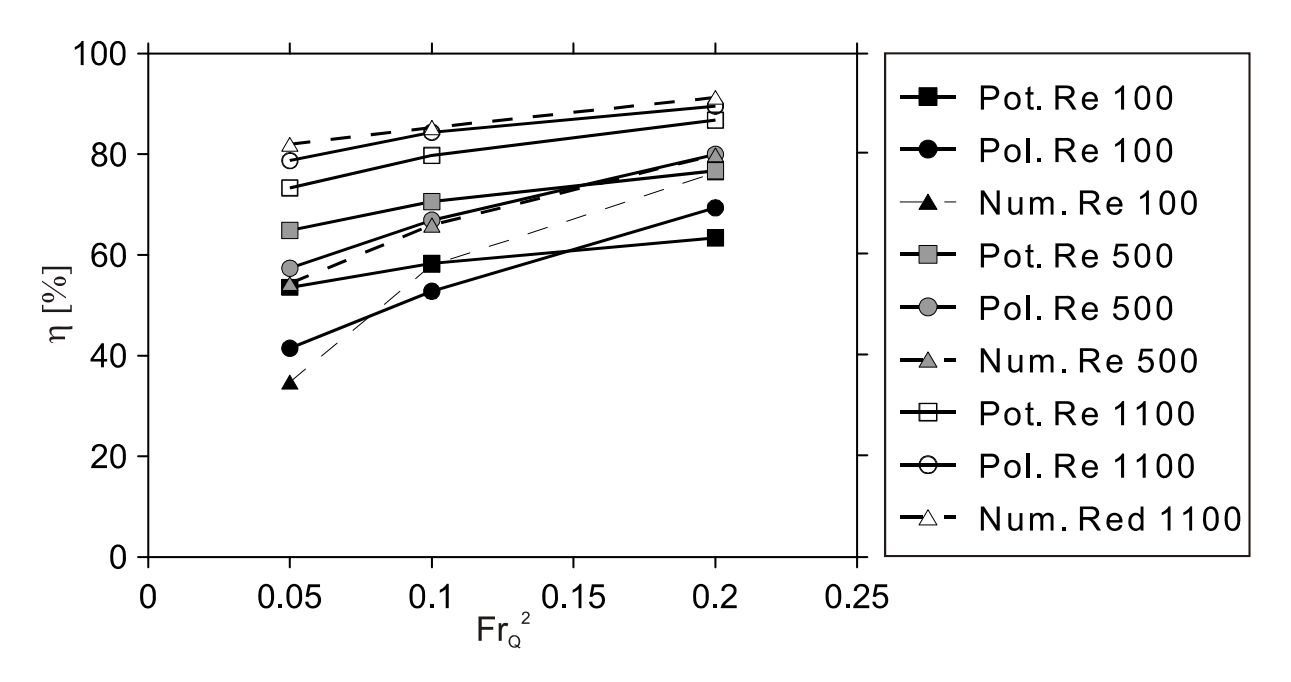

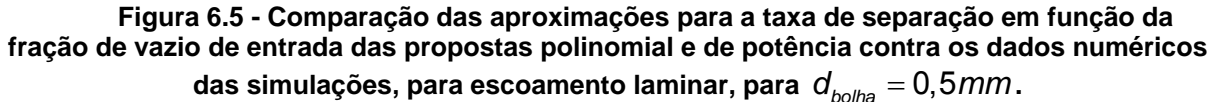

Para a taxa de separação, Figura 6.5, nota-se que a forma potencial proporciona uma boa aproximação apenas para pontos isolados, enquanto que a forma polinomial aparenta representar melhor as tendências, embora também aproxime, de forma grosseira, os resultados em alguns pontos.

As Tabelas 7 e 8 a seguir apresentam, para escoamento laminar e turbulento, respectivamente, os erros relativos médios e os valores do coeficiente de correlação  $R^2$  para as propostas polinomial e de potência, para todas as variáveis envolvidas.

|                     | Potência       |                | Polinômio      |                |  |
|---------------------|----------------|----------------|----------------|----------------|--|
|                     | Erro médio (%) | R <sub>2</sub> | Erro médio (%) | R <sub>2</sub> |  |
| $\delta_f/R_\theta$ | 4.1            | 0.994          | 8.2            | 0.979          |  |
| $\alpha$            | 3.9            | 0.909          | 2.3            | 0.972          |  |
| $t/t^*$             | 3.9            | 0.958          | 3.5            | 0.944          |  |
| h/R <sub>0</sub>    | 36.7           | 0.926          | 29.9           | 0.988          |  |
| Taxa                | 9.4            | 0.847          | 3.5            | 0.945          |  |

**Tabela 6.5 - Avaliação das propostas de correlação em função do erro médio percentual e do coeficiente R<sup>2</sup> , para escoamento laminar.** 

|                 | Potência                         |       | Polinômio      |       |
|-----------------|----------------------------------|-------|----------------|-------|
|                 | R <sub>2</sub><br>Erro médio (%) |       | Erro médio (%) | R2    |
| $\delta_f/R_0$  | 4.0                              | 0.995 | 5.3            | 0.993 |
| $\alpha$        | 3.4                              | 0.906 | 0.9            | 0.993 |
| $t/t^*$         | 2.0                              | 0.985 | 2.8            | 0.928 |
| h/R $_{\alpha}$ | 36.5                             | 0.912 | 26.1           | 0.990 |

**Tabela 6.6 - Avaliação das propostas de correlação em função do erro médio percentual e do coeficiente R2, para escoamento laminar.** 

Nota-se que, à exceção da altura de elevação, erros percentuais entre 0.9 % e 9.4 % são encontrados para todas as propriedades. Para a altura de elevação, entretanto, erros percentuais entre 26 % e 36 % são encontrados, mesmo que, apresente um valor de  $R^2$  acima de 0,9. Isso se justifica, pois, para baixos números de Fr $_{\text{Q}}^2$ ., o nível de líquido sequer completa a periferia da câmara de expansão, o que descaracteriza muito as tendências gerais, muito embora os valores de h/ $R_0$ nesse caso sejam pequenos demais para representarem um problema em dimensionamento. Apenas um valor de  $R^2$  ficou abaixo de 0,9, observado para a aproximação de potência para a taxa de separação.

As correlações de potência apresentadas, embora tenham precisão menor que as polinomiais, podem ser usadas em alguns casos por sua maior simplicidade, já que a forma polinomial exige número significativo de coeficientes, o que dificulta sua implementação. Entretanto, para a altura de elevação e para a taxa de separação, sugere-se a forma polinomial. De qualquer forma, entende-se que, em geral, as correlações apresentadas possam ser utilizadas em situações de projeto, já que a própria característica transiente do funcionamento do separador e o moderado nível de precisão requerido para a maioria das propriedades não devem exigir cálculos extremamente precisos. Ainda, em situações onde se deseja uma precisão ainda mais confiável, o projetista pode recorrer a interpolações diretas dos resultados nas tabelas de dados numéricos, apresentadas nos Apêndices A, B e C

#### **6.1 Descrição do programa gerado**

As correlações polinomiais desenvolvidas na seção anterior foram implementadas em uma planilha de cálculo para facilitar a utilização dos resultados. Na planilha, o projetista deve alimentar o algoritmo com dados de vazão de líquido,

diâmetro externo da câmara, diâmetro do bocal, viscosidade do líquido, massa específica do líquido, fração de vazio de entrada e diâmetro médio das bolhas. O programa retorna diretamente os números de Re<sub>s</sub> e Fr<sub>o</sub> resultantes das implementações, e os valores de todas as propriedades envolvidas. Quando as faixas de algumas propriedades superam os limites simulados numericamente, por exemplo  $d_{\text{bolha}}$  < 0.5 mm, o programa retorna um aviso de que a propriedade se encontra além da faixa simulada, indicando que as avaliações se encontram, nesse caso, em situações de extrapolação. Comandos específicos são utilizados para evitar, em situações de extrapolação, que a taxa de separação supere o valor de 100 % e que o ângulo de inclinação das linhas de corrente na saída do separador não passe de 90º, para que se mantenha a consistência física dos dados. A Figura 6.6 a seguir apresenta o diagrama de cálculo a ser seguido, e a Figura 6.7 apresenta uma imagem da planilha de cálculo, que acompanha o relatório em questão. Nas diferentes planilhas que compõem o arquivo, encontram-se, além do programa de cálculo, tabelas com todos os resultados numéricos obtidos.

Como restrições, deve-se citar que:

- a) A planilha não calcula a taxa de separação para regime turbulento (baseado no Reynolds de filme, Re<sub>s</sub>), por representar um caso com taxa de separação muito elevada para praticamente qualquer situação e, em geral, ser difícil de ocorrer na prática em função das condições usuais;
- b) A taxa de separação representa o valor obtido para o padrão de escoamento de mais difícil separação, que é o de bolhas dispersas. Situações reais com padrões distintos devem apresentar, em uma base proporcional, taxas de separações mais elevadas;
- c) A utilização dos valores, para separadores com muitas ordens de grandeza maiores ou menores do que a geometria utilizada pode incorrer na aproximação grosseira dos resultados, principalmente para a taxa de separação.

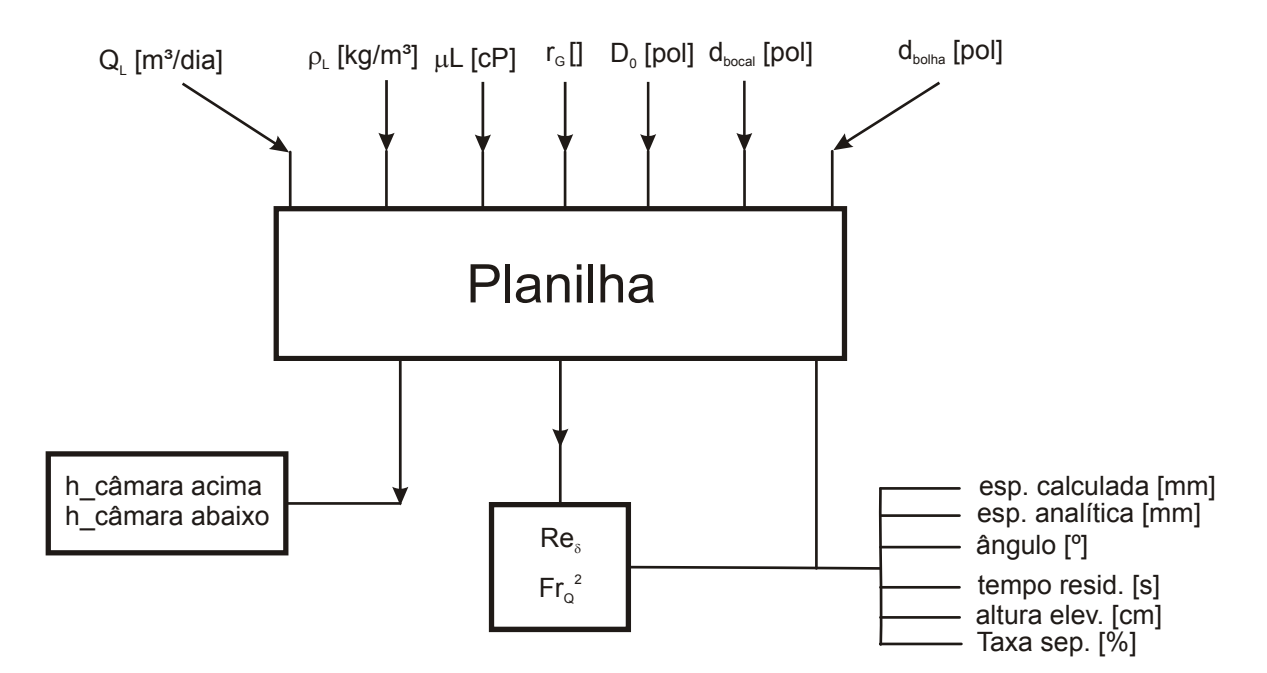

**Figura 6.6 – Diagrama para a utilização da planilha de cálculo das propriedades hidrodinâmicas e taxa de separação da câmara de expansão.** 

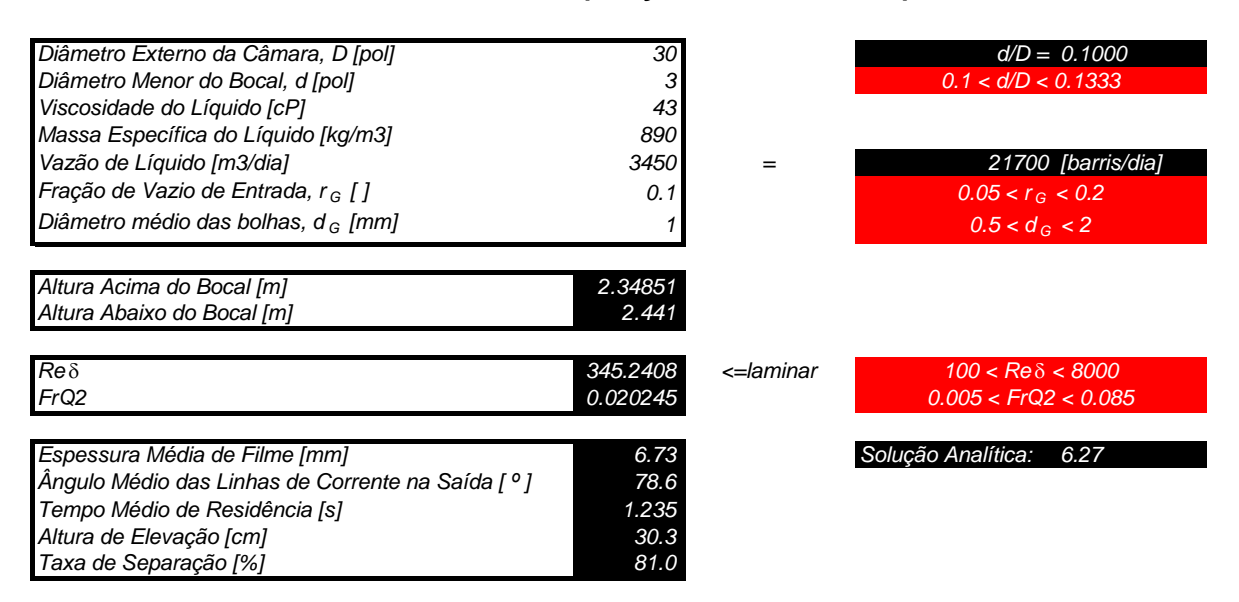

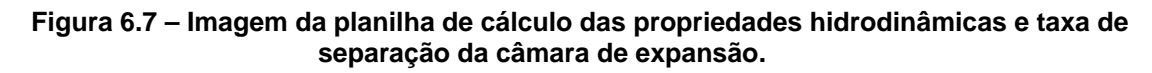

#### **Exemplo**

A seguir, demonstra-se a utilização da planilha através de um exemplo de procedimento de cálculo. Neste exemplo, são consideradas as seguintes condições de entrada:

- Diâmetro externo da câmara, D: 28" (0,7366 m)
- Diâmetro menor do bocal, d: 3" (0.0762 m)
- Viscosidade do líquido: 30 cP
- Massa específica do líquido: 850 kg/m<sup>3</sup>
- $\bullet$  Vazão de líquido: 2700 m<sup>3</sup>/dia
- Fração de vazio de entrada,  $r_{\rm G}$ : 0,08
- Diâmetro médio das bolhas,  $d_G$ : 1,7 mm

Alimentada a planilha com os dados de entrada acima, a primeira parte da seção de cálculo retorna algumas informações referentes aos valores estabelecidos, os quais são mostrados na Figura 6.8 abaixo. A primeira informação se refere à razão entre o diâmetro menor do bocal e o diâmetro externo da câmara, d/D, que é de d/D = 3/28 = 0,1071 e, portanto, atende à faixa estabelecida (0.1 < d/D < 0.1333). A segunda informação tem apenas caráter prático, e se refere à conversão da vazão de m<sup>3</sup>/dia para barris de óleo por dia, ou seja, 2700 m<sup>3</sup>/dia = 16982 barris/dia. Notase que a fração de vazio e o diâmetro da bolha estabelecidos também se encontram na faixa simulada (0,05 <  $r_G$  < 0,2 e 0,5 mm <  $d_G$  < 2 mm.

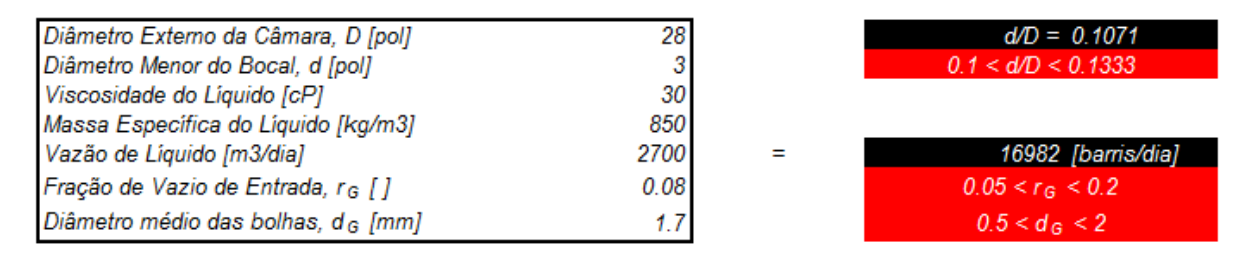

**Figura 6.8 – Imagem da planilha de cálculo que ilustra a implementação dos dados de entrada e as informações primárias.** 

A Figura 6.9 apresenta, para o diâmetro de câmara estabelecido, quais são os comprimentos acima e abaixo do bocal que fazem com que a câmara que se deseja projetar seja proporcionalmente equivalente às dimensões da geometria utilizada, da qual os resultados foram extraídos. Embora o comprimento acima do bocal não influencie nos resultados (desde que não ocorra *Liquid Carry Over*), comprimento maior ou menor do que a proporções calculada abaixo do bocal podem gerar valores diferentes de ângulo de inclinação e tempo de residência, enquanto que a espessura de filme, a altura de elevação e a taxa de separação são pouco influenciadas por esses comprimentos. Como os comprimentos acima e abaixo do bocal na geometria

P9 são, respectivamente, de 2,35 m e 2,44 m, a relação de diâmetros de bocal de 28" (assumido nesse exemplo) e 30" (geometria da câmara de expansão), as alturas acima e abaixo do bocal resultantes são de 2,19 m (=2,35 m\*28/30) e 2,28 m (=2,44\*28/30). Entretanto, esses dados são informativos e não influenciam nos cálculos que seguem.

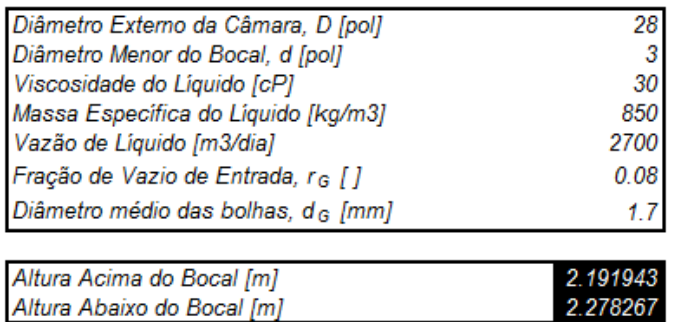

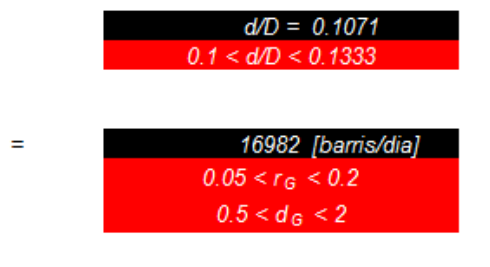

#### **Figura 6.9 – Imagem da planilha de cálculo que ilustra, além dos dados de entrada e das informações primárias, os dados de altura acima e abaixo do bocal.**

A terceira etapa dos cálculos envolve a avaliação dos números adimensionais de Reynolds de filme e Froude, respectivamente *Re*<sub>s</sub> e *Fr*<sub>c</sub><sup>2</sup>. Essa etapa é importante não somente para avaliar os valores dessas propriedades que serão usadas nos cálculos seguintes, mas também para verificar se os dados de entrada se encontram na faixa simulada e se o regime de escoamento é laminar ou turbulento, com base no critério de que Re<sub>s</sub> < 1500 corresponde ao regime laminar e *Re*<sub>s</sub> ≥ 1500 ao turbulento, como já descrito anteriormente. Lembrando-se que  $Re_s = Q_l / (2 \pi R_o v_l)$  e  $Fr_o^2 = Q_l^2 / (gR_o^5)$ , tem-se que:

Re<sub>g</sub> = 
$$
\frac{(2700 \text{ [m}^3 \text{/ dia]} \times 86400 \text{ [s/dia]})}{\left(2\pi \cdot \left(\frac{(28 \text{ pol} \cdot 0.0254 \text{ [m/pol]})}{2}\right) \cdot \left(\frac{(30 \text{ cP} \cdot 0.001 \text{ [Pa} \cdot \text{s/} \text{cP} \text{])}}{850 \text{ [kg/m}^3}\right)\right)}\right)} = 396,28
$$
  
Fr<sub>G</sub><sup>2</sup> = 
$$
\frac{(2700 \text{ [m}^3 \text{/ dia]} \times 86400 \text{ [s/dia]})^2}{\left(9,81 \text{ [m/s}^2\right) \cdot \left(\frac{(28 \text{ pol} \cdot 0.0254 \text{ [m/pol]})}{2}\right)^5} = 0,017507
$$

A Figura 6.10 mostra uma imagem da planilha de resultados com os cálculos acima, na qual se pode observar que os valores atendem à faixa estabelecida (100≤Re ≤8000 e 0,005≤ <sup>2</sup> Fr*<sup>Q</sup>* ≤0,085), e que o número de Reynolds de filme, sendo menor que 1500, corresponde ao regime laminar, como indicado.

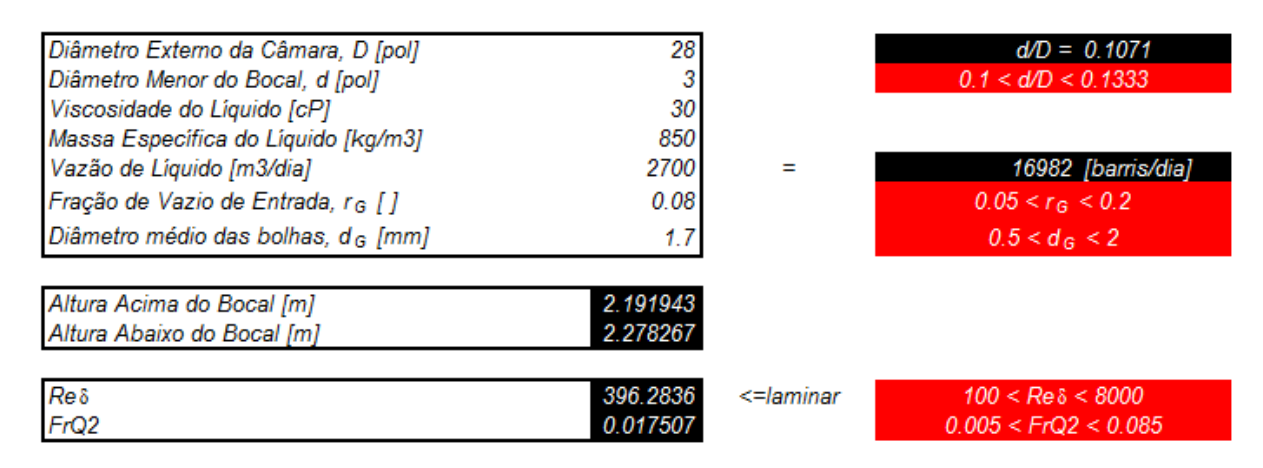

**Figura 6.10 – Imagem da planilha de cálculo que ilustra os cálculos primários, secundários e os valores correspondentes dos números adimensionais.** 

Por fim, seguem os cálculos das propriedades hidrodinâmicas e da taxa de separação em função do procedimento adotado, através do polinômio estabelecido na Eq. (1) e dos coeficientes das Tabelas Tabela 6.1 e Tabela 6.3. Exemplifica-se, a seguir, o cálculo da espessura de filme com a utilização do polinômio:

$$
e/R_o = C_1 + C_2 Re_\delta + C_3 Fr_o^2 + C_4 (d_{bocal} / D_{câman}) + C_5 Re_\delta^2 + C_6 (Fr_o^2)^2 + C_7 (d_{bocal} / D_{câman})^2 + C_8 Re_\delta Fr_o^2 + C_9 Re_\delta (d_{bocal} / D_{câman}) + C_{10} Fr_o^2 (d_{bocal} / D_{câman}) \Rightarrow
$$

$$
\Rightarrow e = 14 \text{ [pol]} \cdot 25.4 \text{ [mm/pol]} \cdot \{2,289E-02 - 2,272E-05 \cdot 396,3 + 4,878E-01 \cdot 0,017507 - 1.078E-01 \cdot 0,1071 +
$$
  
+9,727E-09(396,3)<sup>2</sup> - 2.560E+00 \cdot (0,017507)<sup>2</sup> +  
+2.455E-01 \cdot (0,1071)<sup>2</sup> - 1.162E-04 \cdot 396,3 \cdot 0,017507 +  
+3.434E-05 \cdot 396,3 \cdot 0,1071+2.833E-01 \cdot 0,017507 \cdot 0,1071 } \Rightarrow

 $\Rightarrow$  e = 5,56 mm.

As demais propriedades são calculadas de modo similar. A Figura 6.11 a seguir, apresenta os valores resultantes desses cálculos, que resultaram em espessura de filme de  $e = 5.56$  mm, ângulo das linhas de corrente de  $\alpha = 78.8^\circ$ , tempo médio de residência de *t* 1,194 s , altura de elevação de *h* 22,3 cm e taxa de separação de  $\eta$  = 91,4 %. Para a espessura de filme, para a qual existe solução analítica que, a rigor, vale para o filme em queda livre (o que não acontece abaixo, já que  $\alpha$  = 78,8°), mostra-se também, ao lado direito da solução aproximada pelo polinômio, o valor analítico, que nesse caso foi de *e* 5,32 mm , o que representa uma boa concordância.

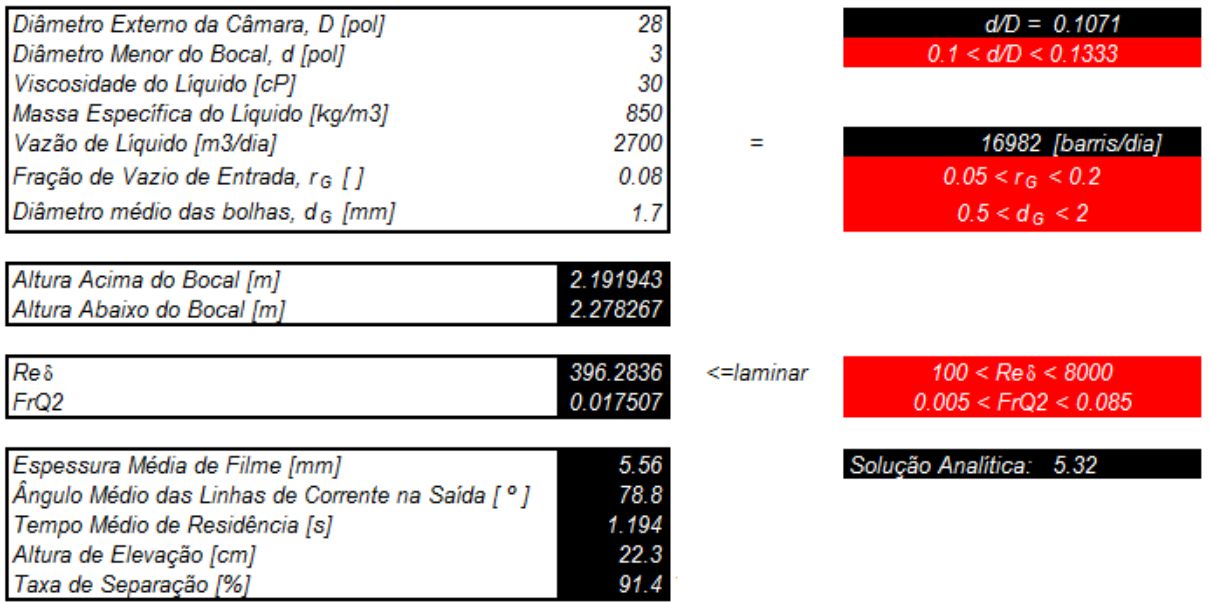

**Figura 6.11 – Imagem da planilha de cálculos completa para os dados assumidos no presente exemplo.** 

 Um segundo exemplo, mostrado abaixo de modo mais simplificado, mostra o desempenho da planilha para condições extrapoladas em todas as propriedades medidas. Foram assumidas as seguintes condições para o exemplo:

- Diâmetro externo da câmara, D: 22" (0,5588 m)
- Diâmetro menor do bocal, d: 3" (0.0762 m)
- Viscosidade do líquido: 200 cP
- Massa específica do líquido: 850 kg/m<sup>3</sup>
- $\bullet$  Vazão de líquido: 3500 m<sup>3</sup>/dia
- $\bullet$  Fração de vazio de entrada, r $\sigma$ : 0,25
- $\bullet$  Diâmetro médio das bolhas, d<sub>G</sub>: 0,3 mm

 Nesse caso, todos os dados estão sujeitos à extrapolação fornecida pelos respectivos polinômios. Entretanto, por não ter sido realizada uma extrapolação muito além das faixas estabelecidas, os resultados podem ser considerados confiáveis. A Figura 6.12 mostra uma imagem da planilha de cálculo com os resultados, na qual se pode observar os avisos de que as propriedades se encontram fora da faixa. Nota-se, entretanto, que os resultados condizem com a tendência esperada, já que a alta viscosidade assumida para o líquido (200 cP) gerou uma elevada espessura de filme (10,33mm, sendo a solução analítica para esse caso de 11,84mm) e um alto ângulo de inclinação (~85 º). Além disso, a alta viscosidade em conjunto com o pequeno diâmetro de bolha (0,3 mm) ocasionou uma baixa taxa de separação, nesse caso de 67,7%. A alta vazão considerada, entretanto, além do fato de que o separador é consideravelmente menor (22" de diâmetro) fizeram com que a altura de elevação fosse relativamente alta, de 25,6cm, e o tempo de residência relativamente baixo, de 1,078 s.

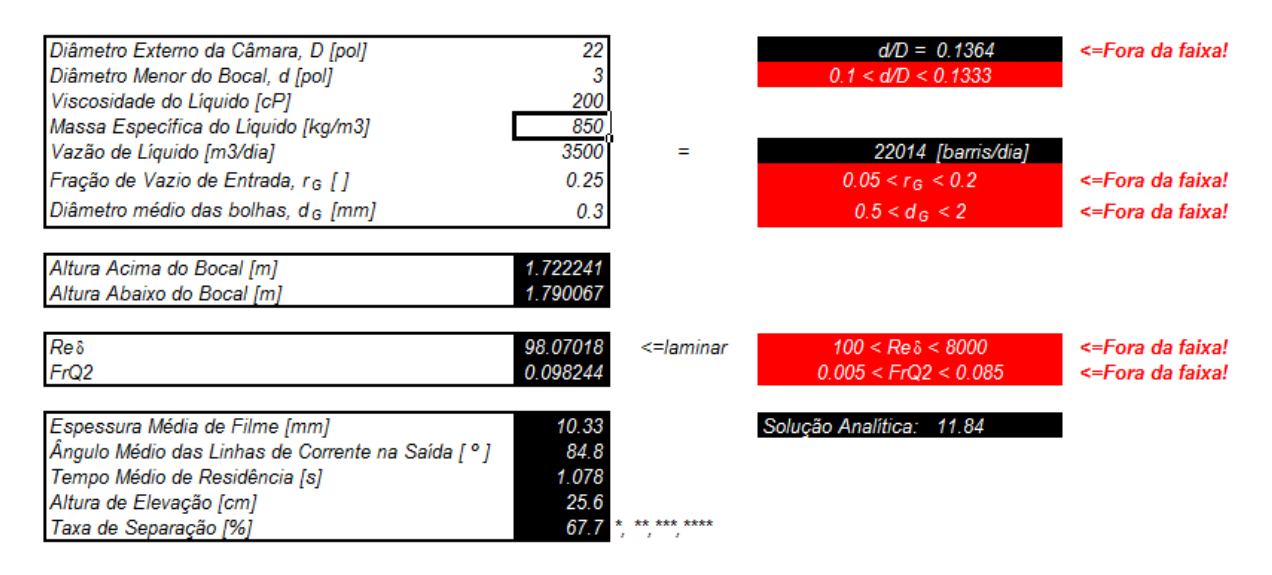

**Figura 6.12 – Imagem da planilha de cálculos completa para um exemplo com extrapolações.** 

### **7 CONCLUSÕES E SUGESTÕES PARA TRABALHOS FUTUROS**

#### **7.1 Contribuições**

No presente trabalho foi realizada a simulação numérica do escoamento no interior de uma câmara de expansão, sendo que, neste estudo, foi considerado dois tipos de escoamento, o monofásico e o bifásico e ainda, para o escoamento monofásico, dividido em laminar e turbulento. Foram estudados três tipos de geometria, variando o diâmetro de saída do bocal e também foi feita uma grade de simulações com o intuito de abranger o máximo de situações possíveis.

Para a solução numérica do escoamento, as equações foram discretizadas e resolvidas através do Método dos Volumes Finitos baseado em Elementos (MVFbE), em conjunto com o modelo de dois fluidos e, para os escoamentos em regime turbulento, foi utilizado o modelo SST. A malha numérica foi gerada pelo programa ICEM-CFD e a resolução das equações discretizadas pelo *software* ANSYS-CFX.

A partir dos resultados numéricos, foram realizadas análises dos principais parâmetros da câmara de expansão, sendo eles: espessura média de filme, ângulo médio de inclinação na saída da câmara, tempo médio de residência, altura de elevação e taxa de separação.

Observou-se, para a espessura de filme o aumento do seu valor com o aumento de Fr<sub>o</sub> e diminuição de Re<sub>s</sub>, tanto para o regime laminar quanto para o turbulento, porém, evidencia-se isso claramente no regime laminar, pois a faixa de viscosidades simuladas foi maior. Para o ângulo de inclinação e o tempo de residência, verificou-se que, aumentando o número de  $Fr_0^2$  e o número de Re<sub>s</sub>, ambos os parâmetros tiveram os seus valores reduzidos. Por fim, para a altura de elevação foi observado o contrário do ângulo de inclinação, ou seja, com o aumento de  $Fr_0^2$  e Re<sub>s</sub> o escoamento se elevava mais, apesar de que em nenhum caso foi observado a ocorrência de LCO.

No escoamento com entrada bifásica, observou-se que a taxa de separação aumentava com a fração de vazio, o diâmetro de bolha e o número de Re<sub>s</sub>,

apresentando altos valores para  $Re<sub>s</sub> = 1400$ , por isso foi considerado somente o escoamento laminar.

Depois de feitas as análises preliminares, correlações foram propostas nas formas, polinomiais e de potência. Para isso foi utilizado o método dos mínimos quadrados para a interpolação dos resultados. Das correlações propostas, apenas a para altura de elevação possuiu erro médio entre 26% e 37%, para o restante o erro ficou abaixo de 10%. Além do erro médio, também foi utilizado o coeficiente de determinação (R²) para a avaliação das correlações, para este o valor mínimo obtido foi de 0,847, sendo que, quanto mais próximo de 1, melhor é a correlação.

Por fim, um algoritmo para o dimensionamento da câmara de expansão foi proposto, com base nas correlações realizadas e também dos testes de similaridade dinâmica, apesar desta ter sido feita apenas para o escoamento com entrada monofásica na câmara de expansão.

De forma geral, o presente trabalho fornece, além de um algoritmo para o dimensionamento da câmara de expansão, uma descrição do padrão de escoamento a partir de números adimensionais, o que traz muitos benefícios para análises futuras, sendo uma delas a diminuição de variáveis envolvidas no dimensionamento.

#### **7.2 Sugestões para trabalhos futuros**

Para trabalhos futuros, deixam-se como sugestões, o aprofundamento do estudo em escoamentos com entrada bifásica, como semelhança de escoamento bifásico, comportamento de vários tipos de padrões de escoamento (slug, estratificado, anular) no hidrociclone. Investigação de novas geometrias, explorando a geometria do bocal de entrada e a inclinação da mesma.

Sugere-se também, realizar um estudo experimental para a validação dos resultados obtidos.

### **REFERÊNCIAS**

ANSYS, Inc. *ANSYS-CFX® – SOLVER THEORY GUIDE*, 2010

Freire, A. P. S., Ilha, A., Colaço M. J., **TURBULÊNCIA**. Graffito, Brasil, 2006.

Coleman, H. W.; Steele, W. G. *EXPERIMENTATION AND UNCERTAINTY ANALYSIS FOR ENGINEERS*, 2ª Ed. Nova Iorque, NY, E.U.A.: Editora John Wiley & Sons Inc., 1998.

Drew, D.; Lahey, R. T., *MATHAMATICAL MODELLING OF TWO-PHASE FLOWS: Annual Review of Fluid Mechanics*, Vol. 15, pp. 261-291, 1983.

Erdal, F.M., Mantilla, I. Shirazi, S.A and Shoham, O.:*SIMULATION OF FREE INTERFACE SHAPE AND COMPLEX TWO-PHASE FLOW BEHAVIOR IN A GAS-LIQUID CYLINDRICAL CYCLONE SEPARATOR***,** paper FEDSM97-5206, *presented at the 1998 ASME Fluids Engineering Division Summer Meeting* , Washington, DC, June 20-25, 1998.

Erdal, F.M., Shirazi, S.A., Mantilla, I., Shoham, O. *CFD STUDY OF BUBBLE CARRY-UNDER IN GAS-LIQUID CYLINDRICAL CYCLONE SEPARATORS*, *paper presented at 1998 SPE Annual Technical Conference and Exhibition*, Louisiana, USA, *September* 27–30, 1998.

Ishii, M. *THERMO-FLUID DYNAMICS OF TWO PHASE FLOW*: Eyrolles, France, 1975.

Kouba, G.E., Shoham, O., Shirazi, S.A.: **DESIGN AND PERFORMANCE OF GAS-LIQUID CYLINDRICAL CYCLONE SEPARATORS**, Proceedings of the BHR Group 7th International Conference on Multiphase Flow, Cannes, France, June 7-9, 1995, pp. 307-327.

Launder, B. E.; Spalding, D. B. *THE NUMERICAL COMPUTATIONAL OF TURBULENT FLOWS*: Computer Methods in Applied Mechanics and Engineering, Vol. 3, pp. 269-289, 1974.

Maliska, C. R. **TRANSFERÊNCIA DE CALOR E MECÂNICA DOS FLUIDOS COMPUTACIONAL**, 2ª edição, editora LTC, Rio de Janeiro, 2004.

Marti, S.K., Erdal, F.M., Shoham, O., Shirazi, S.A. Kouba, G.E. *ANALYSIS OF GAS CARRY-UNDER IN GAS-LIQUID CYLINDRICAL CYCLONES*, Presented at the Hydrocyclones 1996 International Meeting, St. Johns College, Cambridge, England, April 2–4, 1996

Matos, Arlindo de, **DISTRIBUIÇÃO DE FASES DE ESCOAMENTO A BOLHAS EM DUTO DE SECÇÃO QUADRADA ATRAVÉS DE CURVA DE 180º NO PLANO VERTICAL**, Campinas, SP: [s.n.], 2004.

Menter, F.R., *TWO-EQUATION EDDY-VISCOSITY TURBULENCE MODELS FOR ENGINNERING APPLICATIONS*, AIAA-Journal., 32(8), pp. 1598 - 1605, 1994.

Morandin, Marcelo Luiz, **MODELAGEM DE UM FILME LÍQUIDO SOB A AÇÃO COMBINADA DOS CAMPOS CENTRÍFUGO E GRAVITACIONAL DE FORÇAS: HIDROCICLONE**, Campinas, SP: [s.n.], 1999.

Nieckele, A. O., Carneiro J. N. E., **MODELO DE DOIS FLUIDOS**, Escola Brasileira de Escoamento Multifásico, Curitiba, Brasil, 2012.

Petrobras, **CONTATO PESSOAL**, 2012

Rietema, K. *PERFORMANCE AND DESIGN OF HYDROCYCLONE - l. CHEMICAL ENGINEERIG SCIENCE*.v.15,p. 298-302, London Jul. 1960.

Rosa, E.S., França, F.A., Ribeiro, G.S., *THE CYCLONE GAS-LIQUID SEPARATOR: OPERATION AND MECHANISTIC MODELING*, International Journal of Petroleum Science and Engineering,v.32, pp 87-101, 2001

Sant'anna, Felipe O., **SIMULAÇÃO NUMÉRICA DO ESCOAMENTO NA CÂMARA DE EXPASÃO DO SEPARADOR LÍQUIDO-GÁS VASPS**. Trabalho de Conclusão de Curso, Universidade Tecnológica Federal do Paraná, Curitiba, PR, Brasil, 2010.

Wilcox, D. C., *REASSESSMENT OF THE SCALE-DETERMINING EQUATION FOR ADVANCED TURBULENCE MODELS*, AIAA Journal, Vol. 26, No. 11, 1988, pp.

## **APÊNDICE A – RESULTADOS MONOFÁSICO LAMINAR**

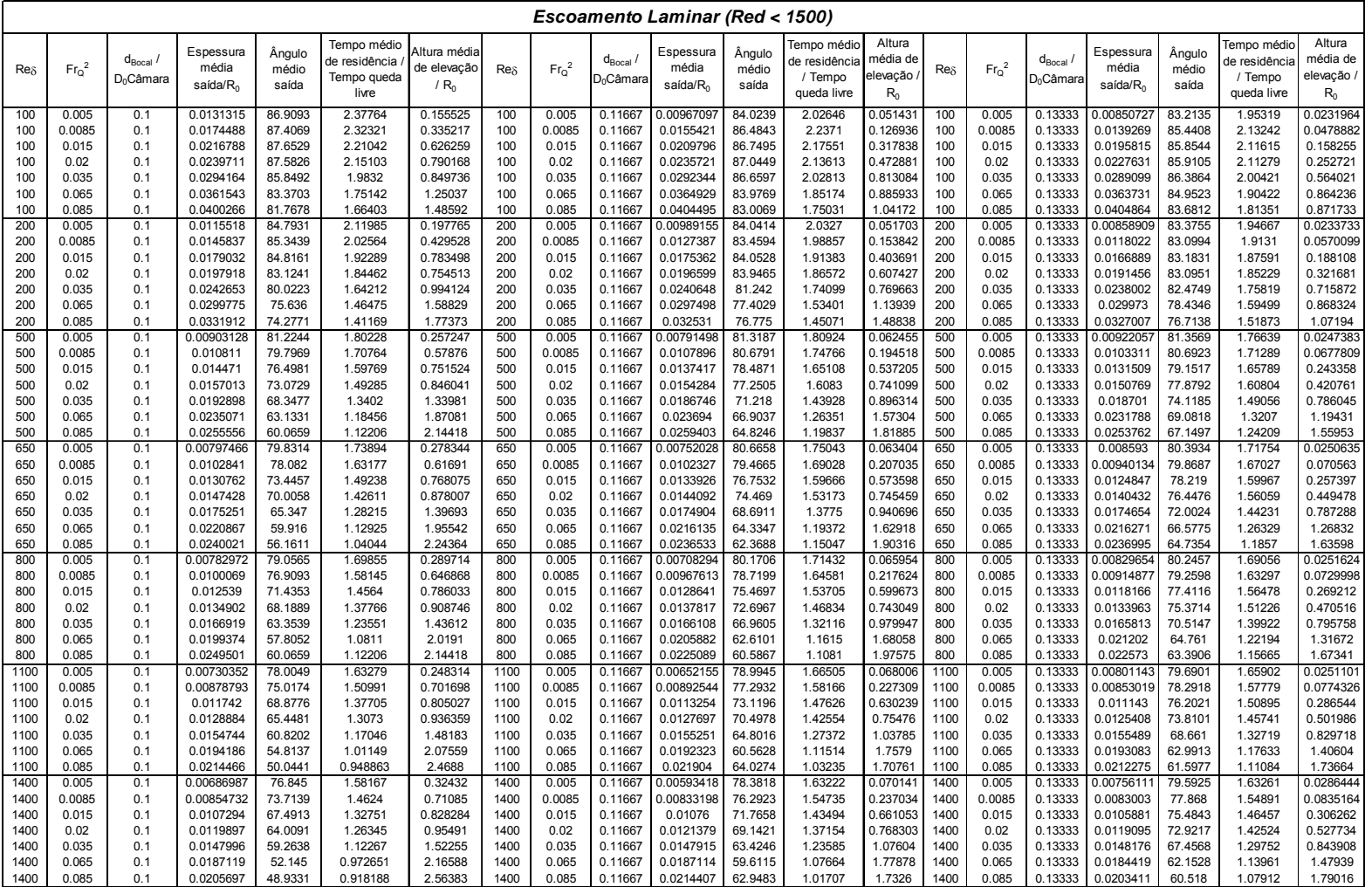

Resultados obtidos das simulações numéricas para escoamento monofásico laminar.

# **APÊNDICE B – RESULTADOS MONOFÁSICO TURBULENTO**

Reδ  $\delta$  Fr $\circ$ <sup>2</sup>  $d_{\text{Bocal}}$  $D_0$ Câmara Espessura média saída/R<sub>0</sub> Ângulo médio saídaTempo médio de residência / Tempo queda livre Altura média de elevação /  $R_0$ Reδ  $\delta$  Fr<sub>o</sub><sup>2</sup>  $d_{\text{Bocal}}$ D<sub>0</sub>Câmar Espessur a média saída/R<sub>0</sub> Ângulo médio saídaTempo médio de residência / Tempo queda livre1.69425 Altura média de elevação /  $R_0$ Reδ  $\delta$  Fr<sub>o</sub><sup>2</sup>  $d_{\text{Bocal}}$  $D_0$ Câmar **Espessur** a média saída/R<sub>0</sub> Ângulo médio saídaTempo médio de residência / Tempo queda livre1.65249 Altura média de elevação /  $R_0$ 2000 0.005 0.1 0.00744471 81.816 1.65798 0.223278 2000 0.005 0.11667 0.006696 82.1664 1.69425 0.065072 2000 0.005 0.13333 0.006265 82.1797 1.65249 0.02523 2000 | 0.0085 | 0.1 | 0.00929942 | 82.0209 | 1.5243 | 0.485154 | 2000 | 0.0085 | 0.11667 | 0.0089 | 82.7042 | 1.57519 |0.189013 | 2000 | 0.0085 | 0.13333 | 0.008854 | 81.6636 | 1.57635 | 0.069354 2000 | 0.015 | 0.1 | 0.0126043 | 81.628 | 1.43275 | 0.842411 | 2000 | 0.015 | 0.11667 |0.012302 | 81.7206 | 1.48262 | 0.488902 | 2000 | 0.015 | 0.13333 | 0.012181 | 81.6357 | 1.49584 | 0.233652 2000 | 0.02 | 0.1 | 0.014422 | 79.0201 | 1.38436 | 0.80028 | 2000 | 0.02 | 0.11667 | 0.01341 | 80.9699 | 1.42511 |0.714096 | 2000 | 0.02 | 0.13333 | 0.013638 | 80.7913 | 1.44765 | 0.395304 2000 L 0.035 L 0.1 L 0.017036 L 74.7924 L 1.24694 L 1.15541 L 2000 L 0.035 L 0.11667 L0.017381L 76.613 L1.32155 L0.839941 2000 L 0.035 L 0.13333 L0.016986 L 78.7782 L 1.35305 L0.866989 2000 0.065 0.1 0.0221883 67.0509 1.09988 1.63296 1.2000 0.065 0.11667 0.02152 70.9542 1.16468 1.40511 2000 0.065 0.13333 10.021333 12.7967 1.21043 1.06321 2000 L 0.085 L 0.1 L 0.0244809 L 63.1183 L 1.03245 L 1.81081 L 2000 L 0.085 L 0.11667 L 0.0235 L 88.067 L 1.021 L 1.62224 L 2000 L 0.085 L 0.13333 L0.023537 L 70.41 L 1.1444 L1.38261 1.38261 3500 0.005 0.1 0.0071183 80.8898 1 1.61848 0.2351 1.3500 0.005 0.11667 0.006405 81.2322 1.65332 0.066702 3500 0.005 0.0333 0.006265 82.1797 1.65249 0.02523 0.02523 3500 LOO085 LOOL LOO0936943 L81.1483 L1.48833 LO509902 L3500 LOO085 LO11667 LO009292 B1.3468 L1.551 LO196442 3500 LOO085 LO13333 LOO08854 L81.6636 L1.57635 LO009354 3500 | 0.015 | 0.1 | 0.0119102 | 79.4816 | 1.39776 | 0.837431 | 3500 | 0.015 | 0.11667 |0.011657 | 80.5484 | 1.4297 |0.519728 | 3500 | 0.015 | 0.13333 | 0.012181 |81.6357 | 1.49584 |0.233652 3500 L 0.02 L 0.1 L 0.0138664 L 76.7105 L 1.33283 L 0.806677 L 3500 L 0.02 L 0.11667 L 0.01302 L 79.7301 L 1.38 L 0.758084 L 3500 L 0.02 L 0.13333 L 0.013638 L 80.7913 L 1.44765 L 0.395304 0.395304 3500 | 0.035 | 0.1 | 0.0164503 | 71.8642 | 1.20294 | 1.24054 | 3500 | 0.035 | 0.11667 |0.016408| 74.3739 | 1.27515 | 0.851839 | 3500 | 0.035 | 0.13333 | 0.016986 | 78.7782 | 1.35305 | 0.866989 0.866989 3500 L 0.065 L 0.1 L 0.0212047 L 63.8162 L 1.05191 L 1.68038 L 3500 L 0.065 L 0.11667 L0.020512L68.6112 L1.1876 L 1.457 L 3500 L 0.065 L 0.13333 L 0.021333 L 72.7967 L 1.21043 L 1.06321 3500 0.085 0.1 0.0233174 59.879 0.985713 1.86292 3500 0.085 0.11667 0.022543 65.6069 1.058 1.68382 3500 0.085 0.13333 0.02249 68.3047 1.10469 1.47238 5000 L 0.005 L 0.1 L 0.00701676 L 80.2774 L 1.59614 L 0.24489 L 5000 L 0.005 L 0.11667 L0.006229 L 80.65 L1.63193 L0.066985 L 5000 L 0.005 L 0.13333 L0.005986 L 80.8166 L1.60572 L0.026305 5000 0.0085 0.1 0.00879677 80.3228 1.45641 0.527932 5000 0.0085 0.11667 0.009141 81.1132 1.52297 0.198816 5000 0.0085 0.13333 0.00813 80.3953 1.52911 0.074270.07427 5000 L 0.015 L 0.1 L 0.0115442 L 78.357 L 1.37537 L 0.84288 L 5000 L 0.015 L 0.11667 L0.011315 79.718 L1.40054 L0.536147 L 5000 L 0.015 L 0.13333 L0.011235 L 80.1589 L 1.43603 L0.252309 5000 | 0.02 | 0.1 | 0.0135124 | 75.1881 | 1.31175 | 0.814848 | 5000 | 0.02 | 0.11667 |0.012715| 78.7383 | 1.353 |0.778347 | 5000 | 0.02 | 0.13333 | 0.012546 | 78.9661 | 1.36757 | 0.427175 5000 L 0.035 L 0.1 L 0.0160653 L 69.8873 L 1.17684 L 1.23406 L 5000 L 0.035 L 0.11667 L0.015919 L 73.0696 L 1.28844 L0.863331 5000 L 0.035 L 0.13333 L 0.15715 L 75.837 L 1.28833 L0.850706 0.850706 5000 L 0.065 L 0.1 L 0.0206515 L 61.9653 L 1.02669 L 1.70475 L 5000 L 0.065 L 0.11667 L0.019916 L67.1871 L1.09232 L1.47559 L 5000 L 0.065 L 0.13333 L0.019827 L69.6554 L1.13707 L1.19444 1.19444 5000 L 0.085 L 0.1 L 0.0227224 L 59.879 L 0.935416 L 1.94216 L 5000 L 0.085 L 0.11667 L0.021904 64.0274 L1.03235 L1.70761 L 5000 L 0.085 L 0.13333 L0.021785 L67.065 L1.08163 L1.50829 6500 L 0.005 L 0.1 L0.00690929 L 79.8936 L 1.58523 L 0.248623 L 6500 L 0.005 L0.11667 L0.006107 L80.3107 L1.62134 L0.067847 L6500 L 0.005 L0.13333 L0.005891 R0.5551 L1.60081 L0.026309 6500 | 0.0085 | 0.1 | 0.00891152 | 79.9821 | 1.44745 | 0.544068 | 6500 | 0.0085 | 0.11667 |0.008972 | 80.7693 | 1.50577 |0.200048 | 6500 | 0.0085 | 0.13333 | 0.0079 | 80.2365 | 1.51946 | 0.07661 0.07661 6500 L 0.015 L 0.1 L 0.0115811 L 77.4946 L 1.35663 L 0.837117 L 6500 L 0.015 L 0.11667 L0.011098 79.1244 L 1.38951 L0.543766 L 6500 L 0.015 L 0.13333 L0.011013 L 79.7209 L 1.4203 L0.251635 6500 0.02 0.1 0.1 0.0132449 74.1194 0.2943 0.818523 6500 0.02 0.11667 0.012484 77.9158 0.34513 0.789879 6500 0.02 0.13333 0.012218 78.4457 0.1356 0.440646 6500 | 0.035 | 0.1 | 0.0157769 | 68.6623 | 1.15708 | 1.24117 | 6500 | 0.035 | 0.11667 |0.015605 | 72.1664 | 1.23088 | 0.883213 | 6500 | 0.035 | 0.13333 | 0.015413 | 75.0277 | 1.27299 |0.843343 6500 0.065 0.1 0.0202363 60.7186 0.11063 0.173011 6500 0.065 0.11667 0.019499 66.1556 1.07875 1.48404 6500 0.065 0.13333 0.019429 68.7907 0.12415 1.20507 1.20507 6500 L 0.085 L 0.1 L 0.0222377 L 56.5743 L 0.946787 L 1.92159 L 6500 L 0.085 L 0.11667 L0.021441 62.9483 L1.01707 L 1.7326 L 6500 L 0.085 L 0.13333 L 0.02135 L 66.2461 L1.06309 L1.52432 8000 | 0.005 | 0.1 |0.00690929 | 79.8936 | 1.58523 | 0.248623 | 8000 | 0.005 | 0.11667 |0.06066| 80.1074 | 1.61453 |0.069533 | 8000 | 0.005 | 0.13333 |0.005817 | 80.3195 | 1.59463 |0.026252 8000 LOOO85 LOO LOOO891152 LZ9.9821 L1.44745 LO.544068 L8000 LOOO85 LO.11667 LOOO8832 BO.4825 L1.4924 LO.201991 L8000 LOOO85 LO.13333 LOOO7734 LZ9.9084 L1.51099 LOO78828 0.078828 8000 | 0.015 | 0.1 | 0.0115811 | 77.4946 | 1.35663 | 0.837117 | 8000 | 0.015 | 0.11667 |0.010922 78.8554 | 1.38614 |0.552566 | 8000 | 0.015 | 0.13333 | 0.010848 | 79.374 | 1.40785 |0.253895 0.253895 8000 L 0.02 L 0.1 L 0.0132449 L 74.1194 L 1.2943 L 0.818523 L 8000 L 0.02 L 0.11667 L 0.01226 L77.2264 L1.33316 L0.790795 L 8000 L 0.02 L 0.13333 L 0.012105 L 78.0999 L 1.35127 L 0.444747 8000 | 0.035 | 0.1 | 0.0157769 | 68.6623 | 1.15708 | 1.24117 | 8000 | 0.035 | 0.11667 |0.015373| 71.4282 | 1.21692 |0.897757 | 8000 | 0.035 | 0.13333 | 0.015187 | 74.3948 | 1.26083 | 0.835209 8000 L 0.065 L 0.1 L 0.0202363 L 60.7186 L 1.01063 L 1.73011 L 8000 L 0.065 L0.11667 L0.19173 L65.3869 L1.06666 L1.48967 L 8000 L 0.065 L0.13333 L0.019144 L68.1063 L1.1365 L1.21966 1.21966 8000 | 0.085 | 0.1 | 0.0219399 | 55.5961 | 0.935416 | 1.94216 | 8000 | 0.085 | 0.11667 | 0.02111 |62.1484 | 1.00654 | 1.74174 | 8000 | 0.085 | 0.13333 | 0.02103 | 65.5953 | 1.05474 | 1.53335 1.53335 *Escoamento Turbulento (Red > 1500)*

Resultados obtidos das simulações numéricas para escoamento monofásico turbulento.

# **APÊNDICE C – RESULTADOS TAXA DE SEPARAÇÃO**

Resultados obtidos das simulações numéricas com entrada bifásica, variando o diâmetro da bolha, fração de gás na entrada, número de Re e Fr Q 2 .

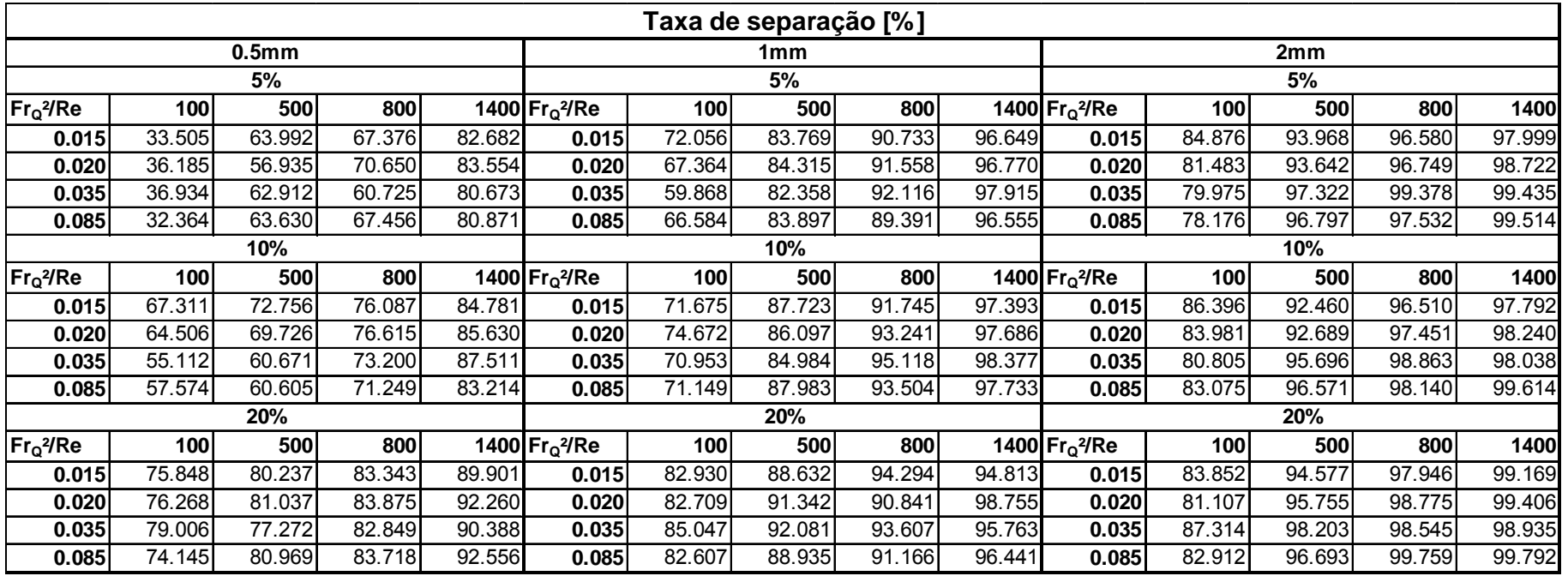